**Michael Buhlmann** 

# **Vektorrechnung (analytische Geometrie) für Schüler und Abiturienten**

**Daten- und Aufgabenblätter zur Mathematik** 

**Version 2** 

**Essen 2022** 

Diese Sammlung aus Daten- und Aufgabenblättern geht aus einer jahrelangen Tätigkeit als Nachhilfelehrer für Oberstufenschüler und Erwachsene hervor. Die einzelnen Daten- und Aufgabenblätter wurden in einer sinnvollen Reihenfolge zusammengestellt. Zudem finden sich Rechenprogramme zu den behandelten Themen auf meiner Homepage

# http://www.michael-buhlmann.de/Mathematik/index.htm

Die Vektorrechnung (analytische Geometrie) als Teil der schulischen Mathematik der Oberstufe und der universitären Mathematik behandelt u.a.: Vektoren, Vektoroperationen und (dreidimensionalen) Vektorraum, Punkte, Geraden und Ebenen, Konstruktion (Geraden, Ebenen) und Lagebeziehungen (Punktprobe, Schnittpunkte und -geraden, Abstände, Winkel), Spiegelungen (Punkt/Gerade/Ebene an Punkt/Gerade/Ebene).

Essen im April 2022, Michael Buhlmann

Impressum:

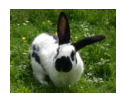

© 2016/22 Wissenschaftlicher Selbstverlag Michael Buhlmann Sedanstr. 35, D-45138 Essen, Deutschland www.michael-buhlmann.de, kontakt-hp@michael-buhlmann.de Datenblatt: Lineare Gleichungen Datenblatt: Lineare Gleichungssysteme und Gauß-Algorithmus Aufgabenblatt: Lineare Gleichungen, lineare Gleichungssysteme Datenblatt: Punkte, Vektoren, Vektorraum, Vektoroperationen Aufgabenblatt: Punkte, Vektoren Datenblatt: Geometrie I Datenblatt: Geometrie II Aufgabenblatt: Geometrie Datenblatt: Punkte, Geraden, Ebenen Datenblatt: Geraden Aufgabenblatt: Punkte, Geraden Datenblatt: Ebenen Aufgabenblatt: Punkte, Geraden, Ebenen Datenblatt: Spiegelungen Aufgabenblatt: Spiegelungen Datenblatt: Abstände Datenblatt: Winkel Musteraufgaben (Pflichtteil) Musteraufgaben (Wahlteil)

Lineare Gleichungen und lineare Gleichungssysteme sind unverzichtbare Bestandteile der Vektorrechnung und analytischen Geometrie, so dass zunächst darauf eingegangen werden soll.

Lineare Gleichungen sind Gleichungen mit der reellen Variablen x, die der Form:

 $ax + b = 0$ 

mit den reellen Zahlen a, b genügen. Die Lösung der linearen Gleichung ist für a ≠ 0 dann:

*a*  $x = -\frac{b}{x}$ 

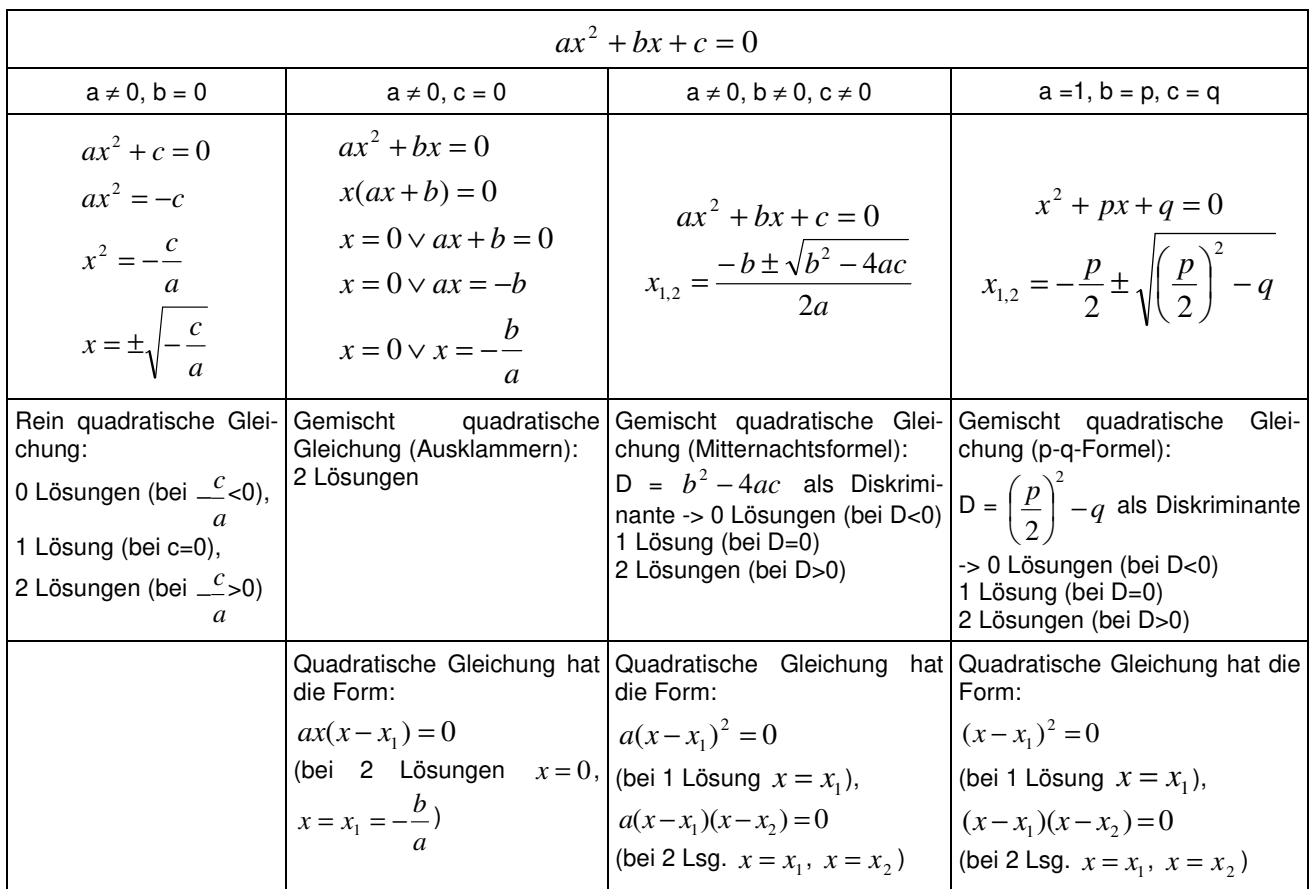

Mitunter finden auch quadratische Gleichungen Verwendung. Es gilt:

**Quadratische Gleichungen** 

Ein (allgemeines) lineares Gleichungssystem bestehe aus m Gleichungen (durchnummeriert von 1 bis m) und n Unbekannten (durchnummeriert von 1 bis n) und habe die Form:

$$
a_{11}x_1 + b_1x_2 + \dots + a_{1n}x_n = b_1
$$
 (1)  
\n
$$
a_{21}x_1 + a_{22}x_2 + \dots + a_{2n}x_n = b_2
$$
 (2)  
\n
$$
...
$$
  
\n
$$
a_{m1}x + a_{m2}x_2 + \dots + a_{mn}x_n = b_m
$$
 (m)

mit den reellen Variablen  $x_1, \ldots, x_n$ , den reellen Koeffizienten  $a_{11}, \ldots, a_{mn}$  und reellen Ergebnissen (rechten Seiten)  $b_1, \ldots b_m$ . Sind alle Zahlen  $b_1, \ldots b_m = 0$ , so heißt das lineare Gleichungssystem homogen, ansonsten inhomogen. Ein Gleichungssystem mit mehr Variablen als Gleichungen (n > m) heißt unterbestimmt, eins mit mehr Gleichungen als Variablen (n < m) überbestimmt. In abgekürzter tabellarischer Darstellung (Matrixdarstellung) lautet das lineare Gleichungssystem in der Form der durch die rechte Seite erweiterten Koeffizientenmatrix:

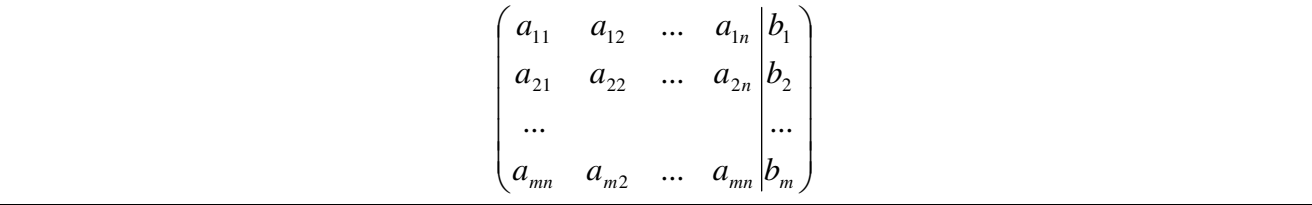

Im Falle einer beliebigen Anzahl von m Gleichungen und n Unbekannten gilt hinsichtlich des Gauß-Algorithmus zur Lösung des Gleichungssystems die folgende Vorgehensweise:

#### **Lösen von linearen Gleichungssystemen (Gauß-Algorithmus)**

1) Das lineare Gleichungssystem aus Gleichungen und Unbekannten wird in Matrixdarstellung umgeschrieben; einer Gleichung entspricht eine Zeile, einer Unbekannten einer Spalte in der Matrix, die rechte (Zahlen-) Seite des Gleichungssystems bildet die letzte Spalte der Matrix; die Anzahl der Gleichungen und Unbekannten kann auch verschieden sein. 2) Beim Gauß-Algorithmus werden, beginnend vom Anfangstableau, Nullen unter der Hauptdiagonalen wie folgt erzeugt: 1. Schritt: Erzeugen von Nullen in der 1. Spalte, beginnend mit der Gleichung in Zeile 2; ist a das erste Element in Zeile 1 und b das erste Element in Zeile 2, so werden alle Matrixelemente in Zeile 2 mit a multipliziert, alle Matrixelemente in Zeile 1 mit b multipliziert und Produkt minus Produkt als neue Matrixelemente der Zeile 2 gebildet (Vorgehensweise (\*)). Ist a das erste Element in Zeile 1 und b das erste Element in Zeile 3, so gilt die entsprechende Vorgehensweise (\*) usw., bis die letzte Matrixzeile erreicht ist. / 2. Schritt: Erzeugen von Nullen in der 2. Spalte, beginnend mit der Gleichung in Zeile 3; ist a das zweite Element in Zeile 2 und b das zweite Element in Zeile 3, so gilt die analoge Vorgehensweise (\*), und dies weiter für Zeile 4 usw., bis die letzte Matrixzeile erreicht ist. / 3. Schritt usw., bis die letzte Matrixspalte erreicht ist. Es entsteht dadurch das Endtableau des Algorithmus, das auf die Art der Lösungen und die Lösungen des linearen Gleichungssystems hinweist gemäß den folgenden Fällen:

Fall I – eindeutige Lösung: 3/I) Ist im Endtableau des Gauß-Algorithmus die Diagonalgestalt gegeben, so gilt für die Variable z der letzten Spalte mit dem dazugehörenden Matrixelement a≠0 und dem Element b der rechten Seite:  $az = b \Leftrightarrow z = b/a$ . / Für die Variable y der vorletzten Spalte mit dem dazugehörenden Matrixelement c≠0, dem Matrixelement d und dem Element e der rechten Seite gilt: cy+dz = e  $\Leftrightarrow$  cy = e – db/a  $\Leftrightarrow$  y = e/c – db/(ac) / usw., bis die Variable der ersten Matrixspalte errechnet ist. 4/I) Die Lösungsmenge besteht in diesem Fall – wegen der Eindeutigkeit der Lösung – aus einem Zahlentupel, also: **L** = {(l|m|…|t)} mit reellen Zahlen l, m, … t.

Fall II – keine Lösung: 3/II) Das Endtableau enthält im Bereich der linken Seite eine Nullzeile, während die damit korrespondierende rechte Seite ein Element f≠0 ist. 4/II) Wir erhalten also die Gleichung: 0 = f ≠0 und damit einen Widerspruch. Das lineare Gleichungssystem besitzt keine Lösung: **L** = { }.

Fall III – mehrdeutige Lösung: 3/III) Das Endtableau enthält im Bereich der linken Seite eine Nullzeile, während die dazugehörige rechte Seite ebenfalls ein Element = 0 enthält. 4/III) Wir erhalten eine mehrdeutige Lösung, indem wir die Variable z, dessen Diagonalelement =0 ist, gleich einem reellen Parameter r setzen. Die Lösungsmenge ist dann vom Typ **L** = {(l(r)|m(r)|…|t(r))| rε**R**} mit linearen, von r abhängigen Funktionen  $I(r) = I_1r + I_2$ ,  $m(r) = m_1r + m_2$ , ...,  $t(r) = t_1r + t_2$ . Bei mehreren Nullzeilen des Endtableaus sind auch entsprechend viele Variablen gleich Parametern r, s, … zu setzen, die Komponenten der Lösungsmenge sind Linearkombinationen der Parameter r, s, …

#### Beispiele (lineare Gleichungssysteme):

a) 2 Unbekannte, 3 Gleichungen: Lineares Gleichungssystem: +  $1x_1 + 2x_2 = 4$ +  $2x_1 - 1x_2 = 3$  $-1x_1 + 1x_2 = -1$ 

Anfangstableau:  $x_1 x_2 | R.S.$  $1 2 | 4$  $2 - 1$  | 3  $-1$  1 |  $-1$ 1. Schritt:  $1*(2) - 2*(1) / 1*(3) + 1*(1) / 1$  $1 \t2 \t4$  $0 -5$  |  $-5$  $0 \t3 \t3$ 2. Schritt:  $5*(1) + 2*(2) / 5*(3) + 3*(2)$ 5 0 | 10  $0 -5$  |  $-5$  $0 0 0 0$ Teilen: (1):5 / (2):(-5) /  $10 | 2$  $0111$  $0010$ Diagonalgestalt des linearen Gleichungssystems: +  $1x_1$  = 2  $+ 1x_2 = 1$  $0 = 0$ 

Lösungen des linearen Gleichungssystems:  $x_1 = 2$  $x_2 = 1$ -> eindeutige Lösung des linearen Gleichungssystems

#### b) 3 Unbekannte, 2 Gleichungen:

Lineares Gleichungssystem: +  $1x_1 + 2x_2 - 2x_3 = 1$ -  $2x_1 + 1x_2 + 1x_3 = 0$ Anfangstableau:  $x_1 x_2 x_3$  | R.S.  $1 2 - 2$  | 1  $-2$  1 1 | 0 1. Schritt:  $1*(2) + 2*(1)$  $12 - 211$  $0 5 -3$  | 2 2. Schritt: 5\*(1) - 2\*(2) /  $50 - 4$  | 1  $0 5 -3$  | 2 Teilen: (1):5 / (2):5 / 1 0 -0.8 | 0.2 0 1 -0.6 | 0.4 Diagonalgestalt des linearen Gleichungssystems: +  $1x_1$  -  $0.8x_3 = 0.2$  $+ 1x_2 - 0.6x_3 = 0.4$ Lösungen des linearen Gleichungssystems:  $x_2 = t$  $x_1 = 0.2 + 0.8t$  $x_2 = 0.4 + 0.6t$ -> unendlich viele Lösungen des linearen Gleichungssystems; Parameter ist/sind die reelle(n) Zahl(en) t

c) 3 Unbekannte, 3 Gleichungen: Lineares Gleichungssystem: +  $2x_1$  +  $1x_2$  +  $1x_3$  = 3  $-1x_1 + 4x_3 = 7$  $+ 1x_2 + 9x_3 = 17$ Anfangstableau:  $x_1 x_2 x_3$  | R.S.  $2 1 1 | 3$  $-1$  0 4 | 7  $0 1 9$  | 17 1. Schritt:  $2*(2) + 1*(1)$  $211 | 3$  $019|17$ 0 1 9 | 17 2. Schritt:  $1*(1) - 1*(2) / 1*(3) - 1*(2) / 1$ 

 $10 -4$  |  $-7$  $0 1 9 | 17$  $000 | 0$ Diagonalgestalt des linearen Gleichungssystems: +  $1x_1$  -  $4x_3$  = -7  $+ 1x_2 + 9x_3 = 17$  $0 = 0$ Lösungen des linearen Gleichungssystems:  $x_3 = t$  $x_1 = -7 + 4t$  $x_2 = 17 - 9t$ 

2 0 -8 | -14  $0 1 9 | 17$ 0 0 0 | 0 Teilen: (1):2 /

-> unendlich viele Lösungen des linearen Gleichungssystems; Parameter ist/sind die reelle(n) Zahl(en) t

1. Löse die folgenden linearen Gleichungen: a)  $4 + 3r = 20 - 5r$ b)  $\frac{1}{2}x - \frac{3}{5} = 1 - \frac{1}{2}(5 - 3x)$ 2  $1-\frac{1}{2}$ 5 3 3  $\frac{1}{2}x - \frac{3}{2} = 1 - \frac{1}{2}(5 - 3x)$ c)  $4(1-4t) + 2(3+2t) - 3(2-3t) = 13$ d)  $12 - 2(r-s) = 3(r+2s) - 2(4-3s)$ 2. Löse die folgenden linearen Gleichungssysteme: a)  $- 2x - 7y = 6$  $+ 10x + z = 0$  $+ 4v - z = 1$ b)  $+ 2x - 2y - z = 5$  $+ 5x + 10y + 2z = -4$  $-7x + 3y + 8z = 4$ c)  $+3a + b - 2c = -50$  $-6a + 2b - 3c = 60$  $-8a + 3b - c = 306$ d)  $+ 2x_1 - 1x_2 + 1x_3 = 2$  $+ 1x_1 - 2x_2 + 1x_3 = 0$  $+ 5x_1 - 1x_2 + 2x_3 = 6$ e)  $+ 2x_1 + 3x_2 - 1x_3 = 5$  $+ 4x_1 - 2x_2 + 1x_3 = -2$ f)

 $+ 2r - s + t + 4u = 3$  $+3r + 2s - t + 3u = 2$  $+4r+3s-3t+6u=1$ 

Lösungen:

1a)  $r=2 / b$ )  $x=27/35 / c$ )  $t=-3 / d$ )  $r=4-2s$ .

2a)  $x=0.5$ ;  $y=1$ ;  $z=5/1$ b)  $x=2$ ;  $y=-2$ ;  $z=3/1$ c)  $a=-8$ ;  $b=102$ ;  $c=64/1$ d)  $x_1=4/3-t/3$ ,  $x_2=2/3+t/3$ ,  $x_3=t/1$ e)  $x_1 = 0.25 - 0.0625t$ ,  $x_2 =$ 1.5 + 0.375t,  $x_3 = t / 1f$  r=1-1,8u; s=2u; t=1+1,6u, u als Parameter.

Die reellen Zahlen **R** ist Zahlenmenge aller abrechenden, periodischen und nichtperiodischen Dezimalzahlen. Punkte A(a<sub>1</sub>|a<sub>2</sub>|a<sub>3</sub>) lassen sich im dreidimensionalen reellen Vektorraum R<sup>3</sup> identifizie-

ren mit Ortsvektoren: 
$$
\overrightarrow{OA} = \overrightarrow{a} = \begin{pmatrix} a_1 \\ a_2 \\ a_3 \end{pmatrix}
$$
 (mit: O(0|0|0) als Koordinatenursprung). Der Vektor  $\overrightarrow{0} = \begin{pmatrix} 0 \\ 0 \\ 0 \end{pmatrix}$ 

heißt Nullvektor, der Vektor  $\overline{\phantom{a}}$  $\overline{\phantom{a}}$  $\bigg)$  $\left(-a_3\right)$  $\mathsf{I}$  $\mathbf{r}$  $\int$ − −  $-a=$ 2 1 *a a*  $a = |-a_2|$  Gegenvektor. Die Länge (Betrag) eines Vektors ist:

 $\vert a \vert = \sqrt{a_1^2 + a_2^2 + a_3^2}$ . Der normierte oder <u>Einheitsvektor</u> ist:  $\overline{\phantom{a}}$  $\overline{\phantom{a}}$  $\overline{\phantom{a}}$ J  $\backslash$  $\mathsf{I}$  $\mathbf{r}$  $\mathsf{L}$ l ſ  $=\frac{1}{|-\rangle}$ >− 3 2  $\begin{bmatrix} 0 & 1 \end{bmatrix}$ *a a a a*  $a = \frac{1}{|a|} a_2$  mit:  $|a| = 1$ 0  $\begin{vmatrix} -5 & 0 \\ a & -1 \end{vmatrix}$  = 1. Differenzvek-

toren zwischen zwei Punkten A und B(b<sub>1</sub>|b<sub>2</sub>|b<sub>3</sub>) errechnen sich als:  $\overline{\phantom{a}}$  $\overline{\phantom{a}}$  $\overline{\phantom{a}}$ J  $\backslash$  $\mathsf{I}$  $\mathbb{I}$  $\mathsf{I}$ l ſ − − −  $AB = OB - OA$ 3  $\mu_3$ 2  $u_2$  $1 - u_1$  $b_3 - a$  $b_2 - a$  $b_1 - a$  $AB = OB - OA = |b_2 - a_2|$ . Ge-

mäß den Vektorraumgesetzen der Vektoraddition und Vektormultiplikation mit einem Skalar (reelle Zahl) können weiter Linearkombinationen von Vektoren gebildet werden:

$$
\overrightarrow{a+b} = \begin{pmatrix} a_1 \\ a_2 \\ a_3 \end{pmatrix} + \begin{pmatrix} b_1 \\ b_2 \\ b_3 \end{pmatrix} = \begin{pmatrix} a_1 + b_1 \\ a_2 + b_2 \\ a_3 + b_3 \end{pmatrix}, \quad \overrightarrow{a} = r \begin{pmatrix} a_1 \\ a_2 \\ a_3 \end{pmatrix} = \begin{pmatrix} ra_1 \\ ra_2 \\ ra_3 \end{pmatrix}.
$$

Vektoren  $\overline{a_1}$  $\begin{array}{cc} \rightarrow & \rightarrow \\ a_1, & a_2 \end{array}$  $\vec{a_2}$ , ...  $\vec{a_k}$  heißen <u>linear unabhängig</u>, wenn die auf den Nullvektor  $\vec{0}$  führende Linearkombination dieser Vektoren, wenn also das lineare Gleichungssystem:  $\alpha_1 \overrightarrow{a_1 + \alpha_2} \overrightarrow{a_2 + ... + \alpha_k} \overrightarrow{a_k} = 0$  (\*) nur die (triviale) Lösung  $\alpha_1 = \alpha_2 = ... = \alpha_k = 0$  besitzt. Gibt es darüber hinaus  $\alpha_i$  mit  $\alpha_i \neq 0$  als (Teil der unendlich vielen) Lösung(en) des linearen Gleichungssystems (\*), so sind die Vektoren <u>linear abhängig,</u> d.h. es gibt Vektoren  $\overrightarrow{a_i}$  aus { $\overrightarrow{a_1}$ ,  $\overrightarrow{a_2}$ , ...  $\overrightarrow{a_k}$ }, die sich als Linearkombination der anderen Vektoren darstellen lassen, also:  $\vec{a_i} = \beta_1 \vec{a_1} + \beta_2 \vec{a_2} + ... + \beta_k \vec{a_k}$  mit einigen β<sup>i</sup> ≠ 0. Das lineare Gleichungssystem (\*) ist ein homogenes Gleichungssystem, d.h. es besitzt immer und mindestens eine Lösung, nämlich die, die aus lauter Nullen besteht. Sind diese Nullen die einzige Lösung des Gleichungssystems (\*), so sind die Vektoren linear unabhängig, gibt

es darüber hinaus mehr Lösungen, so sind die Vektoren linear abhängig. Zwei Vektoren  $\overline{\overset{\rightarrow}{a}}$  $a_1$ ,  $a_2$  $a<sub>2</sub>$ sind parallel, wenn es eine reelle Zahl k gibt mit:

$$
a_1 = k a_2.
$$

Die Mitte M zwischen zwei Punkten A und B bestimmt sich als Linearkombination:

$$
\overrightarrow{OM} = \frac{1}{2} \left( \overrightarrow{OA} + \overrightarrow{OB} \right) = \begin{pmatrix} (a_1 + b_1)/2 \\ (a_2 + b_{12}/2 \\ (a_3 + b_3)/2 \end{pmatrix}, \ \mathsf{M} \left( \frac{a_1 + b_1}{2} \left| \frac{a_2 + b_2}{2} \right| \frac{a_3 + b_3}{2} \right).
$$

Für zwei Vektoren  $\overline{\phantom{a}}$  $\overline{\phantom{a}}$  $\overline{\phantom{a}}$ J  $\backslash$  $\mathsf{I}$  $\mathbf{r}$  $\mathbf{I}$ l ſ  $\overline{a}$  = 3 2 1 *a a a*  $a = |a_2|$  und  $\overline{\phantom{a}}$  $\overline{\phantom{a}}$  $\overline{\phantom{a}}$ J  $\backslash$  $\mathsf{I}$  $\mathbf{I}$  $\mathsf{I}$ l ſ  $\bar{b} =$ 3 2 1 *b b b*  $b = |b_2|$  ergibt sich als **Skalarprodukt** die reelle Zahl:

$$
\overrightarrow{a} \cdot \overrightarrow{b} = \left| \overrightarrow{a} \right| \cdot \left| \overrightarrow{b} \right| \cos \varphi = a_1 b_1 + a_2 b_2 + a_3 b_3
$$

mit dem Winkel φ als eingeschlossenen Winkel zwischen >− *a* und >− *b* . Als (äußeres) Vektorprodukt oder Kreuzprodukt bezeichnet man einen auf Vektoren >− *a* und >− *b* senkrecht stehenden Vektor

$$
\overrightarrow{a} \times \overrightarrow{b} = \begin{pmatrix} a_2b_3 - a_3b_2 \\ a_3b_1 - a_1b_3 \\ a_1b_2 - a_2b_1 \end{pmatrix}, \quad \overrightarrow{a} \times \overrightarrow{b} = \overrightarrow{a} \cdot \begin{vmatrix} -b \\ c \end{vmatrix} \cdot \overrightarrow{b} \cdot \sin \varphi
$$

mit dem Winkel φ als eingeschlossenen Winkel zwischen  $\vec{a}$  und  $\vec{b}$  . Der Betrag des Kreuzprodukts ist gleich dem Flächeninhalt des von den Vektoren  $\stackrel{\rightarrow}{a}$  und  $\stackrel{\rightarrow}{b}$  aufgespannten Parallelogramms. Das Spatprodukt aus den Vektoren  $\overrightarrow{a}$ ,  $\overrightarrow{b}$  und  $\overrightarrow{c}$  bestimmt sich als reelle Zahl:

$$
\begin{pmatrix} -5 & -5 \ 0 & 0 \end{pmatrix} \cdot \stackrel{-5}{c} = (a_2b_3 - a_3b_2) \cdot c_1 + (a_3b_1 - a_1b_3) \cdot c_2 + (a_1b_2 - a_2b_1) \cdot c_3
$$

und damit als Rauminhalt eines von den Vektoren  $\overset{\rightarrow}{a}$ ,  $\overset{\rightarrow}{b}$  und  $\overset{\rightarrow}{c}$  aufgespannten Spates.

Der (spitze, stumpfe) Winkel φ zwischen zwei Vektoren >− *a* und >− *b* berechnet sich mit Hilfe des Skalarprodukts als:

$$
\cos \varphi = \frac{\overrightarrow{a} \cdot \overrightarrow{b}}{\left|\overrightarrow{a}\right| \cdot \left|\overrightarrow{b}\right|}, \quad \varphi = \cos^{-1}\left(\frac{\overrightarrow{a} \cdot \overrightarrow{b}}{\left|\overrightarrow{a}\right| \cdot \left|\overrightarrow{b}\right|}\right).
$$

Zwei Vektoren stehen senkrecht (orthogonal) aufeinander, wenn:

$$
\overline{a} \cdot \overline{b} = 0
$$

gilt.

# **Aufgabenblatt: Punkte, Vektoren**

1. Bestimme den Betrag der folgenden Vektoren:

a) 
$$
\overrightarrow{a} = \begin{pmatrix} -3 \\ 2 \\ 6 \end{pmatrix}
$$
 b)  $\overrightarrow{b} = \begin{pmatrix} 12 \\ -12 \\ -1 \end{pmatrix}$  c)  $\overrightarrow{c} = \begin{pmatrix} -11 \\ 2 \\ -10 \end{pmatrix}$  d)  $\overrightarrow{d} = \begin{pmatrix} 2 \\ 5 \\ 3 \end{pmatrix}$  e)  $\overrightarrow{e} = \begin{pmatrix} -2 \\ 0 \\ 6 \end{pmatrix}$ 

2. Bilde die (normierten) Einheitsvektoren zu folgenden Vektoren:

a) 
$$
\overrightarrow{a} = \begin{pmatrix} -3 \\ 4 \\ 0 \end{pmatrix}
$$
 b)  $\overrightarrow{b} = \begin{pmatrix} 0 \\ 15 \\ 8 \end{pmatrix}$  c)  $\overrightarrow{c} = \begin{pmatrix} -18 \\ 3 \\ 14 \end{pmatrix}$  d)  $\overrightarrow{d} = \begin{pmatrix} 0 \\ -6 \\ -8 \end{pmatrix}$  e)  $\overrightarrow{e} = \begin{pmatrix} 1 \\ -2 \\ 9 \end{pmatrix}$ 

3. Wandle die Punkte in Ortsvektoren um und umgekehrt:

a) 
$$
A(4|-10|23)
$$
 b)  $\vec{b} = \begin{pmatrix} -20 \\ 9 \\ 17 \end{pmatrix}$  c)  $\vec{c} = \begin{pmatrix} -2,1 \\ -4,5 \\ 8,6 \end{pmatrix}$  d)  $D(-2|-4|-8)$  e)  $\vec{e} = \begin{pmatrix} 7/3 \\ -2 \\ -2 \\ -4/1 \end{pmatrix}$ 

4. Bestimme die Differenzvektoren zwischen den Punkten P und Q:

\n\n- a) 
$$
P(2|4|-5)
$$
,  $Q(3|1|9)$
\n- b)  $P(-4|-10|-15)$ ,  $Q(12|-31|4)$
\n- c)  $P(-2,5|4,8|-10,4)$ ,  $Q(8|-2,1|4,4)$
\n

5. Berechne das Skalarprodukt:

$$
\mathsf{a) \begin{pmatrix} -2 \\ 5 \\ 3 \end{pmatrix} \begin{pmatrix} 1 \\ -4 \\ -2 \end{pmatrix} = \qquad\n \mathsf{b) \begin{pmatrix} -12 \\ 0 \\ 13 \end{pmatrix} \begin{pmatrix} 10 \\ 12 \\ 0 \end{pmatrix} = \qquad\n \mathsf{c) \begin{pmatrix} -1 \\ 0 \\ 1 \end{pmatrix} \begin{pmatrix} 0 \\ 1 \\ -1 \end{pmatrix} = \qquad\n \mathsf{d) \begin{pmatrix} -3 \\ 4 \\ 10 \end{pmatrix} \begin{pmatrix} 10 \\ 4 \\ 3 \end{pmatrix} = \qquad\n \mathsf{e) \begin{pmatrix} -6 \\ -6 \\ 4 \end{pmatrix} \begin{pmatrix} -30 \\ -8 \\ -5 \end{pmatrix} =
$$

# 6. Überprüfe, ob die Vektoren senkrecht aufeinander stehen:

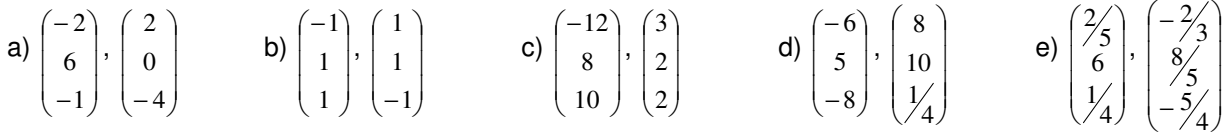

7. Bestimme die fehlenden Komponenten, so dass die Vektoren senkrecht aufeinander stehen:

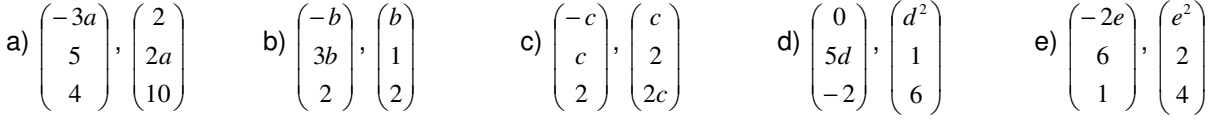

8. Bestimme den Winkel zwischen den Vektoren:

a) 
$$
\begin{pmatrix} -3 \\ 2 \\ 1 \end{pmatrix}
$$
,  $\begin{pmatrix} 5 \\ 7 \\ 1 \end{pmatrix}$  b)  $\begin{pmatrix} -1 \\ 1 \\ 1 \end{pmatrix}$ ,  $\begin{pmatrix} 1 \\ 1 \\ -1 \end{pmatrix}$  c)  $\begin{pmatrix} -5 \\ 2 \\ 4 \end{pmatrix}$ ,  $\begin{pmatrix} -10 \\ 5 \\ 4 \end{pmatrix}$  d)  $\begin{pmatrix} 2 \\ -3 \\ -6 \end{pmatrix}$ ,  $\begin{pmatrix} 4 \\ -1 \\ -8 \end{pmatrix}$  e)  $\begin{pmatrix} 2 \\ 1 \\ 1 \end{pmatrix}$ ,  $\begin{pmatrix} 4 \\ 0 \\ -4 \end{pmatrix}$ 

# 9. Bilde das Kreuzprodukt:

$$
\mathbf{a) \begin{pmatrix} -2 \\ 4 \\ 0 \end{pmatrix} \times \begin{pmatrix} 0 \\ 1 \\ 6 \end{pmatrix} = \qquad \mathbf{b) \begin{pmatrix} 2 \\ 3 \\ 1 \end{pmatrix} \times \begin{pmatrix} 5 \\ 4 \\ 6 \end{pmatrix} = \qquad \mathbf{c) \begin{pmatrix} 2 \\ -1 \\ 3 \end{pmatrix} \times \begin{pmatrix} 5 \\ -2,5 \\ 7,5 \end{pmatrix} = \qquad \mathbf{d) \begin{pmatrix} -2 \\ 5 \\ 7 \end{pmatrix} \times \begin{pmatrix} 8 \\ -4 \\ 10 \end{pmatrix} = \qquad \mathbf{e) \begin{pmatrix} 9 \\ -4 \\ -4 \end{pmatrix} \times \begin{pmatrix} -6 \\ -6 \\ 10 \end{pmatrix} = \mathbf{e} \begin{pmatrix} 1 \\ 0 \\ -4 \end{pmatrix} \times \begin{pmatrix} -6 \\ -1 \\ 10 \end{pmatrix} = \mathbf{e} \begin{pmatrix} 1 \\ 0 \\ 0 \end{pmatrix} \times \begin{pmatrix} -6 \\ 0 \\ 0 \end{pmatrix} = \mathbf{e} \begin{pmatrix} 1 \\ 0 \\ 0 \end{pmatrix} \times \begin{pmatrix} 1 \\ 0 \\ 0 \end{pmatrix} = \mathbf{e} \begin{pmatrix} 1 \\ 0 \\ 0 \end{pmatrix} \times \begin{pmatrix} 1 \\ 0 \\ 0 \end{pmatrix} = \mathbf{e} \begin{pmatrix} 1 \\ 0 \\ 0 \end{pmatrix} \times \begin{pmatrix} 1 \\ 0 \\ 0 \end{pmatrix} \times \begin{pmatrix} 1 \\ 0 \\ 0 \end{pmatrix} = \mathbf{e} \begin{pmatrix} 1 \\ 0 \\ 0 \end{pmatrix} \times \begin{pmatrix} 1 \\ 0 \\ 0 \end{pmatrix} \times \begin{pmatrix} 1 \\ 0 \\ 0 \end{pmatrix} = \mathbf{e} \begin{pmatrix} 1 \\ 0 \\ 0 \end{pmatrix} \times \begin{pmatrix} 1 \\ 0 \\ 0 \end{pmatrix} \times \begin{pmatrix} 1 \\ 0 \\ 0 \end{pmatrix} \times \begin{pmatrix} 1 \\ 0 \\ 0 \end{pmatrix} \times \begin{pmatrix} 1 \\ 0 \\ 0 \end{pmatrix} \times \begin{pmatrix} 1 \\ 0 \\ 0 \end{pmatrix} \times \begin{pmatrix} 1 \\ 0 \\ 0 \end{pmatrix}
$$

 $\sim$ 

10. Berechne die Linearkombinationen:

a) 
$$
2\begin{pmatrix} -4 \\ 3 \\ 0 \end{pmatrix} - 5\begin{pmatrix} 1 \\ -1 \\ 2 \end{pmatrix} =
$$
  
b)  $\begin{pmatrix} 4 \\ -3 \\ 2 \end{pmatrix} - \begin{pmatrix} 10 \\ 3 \\ -7 \end{pmatrix} + \begin{pmatrix} 12 \\ 2 \\ -8 \end{pmatrix} =$   
c)  $-4\begin{pmatrix} 2 \\ -1 \\ 3 \end{pmatrix} - \frac{3}{4} \begin{pmatrix} 8 \\ -6 \\ -4 \end{pmatrix} =$   
d)  $0.5\begin{pmatrix} 2 \\ 4 \\ -8 \end{pmatrix} - \frac{1}{3} \begin{pmatrix} 6 \\ -12 \\ 9 \end{pmatrix} + 1.2 \begin{pmatrix} -5 \\ 0 \\ 10 \end{pmatrix} =$ 

11. Bestimme die Mitte zwischen zwei Punkten:

a)  $A(4|3|-2)$ ,  $B(10|-1|6)$  b)  $P(-2|-3|-8)$ ,  $Q(4|2|4)$ 

12. Bestimme den fehlenden Punkt, so dass M die Mitte zwischen den zwei Punkten ist: a)  $A(-2|3|-9)$ ,  $M(4|3|-3)$  b)  $M(2|2|2)$ ,  $B(5|0|-7)$ 

Lösungen:

1. Ansatz: 
$$
\frac{a}{a} = \begin{pmatrix} a_1 \\ a_2 \\ a_3 \end{pmatrix} \Rightarrow \text{Beta}(a) : f = \begin{vmatrix} a_1 \\ a_2 \\ a_3 \end{vmatrix} \Rightarrow \text{Einheitsvektor: } \frac{a}{a_0} = \frac{1}{|a|} \frac{a}{a} \cdot \text{ab } \frac{a}{a_0} = \begin{pmatrix} -0.6 \\ 0.8 \\ 0.8 \end{pmatrix}; \text{ b) } \frac{a}{b_0} = \begin{pmatrix} 0 \\ 15/7 \\ 17/7 \end{pmatrix}; \text{ c) } \frac{a}{c_0} = \begin{pmatrix} -18/33 \\ 3/23 \\ 14/23 \end{pmatrix}; \text{ d) } \frac{a}{d_0} = \begin{pmatrix} 0 \\ -0.6 \\ -0.8 \end{pmatrix};
$$
  
\na)  $\frac{a}{e_0} = \begin{pmatrix} 1/86 \\ -2/86 \\ 9/86 \end{pmatrix}$   
\nb)  $\frac{a}{e_0} = \begin{pmatrix} 1/86 \\ -2/86 \\ 9/86 \end{pmatrix}$   
\n2. Ansatz:  $\frac{a}{a} = \begin{pmatrix} a_1 \\ a_2 \\ a_3 \end{pmatrix} \Leftrightarrow \text{ Einhet'svektor: } \frac{a}{a_0} = \begin{pmatrix} a_1 \\ a_2 \\ a_3 \end{pmatrix}$   
\n3. Ortsvektor:  $\frac{a}{bA} = \begin{pmatrix} a_1 \\ a_2 \\ a_3 \end{pmatrix} \Leftrightarrow \text{Punkt: A(a:|a_2|a_3). \text{ a) } \frac{a}{bA} = \begin{pmatrix} 4 \\ -10 \\ 23 \end{pmatrix}; \text{ b) } \text{B(20|9|17): \text{ c) } \text{C(2.1|-4.5|8.6)}; \text{ d) } \frac{a}{bD} = \begin{pmatrix} -2 \\ -4 \\ -8 \end{pmatrix};$   
\ne)  $\text{E}(\frac{7}{3} | -2| - \frac{4}{1} | \text{ b})$   
\n4. Differentzvektor:  $\frac{a}{b} \cdot \vec{b} = \frac{a}{|a|} \cdot |\vec{b}| \text{ cos } \varphi = a_0b_1 + a_1b_2 + a_1$ 

Michael Buhlmann, Vektorrechnung für Schüler und Abiturienten **11** 

Im dreidimensionalen reellen Vektorraum  $\mathbb{R}^3$  sind ebene Figuren durch Ecken (Ortsvektoren) A, B, C, … definierte geometrische Gebilde, die in einer Ebene liegen.

Dreiecke ABC liegen in der Ebene: E:  $\vec{x} = 0$  *A*+  $\vec{AB}$  +  $\vec{AC}$  (PF). Die Differenzvektoren sind:  $\vec{AB}$ ,  $\overrightarrow{AC}$ ,  $\overrightarrow{BC}$ , die Winkel an den Ecken A, B, C heißen α, β, γ. Es gilt:

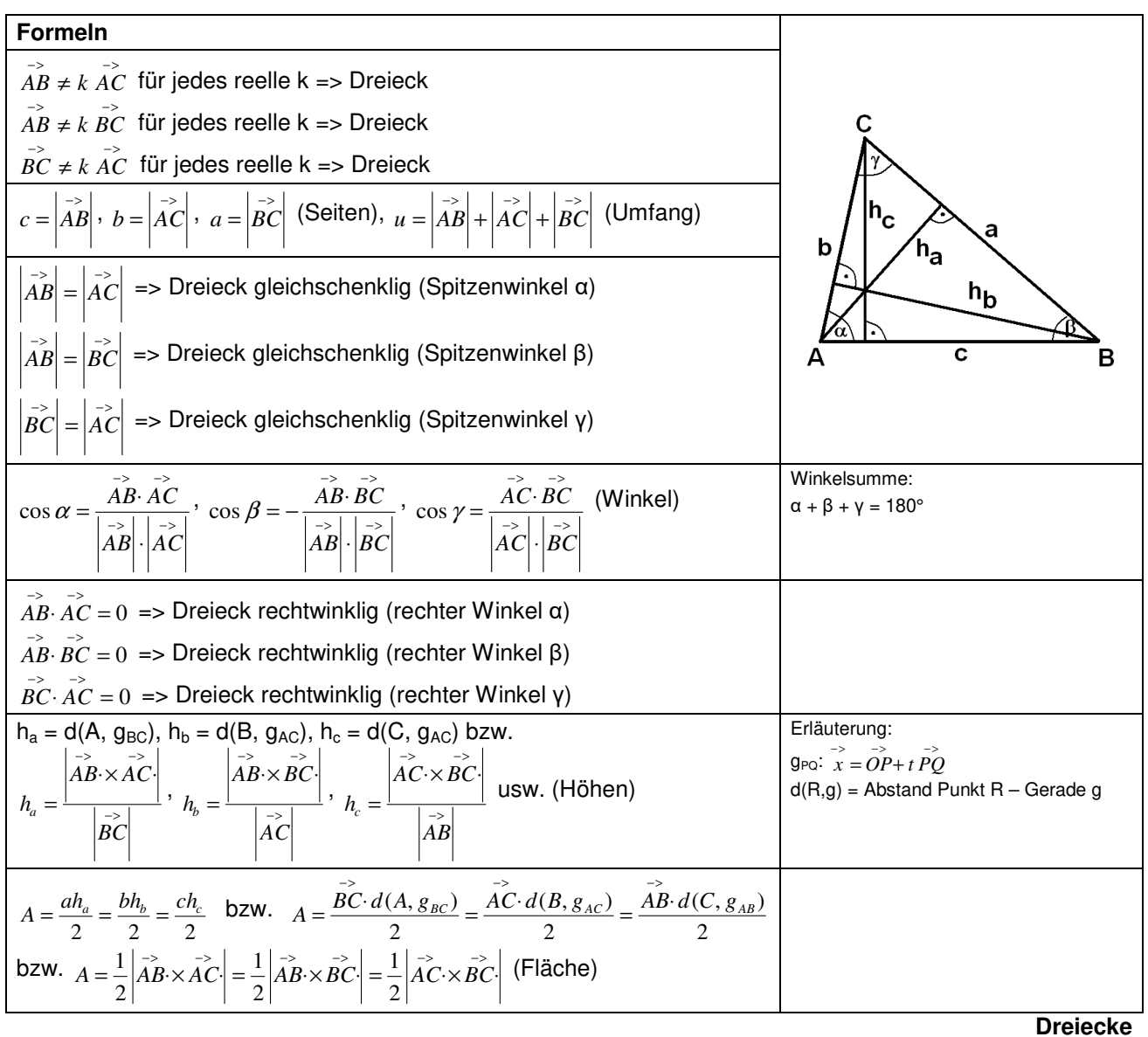

Trapeze ABCD liegen in der Ebene: E: >− >− >− >− *x* = *OA*+ *ABr* + *ACs* (PF) mit DεE. Die Differenzvektoren sind:  $\vec{AB}$ ,  $\vec{BC}$ ,  $\vec{CD}$ ,  $\vec{AD}$ , die Winkel an den Ecken A, B, C, D heißen α, β, γ, δ. Es gilt:

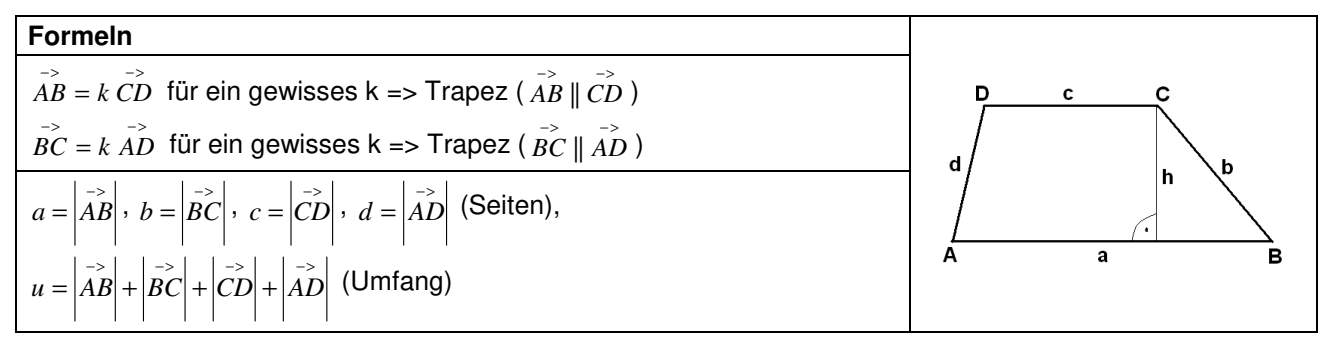

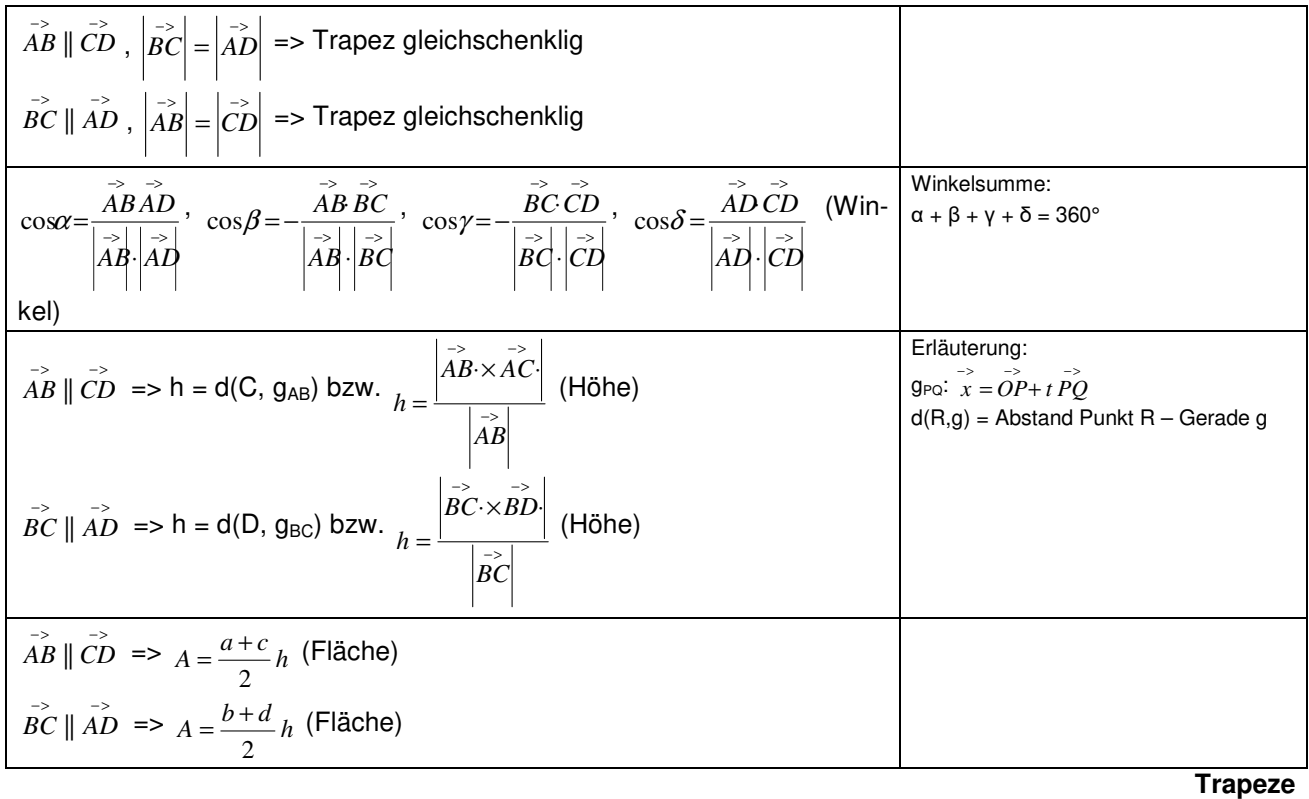

Parallelogramme ABCD liegen in der Ebene: E: >− >− >− >− *x* = *OA*+ *ABr* + *ACs* (PF) mit DεE. Die Differenzvektoren sind: *AB*, *BC*, *CD*, *AD*, die Winkel an den Ecken A, B, C, D heißen α, β, γ, δ. Es gilt:

| <b>Formeln</b>                                                                                                    | D<br>С<br>a                                                                                                    |
|----------------------------------------------------------------------------------------------------|----------------------------------------------------------------------------------------------------|
| $AB = DC \implies$ Parallelogramm                                                                                                    |                                                                                                    |
| $\overrightarrow{BC} = \overrightarrow{AD}$ => Parallelogramm                                                                                                    | $\mathbf{h}_{\mathbf{a}}$                                                                                                    |
| $a =  \overrightarrow{AB}  =  \overrightarrow{CD} $ , $b =  \overrightarrow{BC}  =  \overrightarrow{AD} $ (Seiten), $u = 2 \overrightarrow{AB}  + 2 \overrightarrow{BC} $ (Umfang)                                                                                                    | a                                                                                                    |
| $\rightarrow$<br>$\cos \alpha = \frac{AB \cdot AD}{\begin{vmatrix} -\beta \\ AB \end{vmatrix} \cdot \begin{vmatrix} -\beta \\ AD \end{vmatrix}}$ , $\cos \beta = -\frac{AB \cdot BC}{\begin{vmatrix} -\beta \\ AB \end{vmatrix} \cdot \begin{vmatrix} -\beta \\ BC \end{vmatrix}}$ usw. (Winkel) | Winkelsumme:<br>$\alpha + \beta + \gamma + \delta = 360^{\circ}$<br>$\alpha + \beta = 180^\circ$ , $y + \delta = 180^\circ$<br>$\alpha = \gamma, \beta = \delta$ |
| $h_a = d(C, g_{AB})$ bzw. $h_a = \frac{\begin{vmatrix} a & b \\ a & b \end{vmatrix}}{\begin{vmatrix} a \\ AB \end{vmatrix}}$ , $h_b = d(C, g_{AD})$ bzw. $h_b = \frac{\begin{vmatrix} a & b \\ a & b \end{vmatrix}}{\begin{vmatrix} a & b \\ A & A \end{vmatrix}}$ (Hö-                          | Erläuterung:<br>$q_{PQ}: \overrightarrow{x} = \overrightarrow{OP} + t \overrightarrow{PQ}$<br>$d(R,g)$ = Abstand Punkt R – Gerade g                              |
| hen)                                                                                                    |                                                                                                    |
| $A = ah_{a} = bh_{b}$ bzw. $A = AB \cdot d(C, g_{AB}) = AD \cdot d(C, g_{AD})$                                                                                                    |                                                                                                    |
| bzw. $A = \begin{vmatrix} -b & -c \\ AB \times AD \end{vmatrix}$ (Fläche)                                                                                                    |                                                                                                    |
|                                                                                                    | .<br>$\overline{\phantom{a}}$                                                                                                    |

**Parallelogramme** 

Rauten ABCD sind Parallelogramme mit gleich langen Seiten und liegen in der Ebene: E: <sup>-></sup>  $\overrightarrow{OA}$ + *r*  $\overrightarrow{AB}$ + *s*  $\overrightarrow{AC}$  (PF) mit DεE. Die Differenzvektoren sind:  $\overrightarrow{AB}$ ,  $\overrightarrow{BC}$ ,  $\overrightarrow{CD}$ ,  $\overrightarrow{AD}$ , die Winkel an den Ecken A, B, C, D heißen α, β, γ, δ. Es gilt:

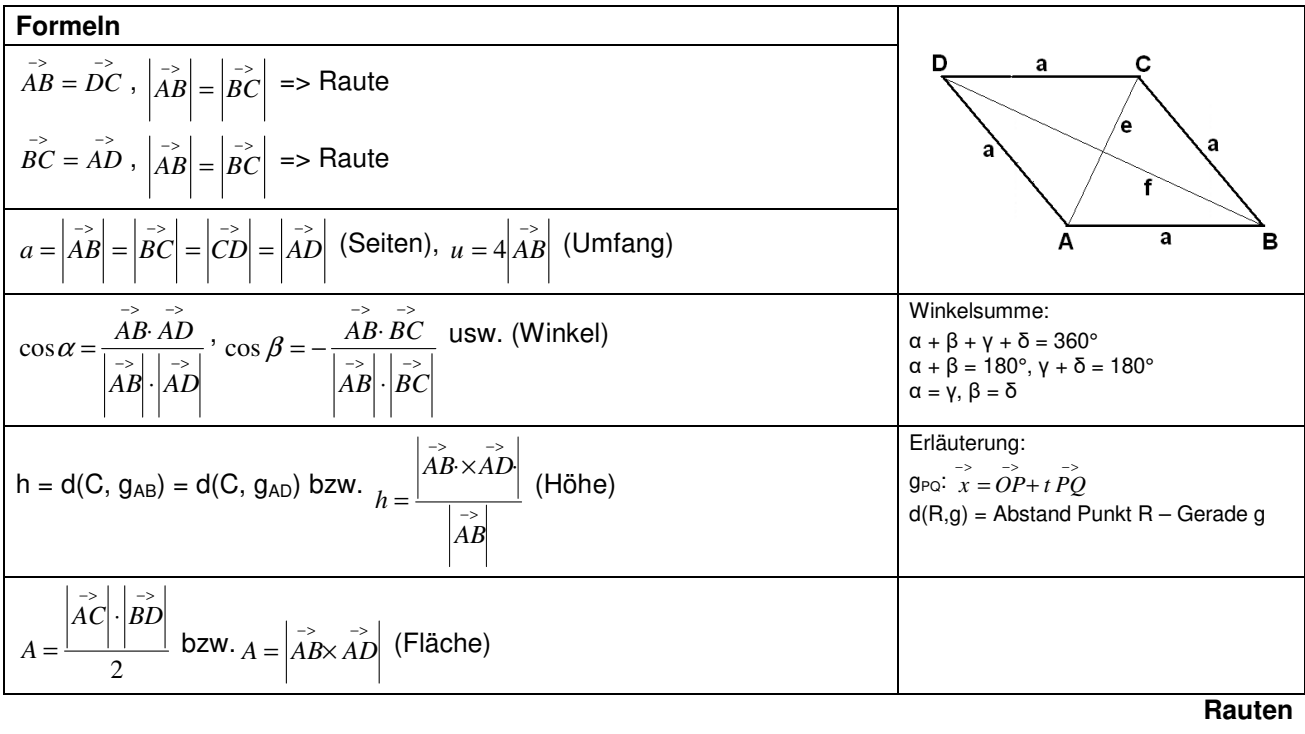

Rechtecke ABCD sind rechtwinklige Parallelogramme und liegen in der Ebene: E: <sup>-></sup>  $\overrightarrow{2}$  *a*<sup>2</sup> + *AB* + *s AC* (PF) mit DεE. Die Differenzvektoren sind: *AB*, *BC*, *CD*, *AD*, *die* Winkel an den Ecken A, B, C, D heißen α, β, γ, δ. Es gilt:

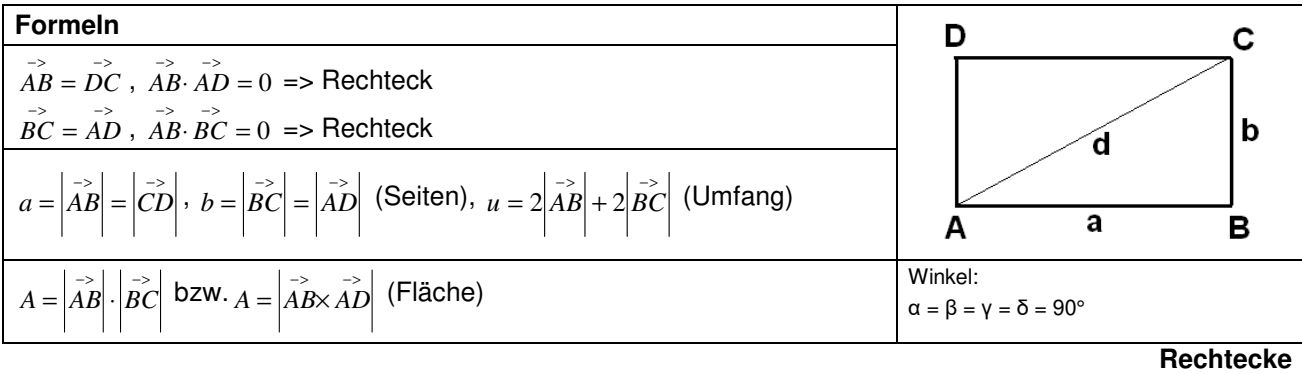

Quadrate ABCD sind rechtwinklige Parallelogramme mit gleich langen Seiten und liegen in der Ebene: Ε:  $\vec{x} = \vec{OA} + r\vec{AB} + s\vec{AC}$  (PF) mit DεΕ. Die Differenzvektoren sind:  $\vec{AB}$ ,  $\vec{BC}$ ,  $\vec{CD}$ ,  $\vec{AD}$ , die Winkel an den Ecken A, B, C, D heißen α, β, γ, δ. Es gilt:

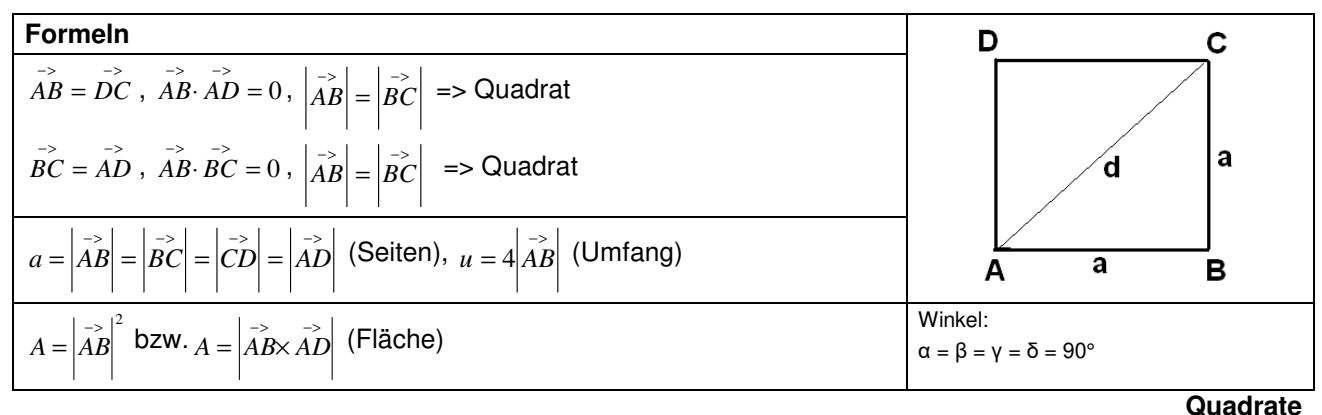

Im dreidimensionalen reellen Vektorraum  $\mathbb{R}^3$  sind Körper durch Ecken (Ortsvektoren) A, B, C, ... definierte geometrische Gebilde, die im Raum liegen.

Quader (Würfel) ABCDEFGH mit Rechteck ABCD als Grund-, Rechteck EFGH als Deckfläche und rechten Winkeln. Es gilt:

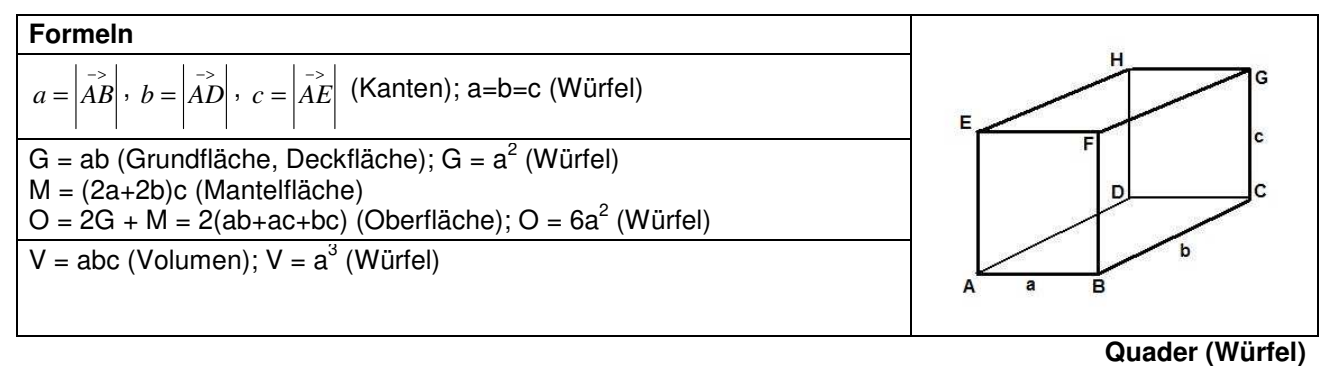

Spat ABCDEFGH mit Parallelogramm ABCD als Grund-, Parallelogramm EFGH als Deckfläche. Es gilt:

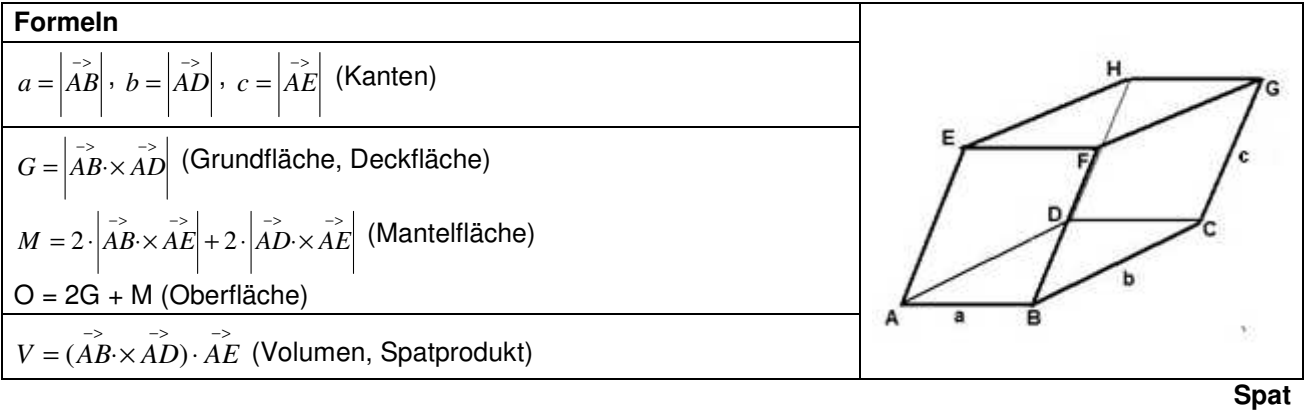

Dreieckpyramide ABCS mit Grundflächendreieck ABC und Spitze S. Es gilt:

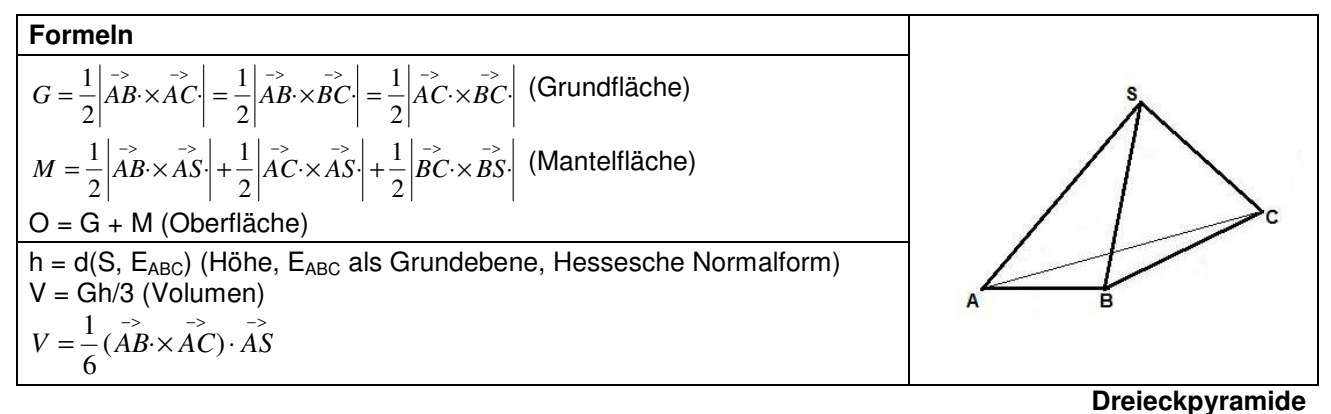

Parallelogrammpyramide ABCDS mit Grundflächenparallelogramm ABCD und Spitze S. Es gilt:

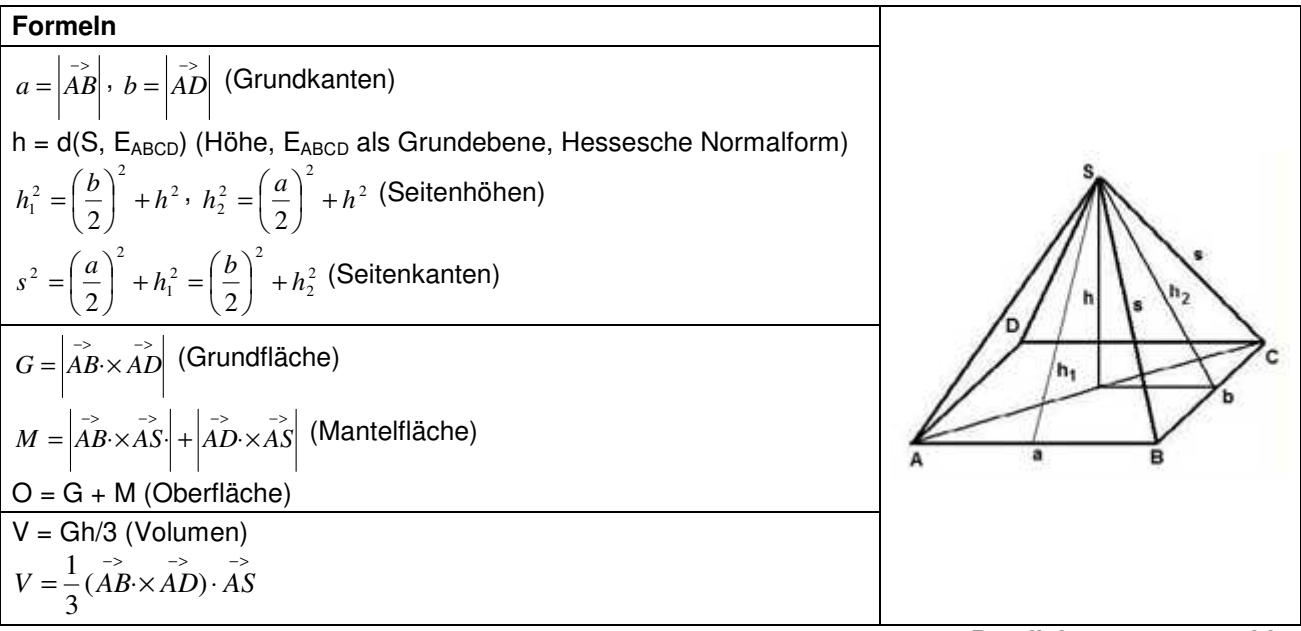

**Parallelogrammpyramide** 

1. Bestimme die Seitenlängen, den Umfang, die Fläche und die Winkel im Dreieck ABC. Welche Eigenschaften hat das Dreieck?

a) A(2|-1|0), B(2|2|0), C(2|-1|4) b) A(2|2|-3), B(3|4|-5), C(4|6|-3) c) A(-2|15|-8), B(6|-6|14), C(5|1|-12)

2. Um welche Art von Viereck ABCD handelt es sich (Trapez, Parallelogramm, Raute, Rechteck, Quadrat)?

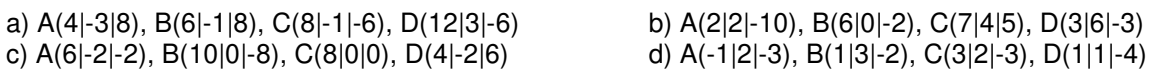

3. Ergänze den fehlenden Punkt, so dass das Viereck ABCD ein Parallelogramm ist:

a) A(-10|-8|-4), B(6|8|5), C(-6|-1|7) b) A(2|0|0), B(0|-4|0), D(0|0|7) c) B(11|2|3), C(-5|1|2), D(12|-2|-5)

4. Die vier Punkte A(0|0|0), B(2|3|0), C(0|4|2), D(-2|0|6) sind Eckpunkte einer Pyramide. Berechne Oberfläche und Rauminhalt der Pyramide.

5. a) Ergänze das Dreieck ABC mit A(2|0|2), B(5|0|6), C(5|5|6) durch einen geeigneten Punkt D zu einem Parallelogramm und zeige, dass dieses Parallelogramm ein Quadrat ist.

b) Das Quadrat ABCD ist die Grundfläche einer quadratischen Pyramide, die den Punkt S(9,5|2,5|-0,5) als Spitze hat. Zeichne die Pyramide in ein rechtwinkliges  $x_1-x_2-x_3$ -Koordinatensystem ein.

c) Zeige, dass der Körper ABCDS eine regelmäßige Pyramide ist. Berechne die Länge der Höhe und der Seitenkanten der Pyramide. Berechne Oberfläche und Rauminhalt der Pyramide.

d) Berechne den Winkel an der Spitze S der Mantelflächendreiecke. Wie groß ist der Neigungswinkel von Seitenkante und Seitenhöhe hinsichtlich der Grundfläche der Pyramide?

5b)

#### Lösungen:

1. Seitenlängen a, b, c als Beträge der Differenzvektoren, Umfang u = a+b+c, Winkel als Winkel zwischen den Differenzvektoren, Fläche z.B. als  $A = \frac{1}{2} \begin{vmatrix} 1 & -\infty \\ a \times b & a \end{vmatrix}$  $\frac{1}{2}$ . a) a=5, b=4, c=3, u=12, α=90°,  $\beta$ =53,13°, γ=36,87°,

A=6, rechtwinkliges Dreieck; b) a=3, b=4,47, c=3, u=10,47, α=41,81°, β=96,38°, γ=41,81°, A=4,47, gleichschenkliges Dreieck; c) a=32,72, b=18,57, c=31,45, u=82,79, α=77,14°, β=33,54°, γ=69,31°, A=284,74, spitzwinkliges Dreieck.

2. a)  $2AB = CD \rightarrow$  Trapez; b)  $AB = DC \rightarrow$  Parallelogramm;

c)  $\overrightarrow{AB} = \overrightarrow{DC}$ ,  $\overrightarrow{AB} \cdot \overrightarrow{AD} = 0$  -> Rechteck; d)  $\overrightarrow{AB} = \overrightarrow{DC}$ ,  $|\overrightarrow{AB}| = |\overrightarrow{AD}|$  -> Raute.

3. a) D(-22|-17|-2); b) C(-2|-4|7); c) A(28|-1|-4).

4. AABC=5,385, AABD=11,225, AACD=12,806, ABCD=8,062, O=32,093,  $V=6$ .

5. a) A, B, C -> D(2|5|2), Quadrat mit Seitenlänge 5; c) Grundflächenmitte M(3,5|2,5|4), Vektor *MS* ⊥Grundflache -> Pyramide regelmäßig,

 $h = |\overrightarrow{MS}| = 7.5$ , G =  $5^2 = 25$  -> V = 62,5 VE, O = 4⋅19,76+25= 104,06 FE d<sup>2</sup> = 2a<sup>2</sup>, s<sup>2</sup> = h<sup>2</sup>+(d/2)<sup>2</sup> -> s = 8,3; d) Trigonometrie: Winkel γ bei S  $\Rightarrow$  sin(γ/2) = 2,5/8,3  $\Rightarrow$  γ = 35,3°, Winkel α bei Seitenkante -> sin(α) = 7,5/8,3 -> α = 64,6°, Winkel β bei Seitenhöhe -> tan(β) = 7,5/2,5 -> β = 71,5°.

Spezielle Linearkombinationen sind <u>Geraden</u> g:  $\overrightarrow{x} = a + t u$ , g<sub>1</sub>:  $\overrightarrow{x} = a_1 + s u_1$ , g<sub>2</sub>:  $\overrightarrow{x} = a_2 + t u_2$  und Ebenen E:  $x = b + r v + s w$ , E<sub>1</sub>:  $x = b_1 + r v_1 + s w_1$ , E<sub>2</sub>:  $x = b_2 + t v_2 + u w_2$  (mit Stützvektoren, Richtungs- und Spannvektoren sowie den reellen Parametern).

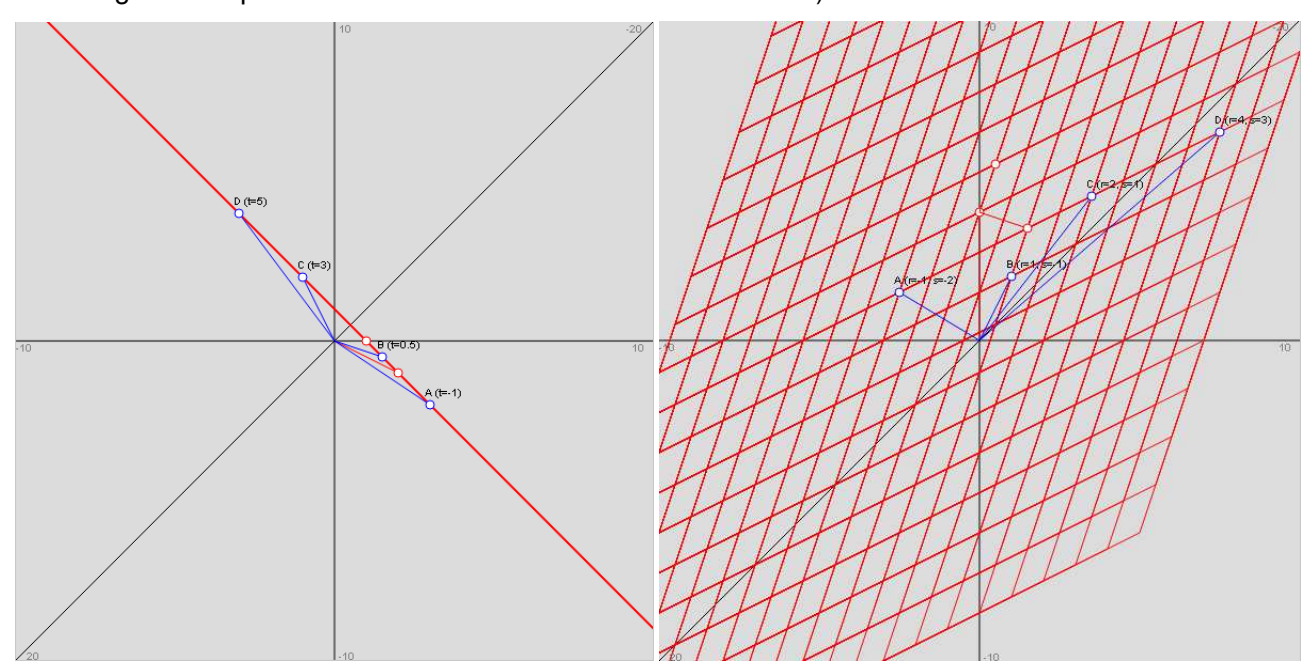

Geraden liegen nur in Parameterform vor, bei den Ebenen ergeben sich die Formen:

- E:  $\overrightarrow{x} = \overrightarrow{b} + \overrightarrow{r} + \overrightarrow{y} + \overrightarrow{s}$  (Parameterform)
- E:  $n | x p | = 0$ J  $\begin{pmatrix} -\rightarrow & -\rightarrow \\ x-p \end{pmatrix}$ l
- E:  $n | x p | = 0$  $\mathbf{0}$  $\vert$ J  $\begin{pmatrix} -\rightarrow & -\rightarrow \\ x - p \end{pmatrix}$ l  $\int_{0}^{-5} \frac{1}{x} dx = \int_{0}^{3} \frac{1}{x} dx$
- *n*  $\begin{pmatrix} -5 & -5 \\ x p \end{pmatrix} = 0$  (Normalenform)

*(Hesse'sche Normalenform)* 

• E:  $ax_1 + bx_2 + cx_3 = d$  (Koordinatenform)

(unter Beachtung des Skalar- und Kreuzprodukts zwischen den Vektoren).

Es gilt dann für die Konstruktion von Geraden und Ebenen:

- 2 Punkte -> 1 Gerade
- 1 Gerade, 1 Punkt (außerhalb der Geraden) -> 1 zur Gerade senkrechte Gerade
- 3 Punkte -> 1 Ebene
- 1 Gerade, 1 Punkt (außerhalb der Geraden) -> 1 Ebene
- 2 (sich schneidende, parallele) Geraden -> 1 Ebene
- 1 Punkt, 1 Ebene -> 1 zur Ebene senkrechte Gerade
- 1 Gerade, 1 Ebene -> 1 zur Ebene senkrechte Ebene
- Ebene in Parameter-, Normalen-, Hesse'scher Normalen-, Koordinatenform

Es gelten weiter die Lagebeziehungen hinsichtlich

- der Schnittmengen zwischen Punkten, Geraden und Ebenen (leer, Schnittpunkt, Schnittgerade)
- des Schnittwinkels zwischen Geraden und Ebenen
- des Abstands zwischen Punkten, Geraden und Ebenen.

Es gilt schließlich für die Spiegelungen von Punkten, Geraden und Ebenen an Punkten, Geraden und Ebenen:

- Punkt -> Spiegelpunkt/-gerade/-ebene -> Bildpunkt
- Gerade -> 2 Punkte auf der Geraden) -> Spiegelpunkt/-gerade/-ebene -> Bildpunkte -> gespiegelte Gerade
- Ebene -> 3 Punkte auf der Ebene -> Spiegelpunkt/-gerade/-ebene -> Bildpunkte -> gespiegelte Ebene

Linearkombinationen von Vektoren sind <u>Geraden</u> g:  $\overrightarrow{x} = \overrightarrow{a} + \overrightarrow{t}$ u, g<sub>1</sub>:  $\overrightarrow{x} = a_1 + s u_1$ , g<sub>2</sub>:  $\overrightarrow{x} = a_2 + t u_2$  mit Stützvektoren <sup>→</sup> , … und Richtungsvektoren → , … sowie reellem Parameter t (Parameterform der Geraden).

Spurpunkte sind die Schnittpunkte einer Gerade mit den Grundebenen des Koordinatensystems. Es gibt mindestens einen, höchstens drei Spurpunkte für eine Gerade. Spurpunkte errechnen sich durch Nullsetzen von einer der drei Komponenten x<sub>1</sub>, x<sub>2</sub>, x<sub>3</sub> der Parameterform der Gerade:

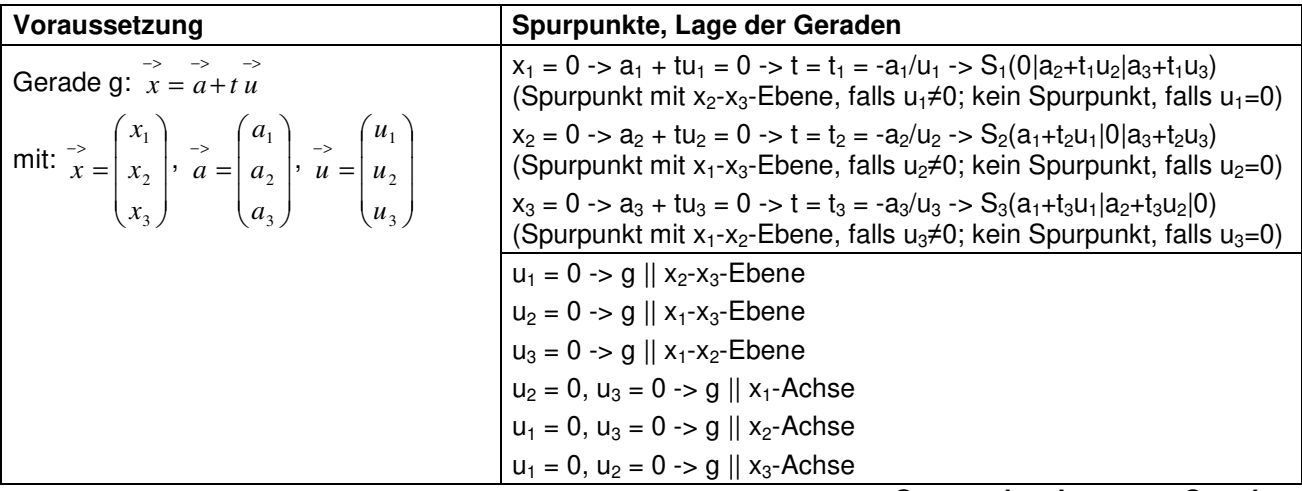

**Spurpunkte, Lage von Geraden** 

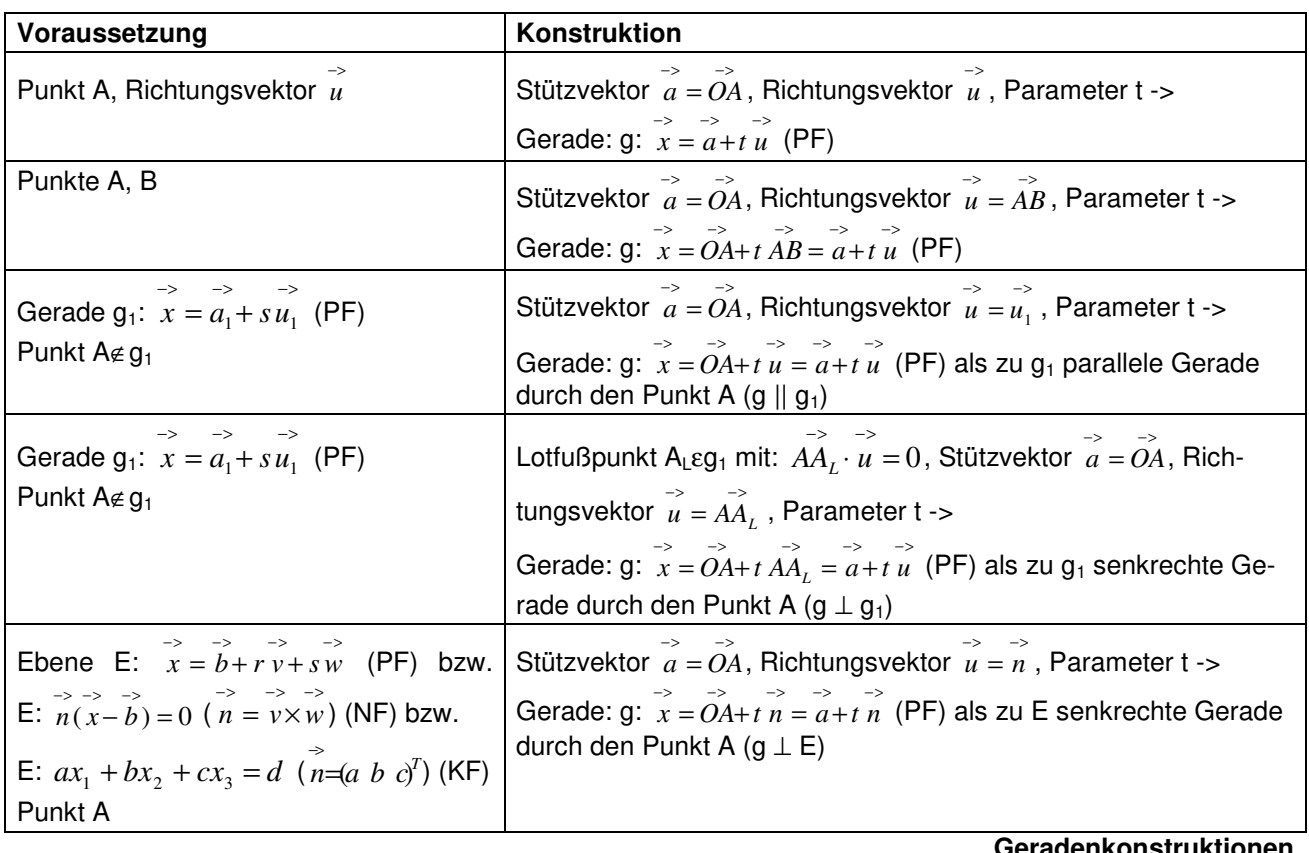

# radenkonstruktio**i**

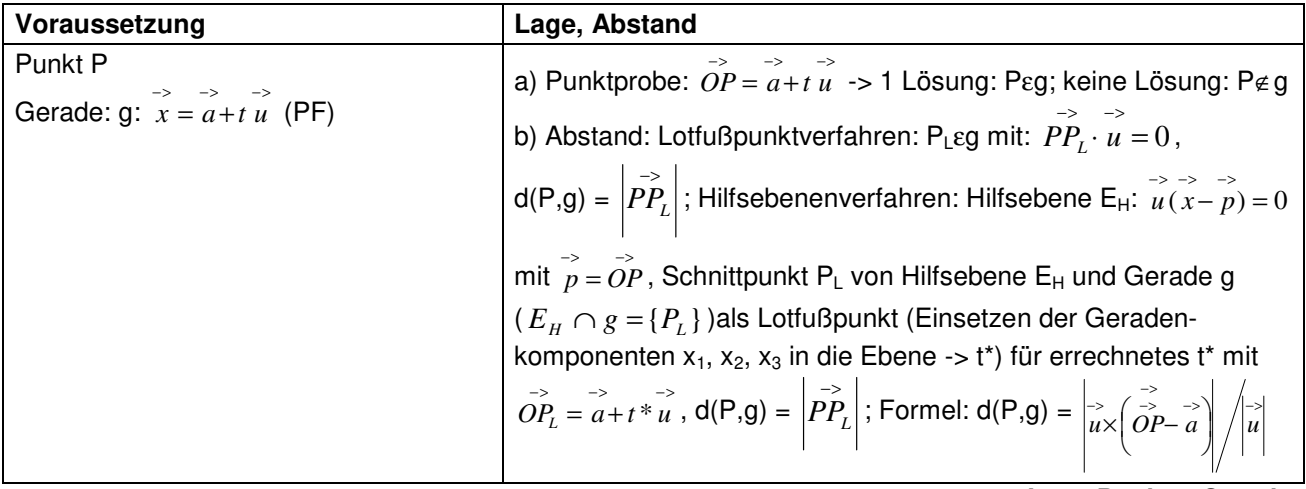

**Lage Punkt – Gerade** 

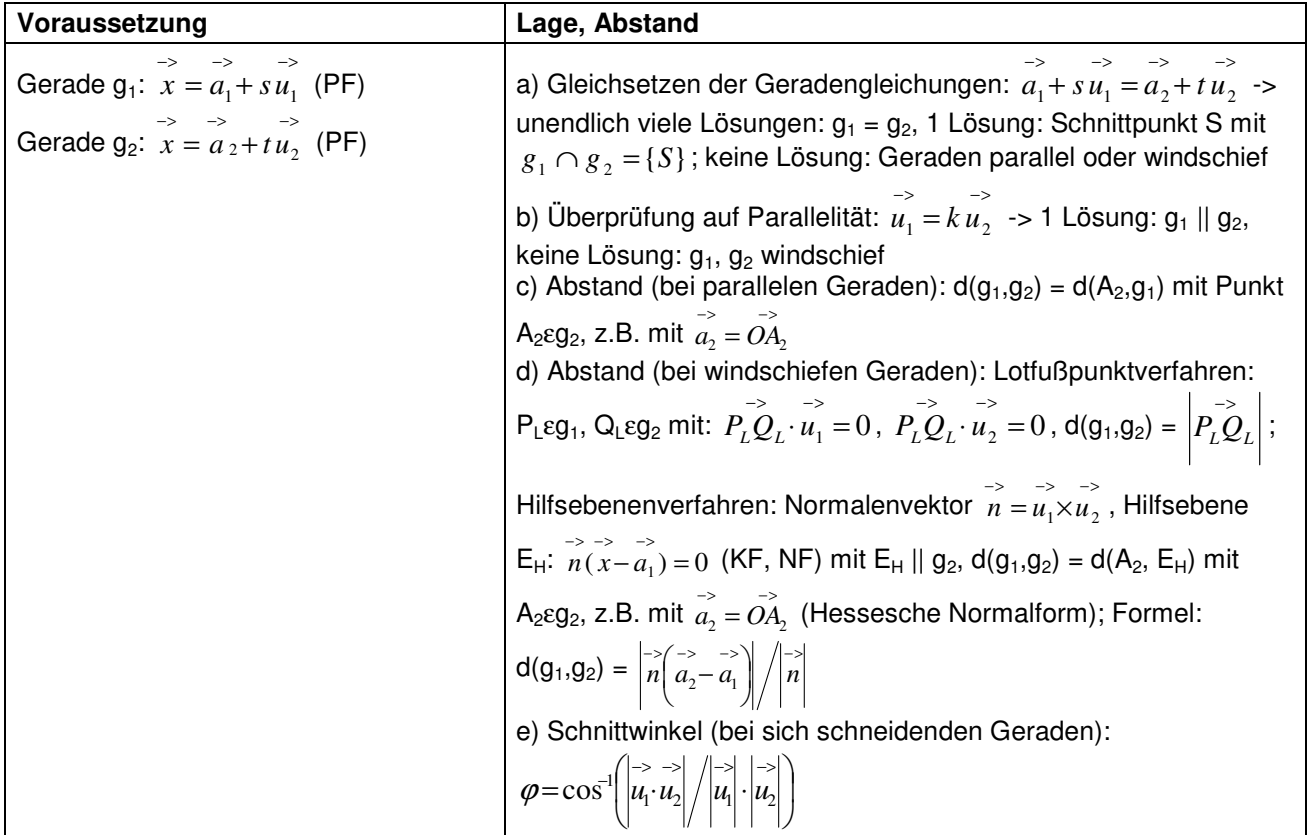

**Lage Gerade – Gerade** 

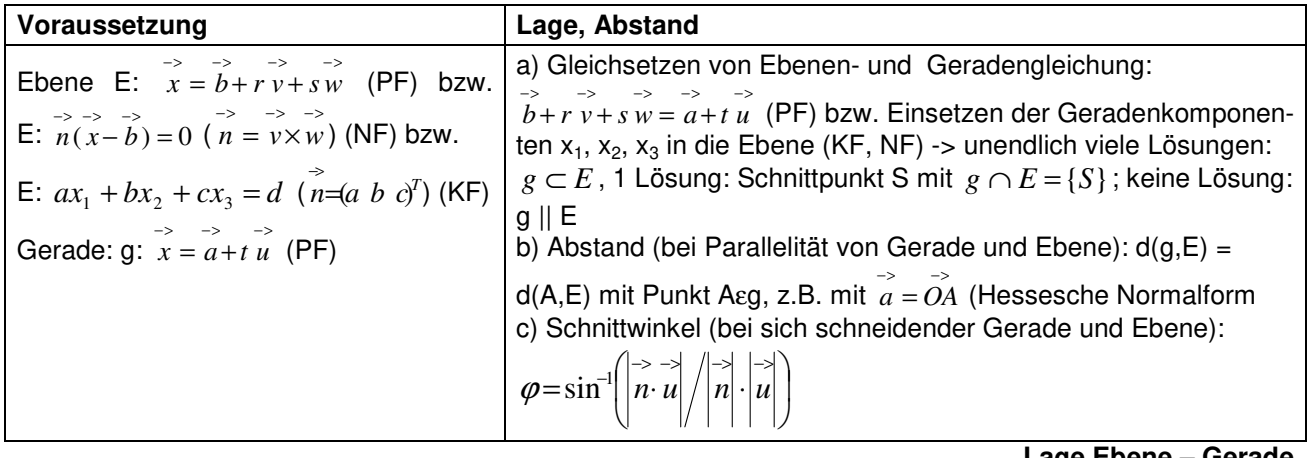

**Lage Ebene – Gerade** 

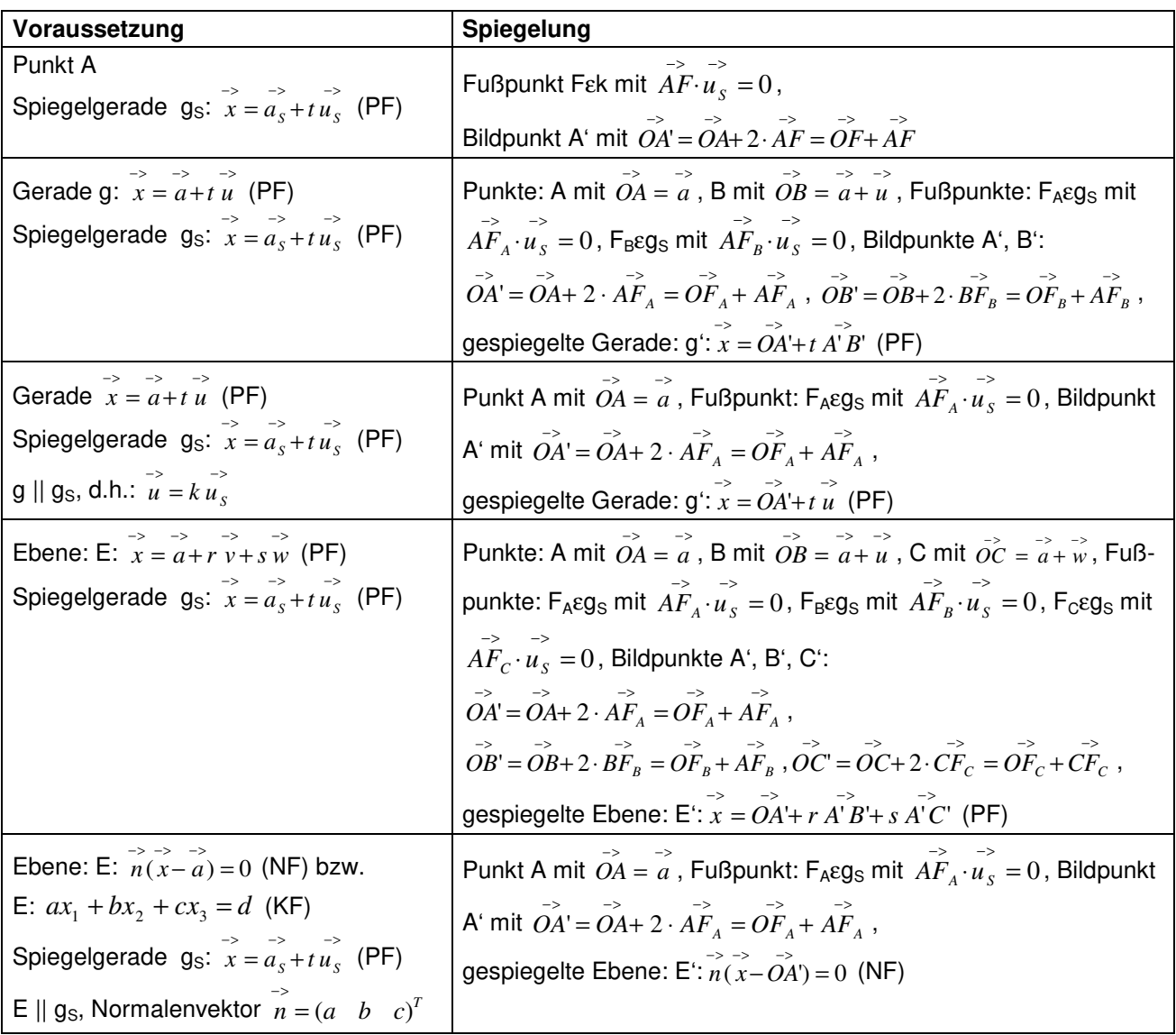

**Spiegelungen an Spiegelgerade** 

Hinsichtlich der Lagebeziehungen zwischen zwei Geraden sei noch verweisen auf das entsprechende lineare Gleichungssystem und das Gauß-Verfahren:

Für zwei Geraden g und h in Parameterform mit:

g: 
$$
x = \begin{pmatrix} a_1 \\ a_2 \\ a_3 \end{pmatrix} + r \begin{pmatrix} u_1 \\ u_2 \\ u_3 \end{pmatrix}
$$
, h:  $x = \begin{pmatrix} b_1 \\ b_2 \\ b_3 \end{pmatrix} + s \begin{pmatrix} v_1 \\ v_2 \\ v_3 \end{pmatrix}$ 

ergibt sich durch Gleichsetzen ein lineares Gleichungssystem (drei Gleichungen; zwei Parameter r, s als Unbekannte) mit dem Anfangstableau:

 r s  $\overline{\phantom{a}}$  $\overline{\phantom{a}}$  $\overline{\phantom{a}}$ J  $\backslash$  $\mathbf{r}$  $\mathbf{r}$  $\mathbf{r}$ l ſ − − − − − − 3  $\mathbf{u}_3$ 2  $\mathbf{u}_2$ 1  $\mathbf{u}_1$ 3 2 1 3 2 1  $b_3 - a$  $b_2 - a$  $b_1 - a$ *v v v u u u* ,

das mit Hilfe des Gauß-Algorithmus in Dreiecksgestalt umgeformt wird. Die auftretenden Arten von Endtableaus haben dann eine der folgenden Gestalten:

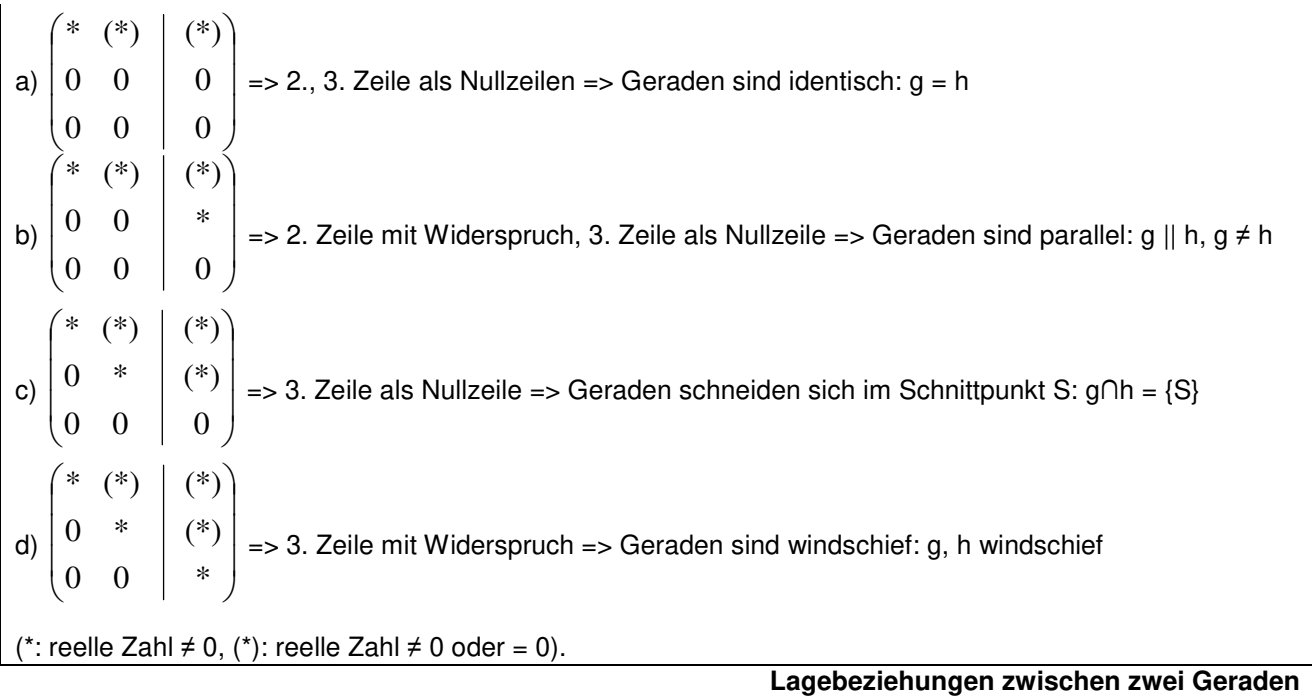

KF = Koordinatenform, NF = Normalform; PF = Parameterform

Beispiele (Geraden):

a) Wir untersuchen die Lage der zwei Geraden g: 
$$
x = \begin{pmatrix} 1 \\ 0 \\ 0 \end{pmatrix} + s \begin{pmatrix} 0 \\ -1 \\ 2 \end{pmatrix}
$$
 und h:  $x = \begin{pmatrix} 0 \\ 0 \\ 1 \end{pmatrix} + t \begin{pmatrix} 1 \\ 1 \\ 0 \end{pmatrix}$ zueinander:

I. Gleichsetzen der Geradengleichungen ergibt:

$$
\begin{pmatrix} 1 \\ 0 \\ 0 \end{pmatrix} + s \begin{pmatrix} 0 \\ -1 \\ 2 \end{pmatrix} = \begin{pmatrix} 0 \\ 0 \\ 1 \end{pmatrix} + t \begin{pmatrix} 1 \\ 1 \\ 0 \end{pmatrix} \Leftrightarrow s \begin{pmatrix} 0 \\ -1 \\ 2 \end{pmatrix} + t \begin{pmatrix} -1 \\ -1 \\ 0 \end{pmatrix} = \begin{pmatrix} -1 \\ 0 \\ 1 \end{pmatrix} \Leftrightarrow -t = -1, -s - t = 0, 2s = 1 \Leftrightarrow t = 1, s = 0, 5, -1, 5 = 0 \Leftrightarrow t = 1, s = 0, 5, -1, 5 = 0 \Leftrightarrow t = 1
$$

Die Geraden schneiden sich wegen des Widerspruchs nicht.

II. Für die Richtungsvektoren in den Geradengleichungen muss im Fall der Parallelität für ein gewisses reelles k gelten:  $\sim$ 

$$
\begin{pmatrix} 0 \\ -1 \\ 2 \end{pmatrix} = k \begin{pmatrix} 1 \\ 1 \\ 0 \end{pmatrix} \Leftrightarrow k=0, k=1, 0=2 \ \blacktriangleright
$$

Auf Grund des Widerspruchs sind die Geraden aber nicht parallel, sondern windschief.

b) Wir untersuchen die Lage der zwei Geraden g:  $\overline{\phantom{a}}$  $\overline{\phantom{a}}$  $\overline{\phantom{a}}$ J  $\backslash$  $\mathsf{I}$  $\mathbf{r}$  $\mathbf{I}$ l ſ +  $\overline{\phantom{a}}$  $\overline{\phantom{a}}$  $\overline{\phantom{a}}$ J  $\backslash$  $\mathsf{I}$  $\mathbf{r}$  $\mathbf{I}$ l ſ  $\rightarrow$ <br> $x =$ 4 2 2 1 2 1  $x = |2| + s |2|$  und h:  $\overline{\phantom{a}}$  $\overline{\phantom{a}}$  $\overline{\phantom{a}}$ J  $\backslash$  $\mathsf{I}$  $\mathsf{I}$  $\mathsf{I}$ l ſ − − − +  $\overline{\phantom{a}}$  $\overline{\phantom{a}}$  $\overline{\phantom{a}}$ J  $\backslash$ I L  $\mathsf{I}$ l ſ  $\rightarrow$ <br> $x =$ 6 3 3 5 4 3  $x = |4| + t - 3$  zueinander:

Gleichsetzen der Geradengleichungen ergibt:

$$
\begin{pmatrix} 1 \\ 2 \\ 1 \end{pmatrix} + s \begin{pmatrix} 2 \\ 2 \\ 4 \end{pmatrix} = \begin{pmatrix} 3 \\ 4 \\ 5 \end{pmatrix} + t \begin{pmatrix} -3 \\ -3 \\ -6 \end{pmatrix} \Leftrightarrow s \begin{pmatrix} 2 \\ 2 \\ 4 \end{pmatrix} + t \begin{pmatrix} 3 \\ 3 \\ 6 \end{pmatrix} = \begin{pmatrix} 2 \\ 2 \\ 4 \end{pmatrix} \Leftrightarrow 2s + 3t = 2, 2s + 3t = 2, 4s + 6t = 4 \Leftrightarrow 2s + 3t = 2
$$

Das lineare Gleichungssystem ist offensichtlich mehrdeutig lösbar, die Geraden g und h sind somit identisch  $(g=h)$ .

c) Für die Geraden g:  $\overline{\phantom{a}}$  $\overline{\phantom{a}}$  $\overline{\phantom{a}}$ J  $\backslash$ L  $\mathbb{I}$  $\mathsf{I}$ l − +  $\overline{\phantom{a}}$  $\overline{\phantom{a}}$  $\overline{\phantom{a}}$ J  $\backslash$ L  $\mathbb{I}$  $\mathsf{I}$ l ſ  $\begin{vmatrix} -5 \\ x \end{vmatrix}$  – 1 1 2 0 2 1  $x = |-2| + s|$  1 | und h:  $\overline{\phantom{a}}$  $\overline{\phantom{a}}$  $\overline{\phantom{a}}$ J  $\backslash$  $\mathsf{I}$  $\mathbf{r}$  $\mathsf{I}$ l ſ  $+ t$ |  $\overline{\phantom{a}}$  $\overline{\phantom{a}}$  $\overline{\phantom{a}}$ J  $\backslash$  $\mathsf{I}$  $\mathbf{r}$  $\mathsf{I}$ l −  $\overline{x}$  = 2 3 1 2 0 3  $x = \begin{pmatrix} 0 & |+t| - 3 & | \end{pmatrix}$  ergibt sich durch das Gleichsetzen der

Geradengleichungen:

$$
\begin{pmatrix} 1 \\ -2 \\ 0 \end{pmatrix} + s \begin{pmatrix} -2 \\ 1 \\ 1 \end{pmatrix} = \begin{pmatrix} -3 \\ 0 \\ 2 \end{pmatrix} + t \begin{pmatrix} 1 \\ -3 \\ 2 \end{pmatrix} \Leftrightarrow s \begin{pmatrix} -2 \\ 1 \\ 1 \end{pmatrix} + t \begin{pmatrix} -1 \\ 3 \\ -2 \end{pmatrix} = \begin{pmatrix} -4 \\ 2 \\ 2 \end{pmatrix} \Leftrightarrow -2s-t = -4, s+3t = 2, s-2t = 2 \Leftrightarrow -2s-t = -4, s = 2-3t, (2-3t)-2t = 2 \Leftrightarrow -2s-t = -4, s = 2-3t, t = 0 \Leftrightarrow -2s-t = -4, s = 2-3t, t = 0 \Leftrightarrow
$$

 $-2s=-4$ ,  $s=2$ ,  $t=0 \Leftrightarrow s=2$ ,  $t=0$ .

Die Geraden schneiden sich also, der Schnittpunkt S errechnet sich entweder durch Einsetzen von s in g  $\begin{pmatrix} -3 \\ 1 \end{pmatrix}$   $\begin{pmatrix} -3 \\ 1 \end{pmatrix}$ 

oder von t in h z.B. als: 
$$
\overrightarrow{OS} = \begin{pmatrix} 5 \\ 0 \\ 2 \end{pmatrix} + 0 \cdot \begin{pmatrix} 1 \\ -3 \\ 2 \end{pmatrix} = \begin{pmatrix} 5 \\ 0 \\ 2 \end{pmatrix}
$$
, also S(-3|0|2).

d) Für die Geraden g:  $\overline{\phantom{a}}$  $\overline{\phantom{a}}$  $\overline{\phantom{a}}$ J  $\backslash$  $\mathsf{I}$  $\mathbf{r}$  $\mathsf{I}$ l ſ − − +  $\overline{\phantom{a}}$  $\overline{\phantom{a}}$  $\overline{\phantom{a}}$ J  $\backslash$ L  $\mathbb{I}$  $\mathsf{I}$ l ſ −  $\Rightarrow$ <br> $x =$ 1 2 1 4 2 1  $x = | 2 | + s | - 2 |$  und h:  $\overline{\phantom{a}}$  $\overline{\phantom{a}}$  $\overline{\phantom{a}}$ J  $\backslash$  $\mathsf{I}$  $\mathbf{r}$  $\mathsf{I}$ l ſ − +  $\overline{\phantom{a}}$  $\overline{\phantom{a}}$  $\overline{\phantom{a}}$ J  $\backslash$  $\mathsf{I}$  $\mathbf{r}$  $\mathsf{I}$ l ſ  $\begin{vmatrix} -5 \\ x \end{vmatrix}$  – 2 4 2 0 5 1  $\left\vert x\right\vert -5\left\vert +t\right\vert$  4  $\parallel$  folgt aus dem Gleichsetzen ein linea-

res Gleichungssystem, das mit dem Gauß-Verfahren gelöst wird: Anfangstableau:

 $S$   $t$  | R.S.  $-1$   $-2$  | 0  $-2$   $-4$  | 7  $1 \t2 \t4$ 1. Schritt:  $-1^*(2) + 2^*(1) / 1^*(3) + 1^*(1) / 1$  $-1$   $-2$   $\perp$  0  $0 \t 0 \t -7$  $0 \t 0 \t 4$ 2. Schritt: 7\*(3) + 4\*(2) /  $-1$   $-2$   $\perp$  0  $0 \t 0 \t -7$  $0 \t 0 \t 0$ 

Aus dem Endtableau folgt: Die Geraden sind parallel und schneiden sich nicht, also: g || h, g  $\neq$  h.

e) Die Berechnung des Schnittwinkels zwischen zwei Geraden macht natürlich nur dann Sinn, wenn sich die Geraden in einem Schnittpunkt S schneiden. Wir betrachten dazu die Geraden g:  $\overline{\phantom{a}}$  $\overline{\phantom{a}}$  $\overline{\phantom{a}}$  $\backslash$  $\mathsf{I}$  $\mathbf{r}$  $\mathbf{I}$ ſ  $+ s \overline{\phantom{a}}$  $\overline{\phantom{a}}$  $\overline{\phantom{a}}$  $\backslash$  $\mathsf{I}$  $\mathbf{r}$ L ſ  $\rightarrow$ <br> $x =$ 1 1 4 1  $x = \begin{vmatrix} 4 & |+s| & -1 \end{vmatrix}$  und

h:  $\overline{\phantom{a}}$  $\overline{\phantom{a}}$  $\overline{\phantom{a}}$ J  $\backslash$  $\mathsf{I}$  $\mathbf{r}$  $\mathbf{I}$ l − +  $\overline{\phantom{a}}$  $\overline{\phantom{a}}$  $\overline{\phantom{a}}$ J  $\backslash$  $\mathsf{I}$  $\mathbf{r}$  $\mathbf{I}$ l ſ −  $\bar{x} =$ 0 2 1 1 2 2  $x = | 2 | + t | 2 |$ , die sich offensichtlich im Punkt S(1|4|-1) (s=0, t=1) schneiden. Der Kosinus des

Schnittwinkels α ist dann mit Skalarprodukt und Beträgen der Richtungsvektoren:

$$
\cos \alpha = \frac{\begin{pmatrix} 1 \\ -1 \\ 1 \end{pmatrix} \begin{pmatrix} -1 \\ 2 \\ 0 \end{pmatrix}}{\begin{pmatrix} 1 \\ -1 \\ 1 \end{pmatrix} \begin{pmatrix} -1 \\ 2 \\ 0 \end{pmatrix}} = \frac{-1 - 2 + 0}{\sqrt{3} \cdot \sqrt{5}} = \frac{-3}{\sqrt{15}} = -0,7746, \text{ also } \alpha = 140,77^{\circ}.
$$

J

1

l

J

1

l

−

# **Aufgabenblatt: Punkte, Geraden**

1. Stelle die Geradengleichung g aus Punkt und Richtungsvektor auf:

a) P(-2|4|5), 
$$
\vec{r} = \begin{pmatrix} 1 \\ 3 \\ 0 \end{pmatrix}
$$
 b) P(10|-12|-25),  $\vec{r} = \begin{pmatrix} -12 \\ 15 \\ -17 \end{pmatrix}$  c) P(-7|-9|-3),  $\vec{r} = \begin{pmatrix} 4 \\ 5 \\ -6 \end{pmatrix}$ 

2. Bestimme die Gerade g durch die Punkte P und Q:

a)  $P(0|1|-2)$ ,  $Q(1|-2|-1)$  b)  $P(4|1|-3)$ ,  $Q(2|-5|6)$  c)  $P(-2|0|8)$ ,  $Q(0|4|-6)$ 

3. Punktprobe: Welcher Punkt liegt auf welcher Geraden?

Punkte: A(2|-5|0), B(12|-11|29),  $C(7|6|-14)$ , D(-48|50|74),  $E(-2|-17|24)$ ,  $F(-1|4|-3)$ Geraden:  $\overline{\phantom{a}}$  $\overline{\phantom{a}}$  $\overline{\phantom{a}}$ J  $\backslash$ I  $\mathbb{I}$ L l ſ  $+r$ |  $\overline{\phantom{a}}$  $\overline{\phantom{a}}$  $\overline{\phantom{a}}$ J  $\backslash$ I  $\mathbb{I}$ L l ſ −  $\overline{x}$  = 1 3 1 2 1 0  $g: x = |1| + r - 3$ ,  $\overline{\phantom{a}}$  $\overline{\phantom{a}}$  $\overline{\phantom{a}}$ J  $\backslash$ I  $\mathbb{I}$  $\mathbf{r}$ ∖ ſ − − +  $\overline{\phantom{a}}$  $\overline{\phantom{a}}$  $\overline{\phantom{a}}$ J ) I  $\mathbf{r}$  $\mathsf{I}$ ∖ ſ −  $\bar{x}$  = 9 6 2 3 1 4  $h: x = \begin{vmatrix} 1 & |+s| & -6 \end{vmatrix}$ ,  $\overline{\phantom{a}}$  $\overline{\phantom{a}}$  $\overline{\phantom{a}}$ J  $\backslash$  $\mathsf{I}$ L L l − +  $\overline{\phantom{a}}$  $\overline{\phantom{a}}$  $\overline{\phantom{a}}$ J  $\backslash$  $\mathsf{I}$ L L l ſ −  $\rightarrow$ <br> $x =$ 8 4 5 6 10 2  $k: x = | 10 | + t$ 

4. Konstruiere eine Gerade h, die parallel zur Geraden g liegt und durch den Punkt P geht:

a) 
$$
g: x = \begin{pmatrix} 4 \\ 2 \\ -5 \end{pmatrix} + t \begin{pmatrix} 11 \\ -6 \\ 8 \end{pmatrix}
$$
, P(3|7|12) b)  $g: x = \begin{pmatrix} -2 \\ -4 \\ 0 \end{pmatrix} + t \begin{pmatrix} 0 \\ 6 \\ 4 \end{pmatrix}$ , P(-2,5|4,5|-8,5)

5. Lage von Geraden: Bestimme die Spurpunkte der Geraden mit den Grundebenen des Koordinatensystems:

a) 
$$
g: x = \begin{pmatrix} 2 \\ 2 \\ -4 \end{pmatrix} + t \begin{pmatrix} 4 \\ -6 \\ 2 \end{pmatrix}
$$
  
b)  $g: x = \begin{pmatrix} 0 \\ 0 \\ 5 \end{pmatrix} + t \begin{pmatrix} 2 \\ 3 \\ -1 \end{pmatrix}$   
c)  $g: x = \begin{pmatrix} 1 \\ -4 \\ 8 \end{pmatrix} + t \begin{pmatrix} -2 \\ -2 \\ 1 \end{pmatrix}$ 

6. Lage von Geraden: Wie liegen die Geraden g und h zueinander?

a) 
$$
g: x = \begin{pmatrix} -1 \\ 1 \\ 0 \end{pmatrix} + s \begin{pmatrix} 1 \\ -1 \\ 1 \end{pmatrix}, h: x = \begin{pmatrix} 1 \\ 1 \\ 1 \end{pmatrix} + t \begin{pmatrix} 1 \\ 1 \\ 0 \end{pmatrix}
$$
  
\nb)  $g: x = \begin{pmatrix} -5 \\ 2 \\ 3 \end{pmatrix} + s \begin{pmatrix} 2 \\ -1 \\ 4 \end{pmatrix}, h: x = \begin{pmatrix} 3 \\ -6 \\ -2 \end{pmatrix} + t \begin{pmatrix} -4 \\ 2 \\ -8 \end{pmatrix}$   
\nc)  $g: x = \begin{pmatrix} 0 \\ 1 \\ -2 \end{pmatrix} + s \begin{pmatrix} 1 \\ -3 \\ 1 \end{pmatrix}, h: x = \begin{pmatrix} 4 \\ 1 \\ -3 \end{pmatrix} + t \begin{pmatrix} -2 \\ -6 \\ 9 \end{pmatrix}$   
\nd)  $g: x = \begin{pmatrix} 11 \\ -3 \\ -13 \end{pmatrix} + s \begin{pmatrix} 2 \\ 4 \\ -1 \end{pmatrix}, h: x = t \begin{pmatrix} -3 \\ -1 \\ 3 \end{pmatrix}$   
\ne)  $g: x = \begin{pmatrix} 2 \\ 1 \\ 0 \end{pmatrix} + s \begin{pmatrix} 1 \\ 3 \\ -2 \end{pmatrix}, h: x = \begin{pmatrix} 0 \\ -5 \\ 4 \end{pmatrix} + t \begin{pmatrix} -2 \\ -6 \\ 4 \end{pmatrix}$   
\nf)  $g: x = \begin{pmatrix} -2 \\ 4 \\ -1 \end{pmatrix} + s \begin{pmatrix} 5 \\ 2 \\ 1 \end{pmatrix}, h: x = \begin{pmatrix} 3 \\ 6 \\ 0 \end{pmatrix} + t \begin{pmatrix} 2 \\ -3 \\ 1 \end{pmatrix}$ 

7. Lage von Punkt und Geraden: Berechne den Abstand:

a) 
$$
g: x = \begin{pmatrix} -4 \\ 5 \\ 6 \end{pmatrix} + t \begin{pmatrix} 0 \\ 6 \\ 8 \end{pmatrix}
$$
, P(-4|3|-5)  
b)  $g: x = \begin{pmatrix} 2 \\ 3 \\ -1 \end{pmatrix} + t \begin{pmatrix} -2 \\ -1 \\ 3 \end{pmatrix}$ , P(2|-7|5)  
c)  $g: x = \begin{pmatrix} 1 \\ 0 \\ -1 \end{pmatrix} + t \begin{pmatrix} 1 \\ -1 \\ 1 \end{pmatrix}$ , P(3|-2|1)  
d)  $g: x = \begin{pmatrix} 5 \\ 1 \\ 5 \end{pmatrix} + t \begin{pmatrix} 2 \\ 4 \\ 4 \end{pmatrix}$ , P(0|0|13)

8. Lage von parallelen oder windschiefen Geraden: Berechne den Abstand:

a) 
$$
g: x = \begin{pmatrix} 1 \\ -2 \\ -1 \end{pmatrix} + s \begin{pmatrix} 1 \\ 1 \\ 0 \end{pmatrix}, h: x = \begin{pmatrix} 4 \\ 1 \\ 0 \end{pmatrix} + t \begin{pmatrix} 1 \\ 1 \\ 0 \end{pmatrix}
$$
  
b)  $g: x = \begin{pmatrix} -4 \\ -4 \\ 2 \end{pmatrix} + s \begin{pmatrix} 1 \\ 1 \\ 0 \end{pmatrix} + t \begin{pmatrix} 1 \\ 1 \\ -1 \end{pmatrix}$   
c)  $g: x = \begin{pmatrix} 2 \\ 1 \\ 1 \end{pmatrix} + s \begin{pmatrix} 0 \\ -1 \\ 2 \end{pmatrix}, h: x = \begin{pmatrix} 4 \\ 3 \\ -3 \end{pmatrix} + t \begin{pmatrix} 0 \\ 2 \\ 0 \end{pmatrix}$   
d)  $g: x = \begin{pmatrix} -4 \\ -2 \\ -6 \end{pmatrix} + s \begin{pmatrix} -2 \\ 1 \\ 2 \end{pmatrix}, h: x = \begin{pmatrix} 4 \\ 6 \\ -2 \end{pmatrix} + t \begin{pmatrix} 4 \\ -2 \\ -4 \end{pmatrix}$ 

9. Lage von windschiefen Geraden: Berechne den Abstand nach dem Lotfußpunktverfahren:

$$
\text{(a)} \quad g: \mathbf{x} = \begin{pmatrix} 0 \\ -1 \\ 3 \end{pmatrix} + s \begin{pmatrix} 1 \\ 4 \\ 0 \end{pmatrix}, \quad h: \mathbf{x} = \begin{pmatrix} 1 \\ 3 \\ 9 \end{pmatrix} + t \begin{pmatrix} -2 \\ 3 \\ 0 \end{pmatrix} \qquad \qquad \text{(b)} \quad g: \mathbf{x} = \begin{pmatrix} 7 \\ 8 \\ 0 \end{pmatrix} + s \begin{pmatrix} 0 \\ 1 \\ -1 \end{pmatrix}, \quad h: \mathbf{x} = \begin{pmatrix} 0 \\ 3 \\ -1 \end{pmatrix} + t \begin{pmatrix} 1 \\ -1 \\ 0 \end{pmatrix}
$$

10. Konstruiere eine Gerade h, die senkrecht zur Geraden g ist und durch den Punkt P geht:

a) 
$$
g: x = \begin{pmatrix} 4 \\ 3 \\ 2 \end{pmatrix} + t \begin{pmatrix} 0 \\ 1 \\ 2 \end{pmatrix}
$$
, P(8|0|0) b)  $g: x = \begin{pmatrix} 0 \\ 1 \\ 1 \end{pmatrix} + t \begin{pmatrix} -1 \\ 1 \\ 0 \end{pmatrix}$ , P(2|-2|4)

11. Lage von sich schneidenden Geraden: Berechne Schnittpunkt und Schnittwinkel:

a) 
$$
g: x = \begin{pmatrix} 1 \\ -2 \\ 3 \end{pmatrix} + s \begin{pmatrix} 4 \\ 5 \\ -6 \end{pmatrix}
$$
,  $h: x = \begin{pmatrix} 1 \\ -2 \\ 3 \end{pmatrix} + t \begin{pmatrix} -5 \\ 4 \\ 0 \end{pmatrix}$   
b)  $g: x = \begin{pmatrix} 5 \\ 4 \\ -4 \end{pmatrix} + s \begin{pmatrix} 2 \\ 2 \\ 3 \end{pmatrix}$ ,  $h: x = \begin{pmatrix} 1 \\ 1 \\ -3 \end{pmatrix}$   
c)  $g: x = \begin{pmatrix} 2 \\ 2 \\ 3 \end{pmatrix} + s \begin{pmatrix} 1 \\ -1 \\ -1 \end{pmatrix}$ ,  $h: x = \begin{pmatrix} 3 \\ 1 \\ 2 \end{pmatrix} + t \begin{pmatrix} -1 \\ 1 \\ -1 \end{pmatrix}$   
d)  $g: x = \begin{pmatrix} 12 \\ 25 \\ -30 \end{pmatrix} + s \begin{pmatrix} 10 \\ -8 \\ 14 \end{pmatrix}$ ,  $h: x = \begin{pmatrix} 22 \\ 17 \\ -16 \end{pmatrix} + t \begin{pmatrix} -18 \\ 13 \\ -5 \end{pmatrix}$ 

Lösungen:

1. Geradengleichung: 
$$
g: \vec{x} = \vec{OP} + t \vec{r} \cdot \vec{a}
$$
)  $g: \vec{x} = \begin{pmatrix} -2 \\ 4 \\ 5 \end{pmatrix} + s \begin{pmatrix} 1 \\ 3 \\ 0 \end{pmatrix}$ , b)  $g: \vec{x} = \begin{pmatrix} 10 \\ -12 \\ -25 \end{pmatrix} + s \begin{pmatrix} -12 \\ 15 \\ -17 \end{pmatrix}$ , c)  $g: \vec{x} = \begin{pmatrix} -7 \\ -9 \\ -3 \end{pmatrix} + s \begin{pmatrix} 4 \\ 5 \\ -6 \end{pmatrix}$ .  
\n2. Geradengleichung:  $g: \vec{x} = \vec{OP} + t \vec{PQ} \cdot \vec{a}$ )  $g: \vec{x} = \begin{pmatrix} 0 \\ 1 \\ -2 \end{pmatrix} + s \begin{pmatrix} 1 \\ -3 \\ 1 \end{pmatrix}$ , b)  $g: \vec{x} = \begin{pmatrix} 4 \\ 1 \\ -3 \end{pmatrix} + t \begin{pmatrix} -2 \\ -6 \\ 9 \end{pmatrix}$ , c)  $g: \vec{x} = \begin{pmatrix} -2 \\ 0 \\ 8 \end{pmatrix} + t \begin{pmatrix} 2 \\ 4 \\ -14 \end{pmatrix}$ .  
\n3. Vorgehensweise: Punktprobe. A, Feg, C, Dek, Eeh. / 4. a)  $h: \vec{x} = \begin{pmatrix} 3 \\ 7 \\ 12 \end{pmatrix} + t \begin{pmatrix} 11 \\ -6 \\ 8 \end{pmatrix}$ , b)  $h: \vec{x} = \begin{pmatrix} -2.5 \\ 4.5 \\ 8.5 \end{pmatrix} + t \begin{pmatrix} 0 \\ 6 \\ 4 \end{pmatrix}$ .

5. a) S<sub>23</sub>(0|5|-5), S<sub>13</sub>(10/3|0|-10/3), S<sub>12</sub>(10|-10|0); b) S<sub>23</sub>(0|0|5), S<sub>13</sub>(0|0|5), S<sub>12</sub>(10|15|0); c) S<sub>23</sub>(0|-5|8,5), S<sub>13</sub>(5|0|6), S<sub>12</sub>(17|12|0). 6. Vorgehensweise: g∩h, evtl. Überprüfung auf Parallelität. a) S(0|0|1) (s=1, t=-1); b) g || h; c) g, h windschief; d) S(15|5|-15)  $(s = 2, t = -5)$ ; e)  $g = h$ ; f) S(3|6|0) (s=1, t=0).

l

 $(12)$   $(8)$ 

12

7. Vorgehensweise: Lotfußpunktverfahren, Hilfsebenenverfahren. a) Fußpunkt F(-4|-1|-2) (t=-1), d(g,P)=5; b) F(-2|1|5) (t=2), d(g,P)=8,944; c) Peg; d)  $F(6|3|7)$  (t=0,5), d(g,P)=9.

8. Vorgehensweise: Lotfußpunktverfahren, Hilfsebenenverfahren (im Fall paralleler Geraden), Hilfsebenenverfahren (im Fall windschiefer Geraden). a) g||h, d(g,h)=1; b) g,h windschief, d(g,h)= $\sqrt{2}$ ; c) g,h windschief, d(g,h)=2; d) g||h, d(g,h)=12.

9. a) Lotfußpunkte P(1|3|3), Q(1|3|9), d(g,h)=6; b) Lotfußpunkte P(7|14/3|10/3), Q(8/3|1/3|-1), d(g,h)=7,51.

10. Vorgehensweise: Hilfsebenenverfahren. a) F(4|1,6|-0,8),  $\overline{\phantom{a}}$  $\overline{\phantom{a}}$  $\overline{\phantom{a}}$ J )  $\mathsf{I}$  $\mathbb{I}$ L l ſ  $+ t \overline{\phantom{a}}$  $\overline{\phantom{a}}$  $\overline{\phantom{a}}$ J  $\backslash$  $\mathsf{I}$  $\mathbf{r}$  $\mathsf{I}$ l ſ −  $\Rightarrow$ <br> $x =$  $_{0,8}$ 6,1 4  $_{0,8}$ 6,1 4  $h: x = \begin{vmatrix} 1.6 & +t & -1.6 \end{vmatrix}$ ; b) F(2,5|-1,5|1),  $\overline{\phantom{a}}$  $\overline{\phantom{a}}$  $\overline{\phantom{a}}$ J )  $\mathsf{I}$  $\mathbb{I}$ L l ſ − − +  $\overline{\phantom{a}}$  $\overline{\phantom{a}}$  $\overline{\phantom{a}}$ J  $\backslash$  $\mathsf{I}$  $\mathbf{r}$  $\mathsf{I}$ ∖ ſ  $\begin{vmatrix} -5 \\ x \end{vmatrix}$  – 3  $_{0,5}$  $_{\rm 0,5}$ 1 5,1  $2,5$  $g: x = \left| -1.5 \right| + t \left| -0.5 \right|$ 

11. Vorgehensweise: g∩h={S}, Schnittwinkel φ. a) S(1|-2|3), φ=90°; b) S(3|2|-7), φ=78,79°; c) S(3|1|2), φ=70,53°; d) S(22|17|-16), φ=34,94°.

l

4

l

5,8

Linearkombinationen von Vektoren sind Ebenen E: >− >− >− >− *x* = *b* + *vr* + *ws* mit Stützvektor >− *b* und Richtungsvektoren  $\vec{v}$ ,  $\vec{w}$  sowie reellen Parametern r, s (Parameterform der Ebene), E:  $\vec{n}$  $\left(\vec{x} - \vec{p}\right) = 0$  $\begin{pmatrix} -\rightarrow & -\rightarrow \\ x-p \end{pmatrix}$ l  $\begin{pmatrix} -5 \\ x-p \end{pmatrix} = 0$  mit

Normalenvektor  $\stackrel{\rightarrow}{n}$  (Normalenform der Ebene), E:  $ax_1+bx_2+cx_3=d$  mit reellen a, b, c, d (Koordinatenform der Ebene).

Spurpunkte sind die Schnittpunkte einer Ebene mit den Koordinatenachsen. Es gibt mindestens einen, höchstens drei Spurpunkte für eine Ebene. Spurpunkte errechnen sich durch Nullsetzen von zwei der drei Komponenten  $x_1, x_2, x_3$  der Koordinatenform der Ebene:

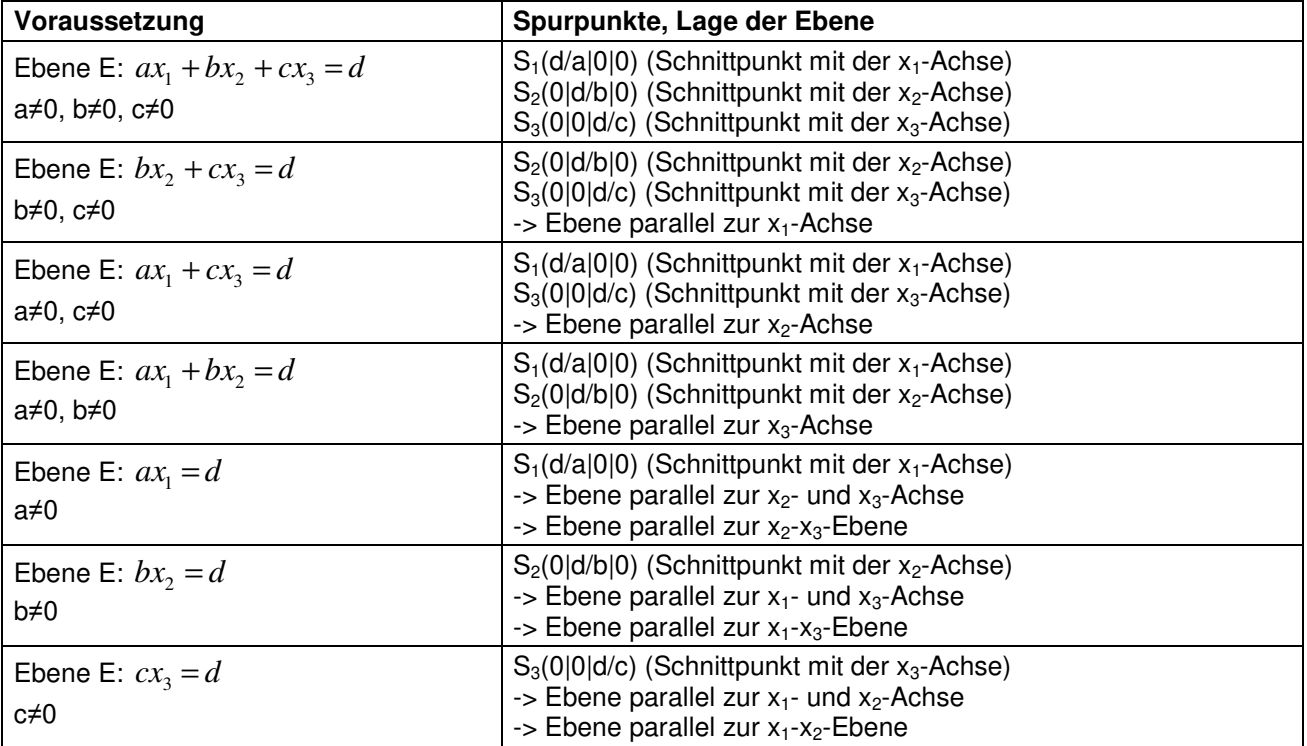

**Spurpunkte von Ebenen** 

Im dreidimensionalen reellen Vektorraum lassen sich Ebenen in der Form der Koordinatengleichung E:  $ax_1+bx_2+cx_3=d$  (KF) darstellen. Schnittpunkte der Ebene mit den  $(x_1-x_2-x_3)$  Achsen des Koordinatensystems heißen Spurpunkte mit:  $S_1(d/a|0|0)$ ,  $S_2(0|d/b|0)$ ,  $S_3(0|0|d/c)$ , falls a≠0, b≠0, c≠0. Ist einer, sind zwei der Koeffizienten a, b, c der Ebenengleichung gleich 0, so gibt es den jeweiligen Spurpunkt nicht, die Ebene ist dann parallel zu der Koordinatenachse, die keinen Spurpunkt besitzt. Mit Spurpunkten lassen sich mithin die Ebenen im Koordinatensystem verorten bzw. darstellen.

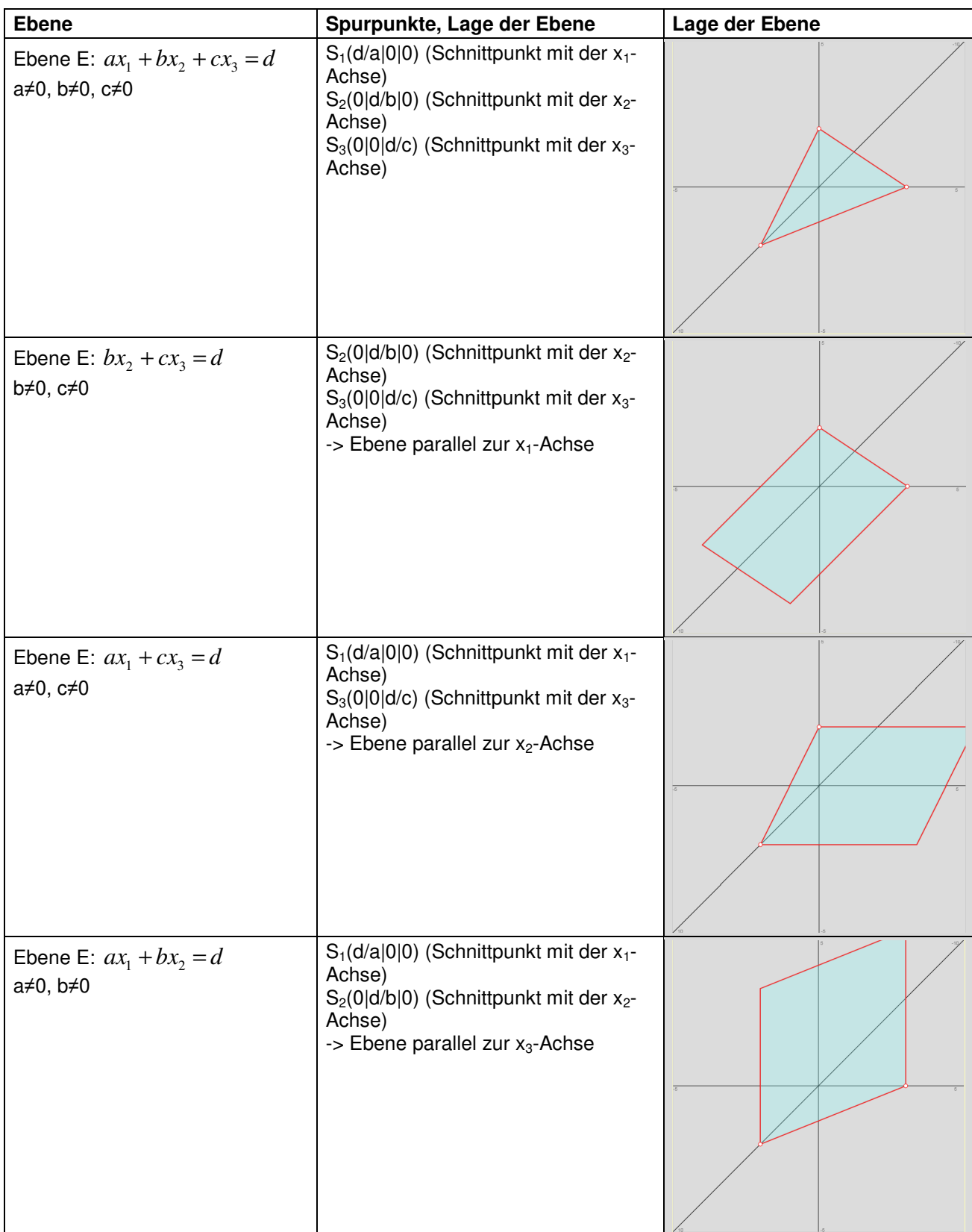

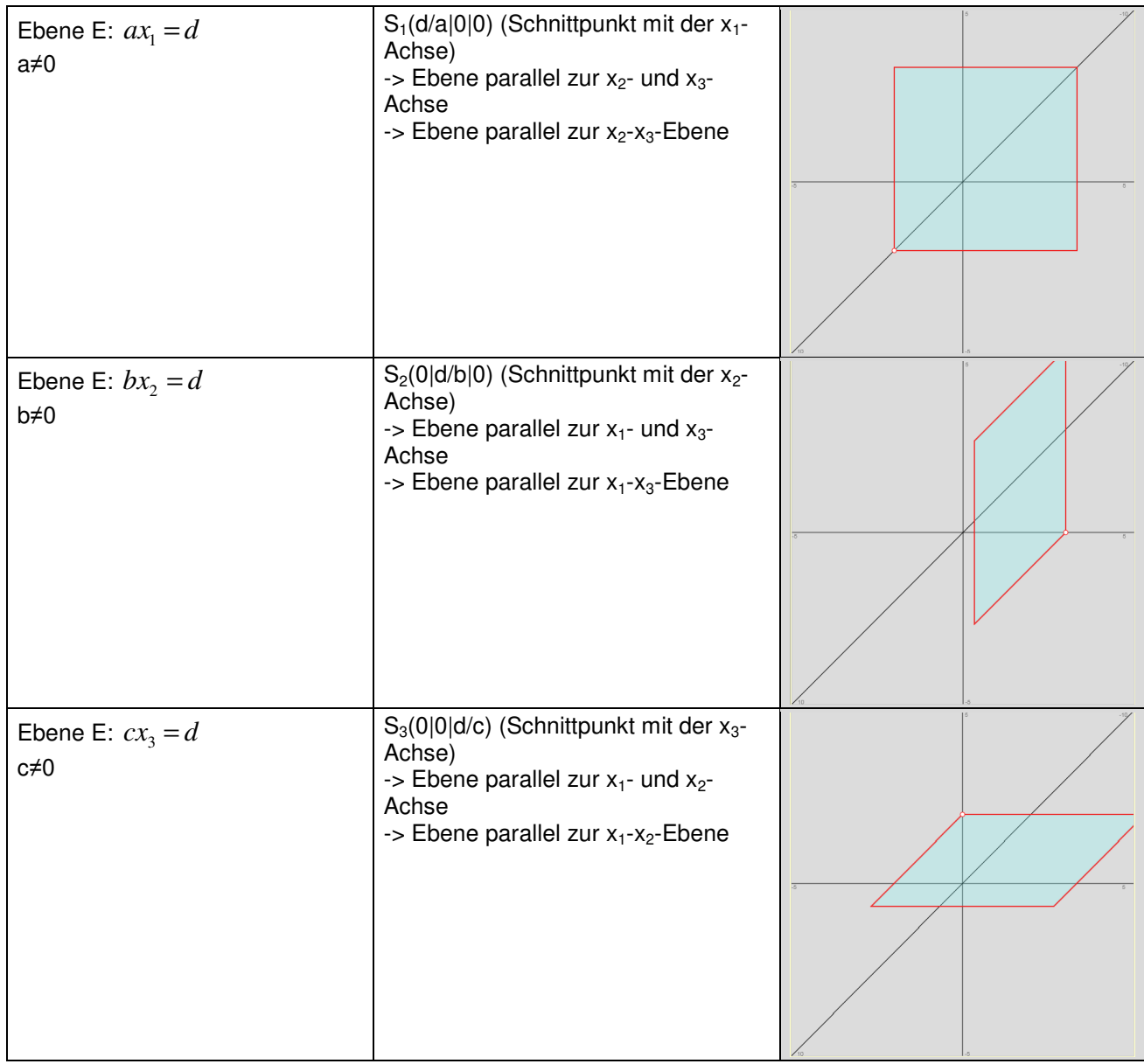

Hinsichtlich der Umformung von Parameter-, Normalen- und Koordinatenform der Ebene gilt:

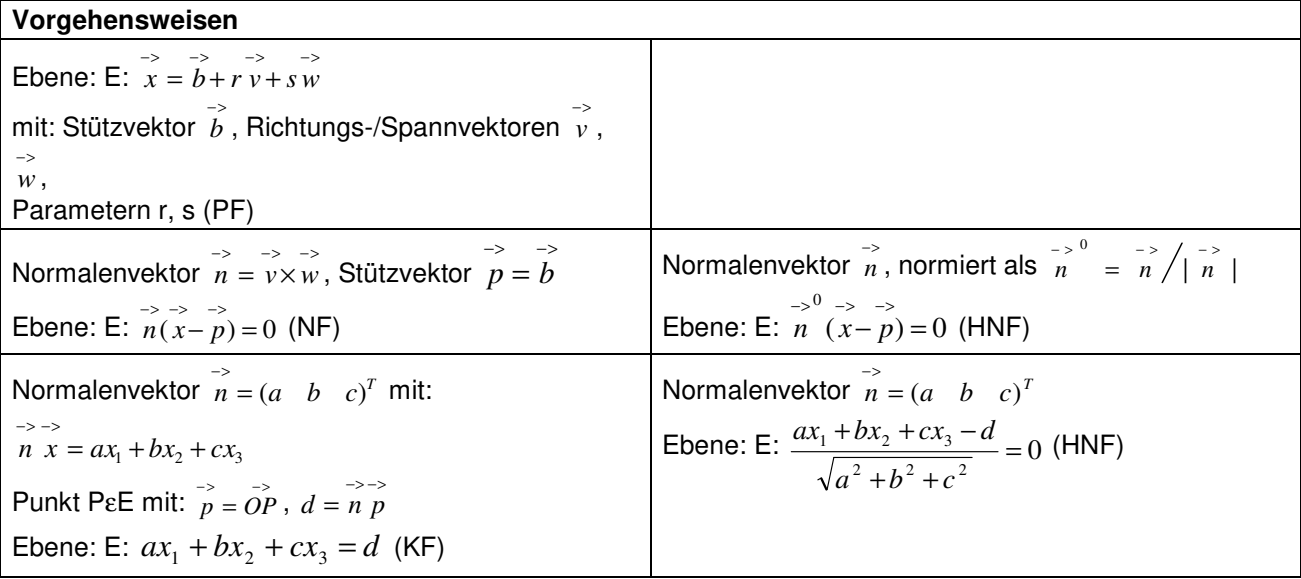

Lineares Gleichungssystem:

$$
\begin{pmatrix} ax_1 + bx_2 + cx_3 = d \\ x_2 = r \\ x_3 = s \end{pmatrix}
$$

Ebene: E:  $x = b + r v + s w$  (PF)

# **Ebene in Parameter-, Normalen-, Koordinatenform**

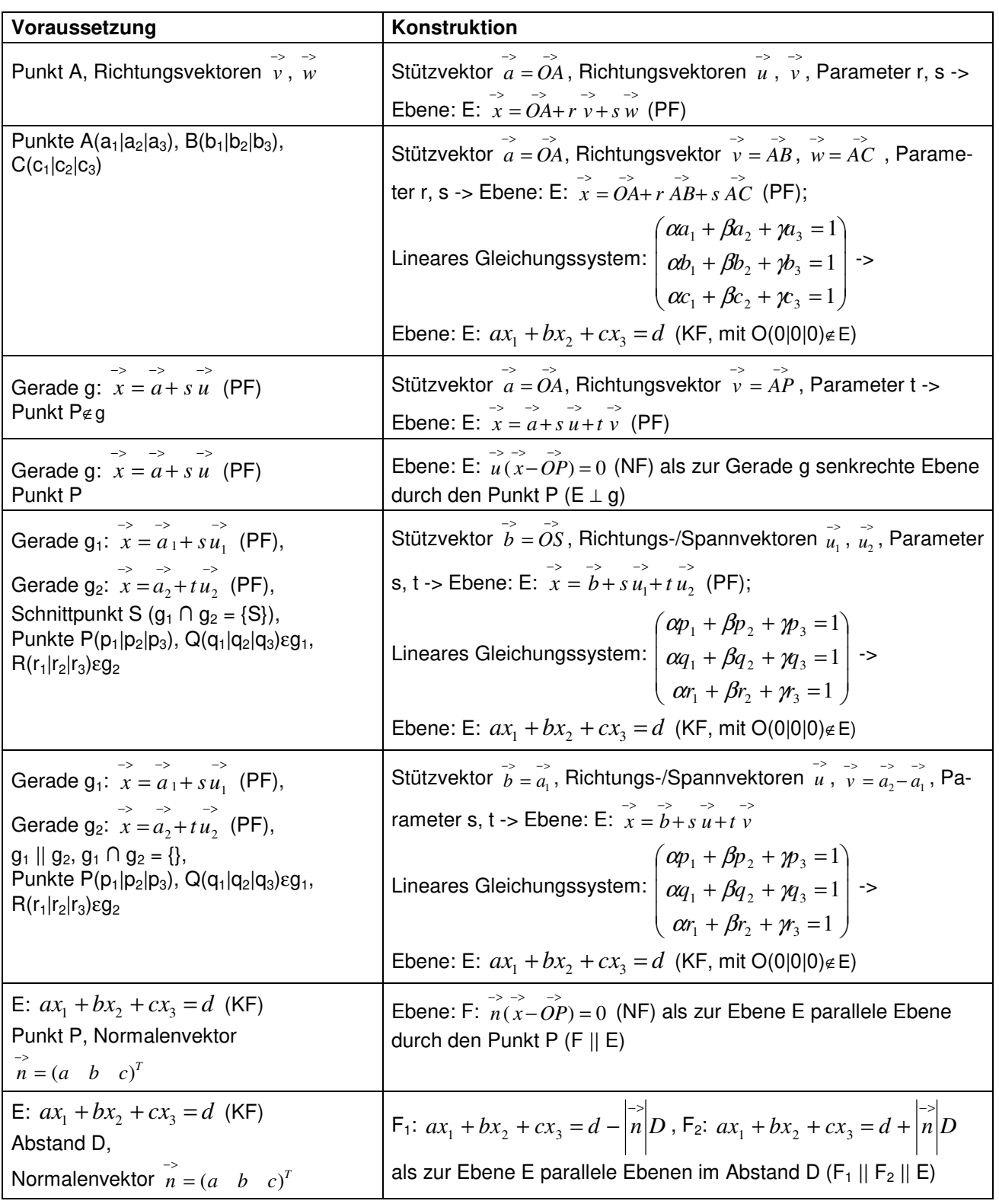

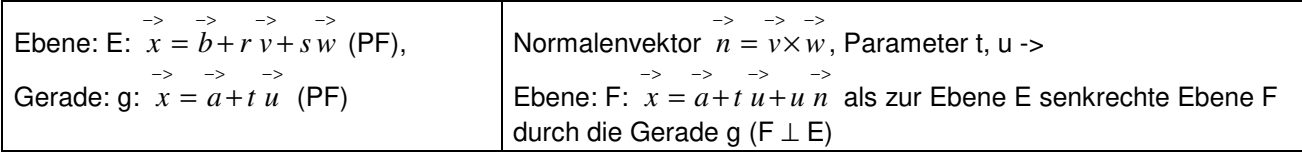

**Ebenenkonstruktionen** 

Allgemein gilt für die Lage von Ebenen zu Punkten, Geraden und (anderen) Ebenen:

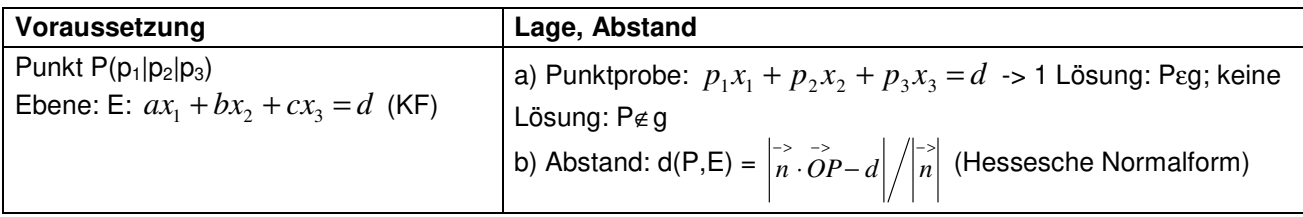

**Lage Punkt – Ebene** 

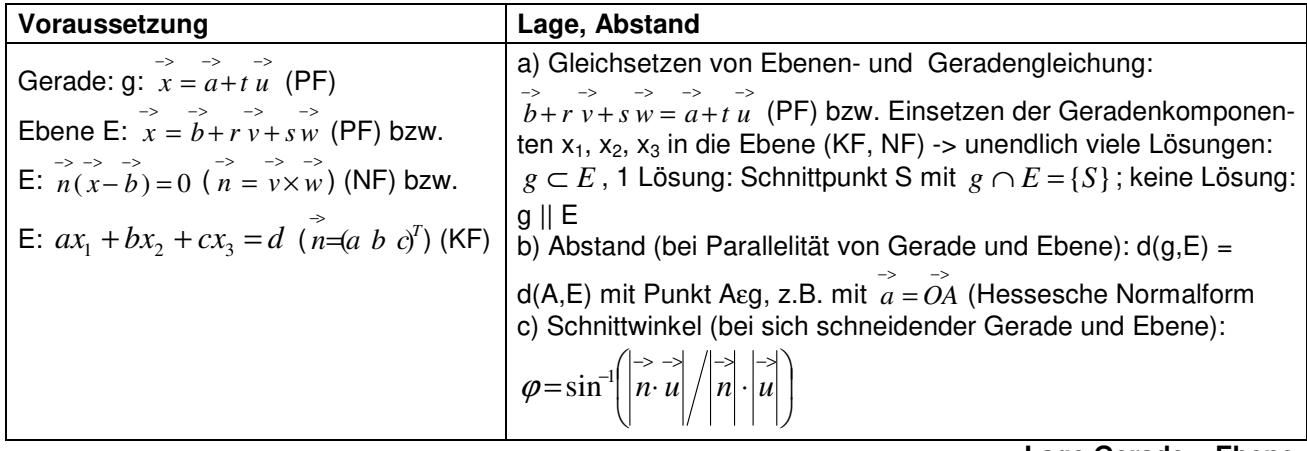

**Lage Gerade – Ebene** 

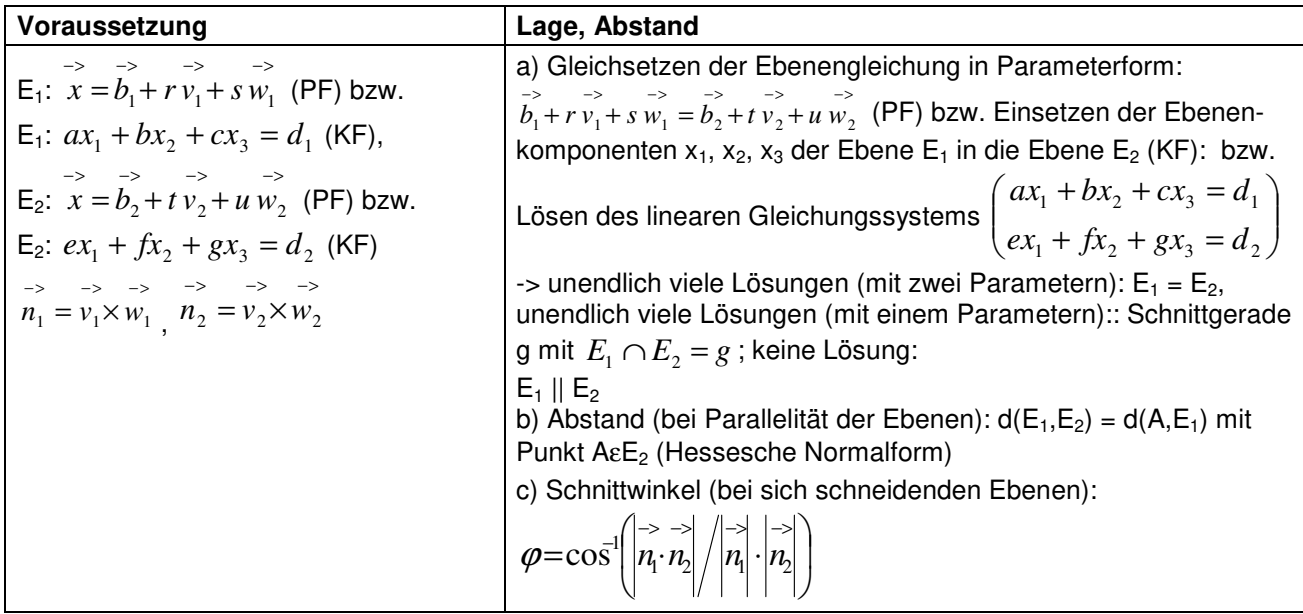

**Lage Ebene – Ebene** 

Hinsichtlich Parallelität und Orthogonalität von Geraden und Ebenen ergibt sich zudem:

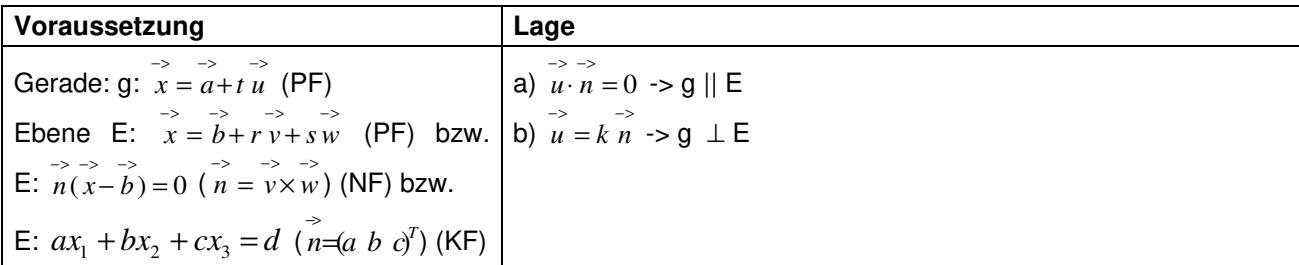

**Lage Gerade – Ebene** 

Entsprechend gilt hinsichtlich der Parallelität und Orthogonalität von zwei Ebenen:

| Voraussetzung                                                                                                    | Lage                                                              |
|----------------------------------------------------------------------------------------------------|-------------------------------------------------------------------|
| $\rightarrow$<br>E <sub>1</sub> : $x = b_1 + r v_1 + s w_1$ (PF) bzw.                                                    | a) $n_1 = k n_2 \rightarrow E_1    E_2$                           |
| $E_1$ : $ax_1 + bx_2 + cx_3 = d_1$ (KF),                                                                                 | b) $\overrightarrow{n_1 \cdot n_2} = 0 \Rightarrow E_1 \perp E_2$ |
| $\rightarrow$ $\rightarrow$ $\rightarrow$<br>E <sub>2</sub> : $x = b_2 + t v_2 + u w_2$ (PF) bzw.                        |                                                                   |
| E <sub>2</sub> : $ex_1 + fx_2 + gx_3 = d_2$ (KF)                                                                         |                                                                   |
| $\rightarrow$ $\rightarrow$ $\rightarrow$ $\rightarrow$ $\rightarrow$<br>$n_1 = v_1 \times w_1$ , $n_2 = v_2 \times w_2$ |                                                                   |

**Lage Ebene – Ebene** 

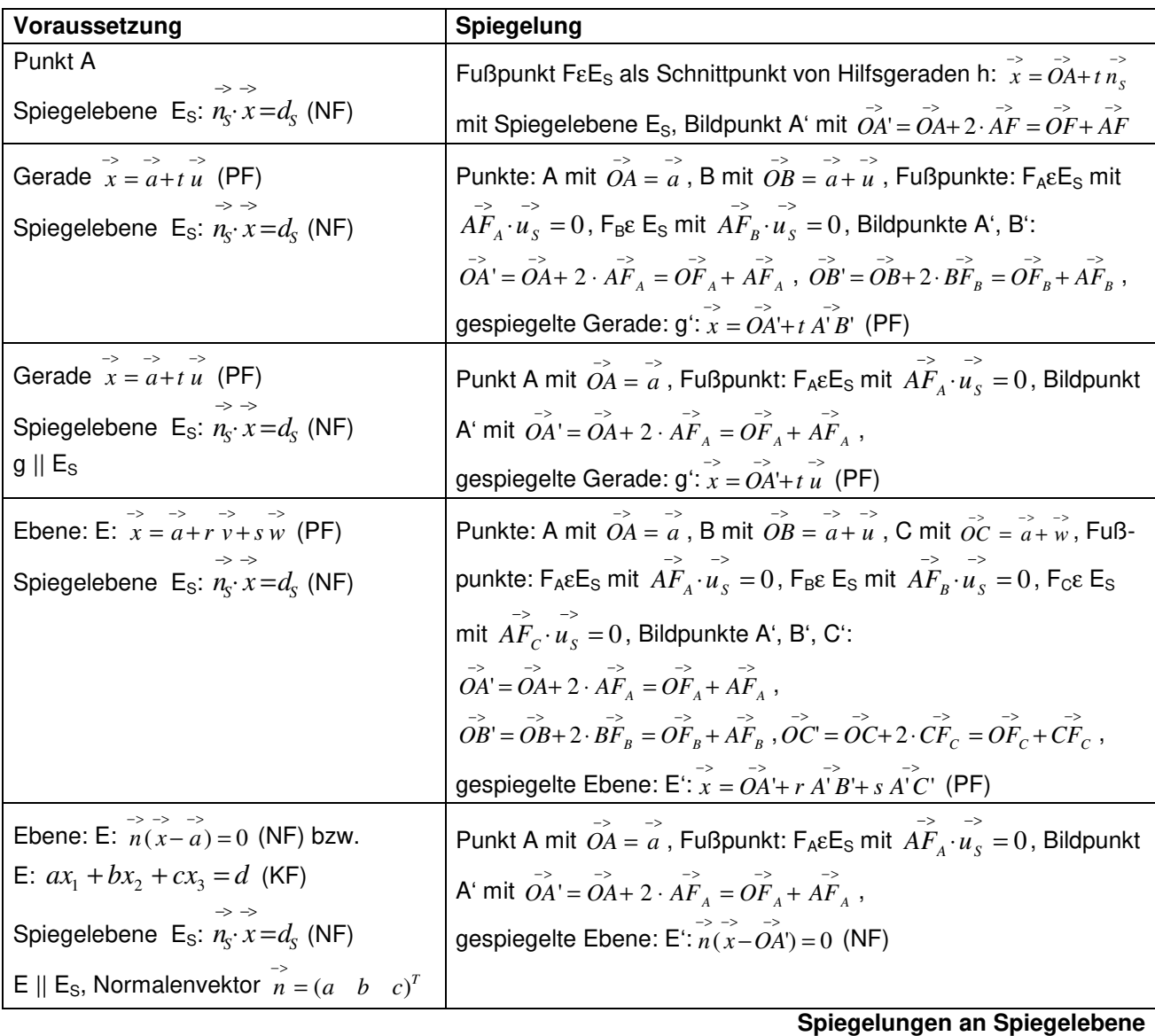

Hinsichtlich der Lagebeziehungen zwischen einer Ebene und einer Geraden bzw. zwischen zwei Ebenen sei noch verweisen auf die entsprechende lineare Gleichung bzw. das entsprechende lineare Gleichungssystem und das Gauß-Verfahren:

Für eine Ebene E in Koordinatenform mit: E:  $ax_1 + bx_2 + cx_3 = d$ und eine Gerade g in Parameterform mit: g:  $x = |p_2| + t |u_2|$  $\overline{\phantom{a}}$  $\bigg)$ J  $\mathsf{I}$  $\mathbf{r}$  $\int$ L  $|+$  $\begin{pmatrix} 1 \\ p_3 \end{pmatrix}$  $\bigg)$  $\mathbf{r}$  $\int$  $\overline{x}$  = 3 2 1 2 1 *u u u*  $p_2$  + t *p x* ergibt das Einsetzen der Geradenkomponenten von g in die Ebenengleichung von E die lineare Gleichung:  $a(p_1 + tu_1) + b(p_2 + tu_2) + c(p_3 + tu_3) = d \Leftrightarrow (au_1 + bu_2 + cu_3)t = d - (ap_1 + bp_2 + cp_3)$ mit: a)  $au_1 + bu_2 + cu_3 \neq 0 \Rightarrow$  Gleichung: \* = (\*) => Ebene und Gerade schneiden sich im Schnittpunkt mit: {S} = g∩E b)  $au_1 + bu_2 + cu_3 = 0$ ,  $d - (ap_1 + bp_2 + cp_3) \neq 0 \Rightarrow$  Gleichung:  $0 = \pm \infty$ Ebene und Gerade sind parallel: g || E c)  $au_1 + bu_2 + cu_3 = 0$ ,  $d - (ap_1 + bp_2 + cp_3) = 0 \Rightarrow$  Gleichung:  $0 = 0 \Rightarrow$ Gerade liegt auf (in) der Ebene E:  $g \subset E$ (\*: reelle Zahl  $\neq$  0, (\*): reelle Zahl  $\neq$  0 oder = 0).

**Lagebeziehungen zwischen Ebene und Gerade** 

Für zwei Ebenen E und F in Koordinatenform mit:

E:  $ax_1 + bx_2 + cx_3 = d$ , F:  $ex_1 + fx_2 + gx_3 = h$ 

,

ergibt sich ein lineares Gleichungssystem (zwei Gleichungen; drei Unbekannte  $x_1$ ,  $x_2$ ,  $x_3$ ) mit dem Anfangstableau:

 $X_1$   $X_2$   $X_3$  $\overline{\phantom{a}}$  $\overline{\phantom{a}}$ J  $\backslash$  $\mathsf{I}$  *c b a* l *h d g f e*

das mit Hilfe des Gauß-Algorithmus und unter Ergänzung einer dritten Zeile als Nullzeile (0 = 0) in Dreiecksgestalt umgeformt wird. Die auftretenden Arten der Endtableaus haben dann eine der folgenden Gestalten:

a)  $\overline{\phantom{a}}$  $\overline{\phantom{a}}$  $\overline{\phantom{a}}$ J  $(*)\big)$  $\mathbf{I}$  $\mid 0$  $\mathbf{r}$  $\left( 0 \right)$ ſ 0 0 0 0 (\*) 0 0 (\*) \*  $=$  > 2., 3. Zeile als Nullzeilen  $=$  > Ebenen sind identisch: E = F b)  $\begin{bmatrix} 0 & 0 & 0 \\ 0 & 0 & 0 \end{bmatrix}$  $\overline{\phantom{a}}$  $(*)\bigg)$ J  $\mathbf{I}$  $\mid 0$  $\mathbf{r}$ l \*  $\theta$ \*  $\theta$ 0 (\*)  $\Omega$ 0 (\*) 0  $\Rightarrow$  2. Zeile mit Widerspruch, 3. Zeile als Nullzeile  $\Rightarrow$  Ebenen sind parallel: E || F c)  $\begin{bmatrix} 0 & 0 & 0 \\ 0 & 0 & 0 \end{bmatrix}$  $\overline{\phantom{a}}$  $\overline{\phantom{a}}$ J  $\backslash$ L  $\mid 0$  $\mathsf{I}$  $\left( 0 \right)$ ſ 0 (\*) (\*) 0 (\*) (\*)  $\Omega$ \* (\*) \* => 3. Zeile als Nullzeile => Ebenen schneiden sich mit Schnittgerade g = E∩F (\*: reelle Zahl  $\neq$  0, (\*): reelle Zahl  $\neq$  0 oder = 0).

**Lagebeziehungen zwischen zwei Ebenen** 

KF = Koordinatenform, NF = Normalform; PF = Parameterform

Beispiele (Ebenen):

a) Die Ebene E:  $\overline{\phantom{a}}$  $\overline{\phantom{a}}$  $\overline{\phantom{a}}$ J )  $\mathsf{I}$  $\mathbf{r}$  $\mathsf{I}$ l ſ − − +  $\overline{\phantom{a}}$  $\overline{\phantom{a}}$  $\overline{\phantom{a}}$ J )  $\mathsf{I}$  $\mathbb{I}$  $\mathsf{L}$ l − +  $\overline{\phantom{a}}$  $\overline{\phantom{a}}$  $\overline{\phantom{a}}$ J  $\backslash$ L  $\mathbf{r}$ L l ſ  $\rightarrow$ <br> $x =$ 3 0 9 0 6 9 0 0 9  $\left\vert x=\right\vert 0\left\vert +s\right\vert \left\vert 6\right\vert +t\left\vert 0\right\vert \right\vert$  ist in Parameterform gegeben. Um sie als Koordinatengleichung

darzustellen, wird zunächst der Normalenvektor der Ebene z.B. mit Hilfe eines Gleichungssystems ermittelt. Da der Normalenvektor  $\overline{\phantom{a}}$  $\overline{\phantom{a}}$  $\overline{\phantom{a}}$  $\backslash$  $\mathsf{I}$  $\mathbf{I}$  $\mathbf{I}$ ſ  $\frac{1}{n}$  = 2 1 *n n*  $n = |n_2|$  senkrecht auf den Richtungsvektoren der Ebene steht, muss gelten:

$$
\begin{pmatrix} -9 \\ n \end{pmatrix} = -9n_1 + 6n_2 = 0 \Leftrightarrow 6n_2 = 9n_1 \Leftrightarrow n_2 = \frac{3}{2}n_1 \quad \text{ sowie:} \quad \begin{pmatrix} -9 \\ n \end{pmatrix} = -9n_1 - 3n_3 = 0 \Leftrightarrow -3n_3 = 9n_1 \Leftrightarrow
$$

 $n_3 = -3n_1$  und mit  $n_1 = 2, n_2 = 3, n_3 = -6$ :  $\overline{\phantom{a}}$  $\overline{\phantom{a}}$  $\overline{\phantom{a}}$ J  $\backslash$  $\mathsf{I}$  $\mathsf{I}$  $\mathsf{I}$ l ſ −  $\frac{1}{n}$  = 6 3 2  $n = 3$  . Skalarmultiplikation der Ebenengleichung mit dem

Normalenvektor ergibt wegen  $n r_1 = n r_2 = 0$ :  $n x = n \begin{bmatrix} 0 & -5i \ 0 & -5i \end{bmatrix}$   $\begin{bmatrix} 1 & 0 \ \end{bmatrix}$   $\begin{bmatrix} -1 & 0 \ \end{bmatrix}$   $\begin{bmatrix} -1 & 0 \ \end{bmatrix}$   $\begin{bmatrix} -1 & 0 \ \end{bmatrix}$   $\begin{bmatrix} -1 & 0 \ \end{bmatrix}$  $\overline{\phantom{a}}$  $\overline{\phantom{a}}$  $\overline{\phantom{a}}$ J  $\backslash$ L L L l ſ  $\overline{\phantom{a}}$  $\overline{\phantom{a}}$  $\overline{\phantom{a}}$ J  $\backslash$  $\mathbf{r}$  $\mathbf{I}$  $\mathsf{I}$ l ſ − =  $\overline{\phantom{a}}$  $\overline{\phantom{a}}$  $\overline{\phantom{a}}$ J  $\backslash$  $\mathsf{I}$  $\mathsf{I}$  $\mathsf{I}$ l ſ  $\overline{\phantom{a}}$  $\overline{\phantom{a}}$  $\overline{\phantom{a}}$ J  $\backslash$  $\mathbf{r}$  $\mathbf{I}$  $\mathsf{I}$ l ſ − ⇔  $\overline{\phantom{a}}$  $\overline{\phantom{a}}$  $\overline{\phantom{a}}$ J  $\backslash$  $\mathsf{I}$  $\mathsf{I}$  $\mathsf{I}$ l ſ  $\begin{array}{c}\n\text{->}\n\text{->}\n\text{->}\n\text{->}\n\text{->}\n\text{->}\n\text{->}\n\text{->}\n\text{->}\n\text{->}\n\text{->}\n\text{->}\n\end{array}$ 0 0 9 6 3 2 6 3 2 0 0 9 3 2 1 *x x x*  $n x = n$ 

J

3

*n*

l

 $2x_1 + 3x_2 - 6x_3 = 18 + 0 - 0 = 18$ , also die Ebenengleichung E:  $2x_1 + 3x_2 - 6x_3 = 18$  in Koordinatenform.

b) Die Punkte A(0|1|-2), B(1|0|2) und C(2|1|-1) bestimmen eine Ebene E wie folgt: Wir wählen A als Stützvektor, die Differenzvektoren *AB* und AC als Richtungsvektoren und erhalten die <u>Ebenengleichung</u>:

$$
\mathsf{E:} \quad \overrightarrow{x} = \begin{pmatrix} 0 \\ 1 \\ -2 \end{pmatrix} + s \begin{bmatrix} 1 \\ 0 \\ 2 \end{bmatrix} - \begin{bmatrix} 0 \\ 1 \\ -2 \end{bmatrix} + t \begin{bmatrix} 2 \\ 1 \\ -1 \end{bmatrix} - \begin{bmatrix} 0 \\ 1 \\ -2 \end{bmatrix} = \begin{bmatrix} 0 \\ 1 \\ -2 \end{bmatrix} + s \begin{bmatrix} 1 \\ -1 \\ 4 \end{bmatrix} + t \begin{bmatrix} 2 \\ 0 \\ 1 \end{bmatrix}
$$
 in Parameterform.

c) Eine Ebene E wird durch die zwei Geraden g:  $\overline{\phantom{a}}$  $\overline{\phantom{a}}$  $\overline{\phantom{a}}$ J  $\backslash$  $\mathsf{I}$ L L l ſ − +  $\overline{\phantom{a}}$  $\overline{\phantom{a}}$  $\overline{\phantom{a}}$ J  $\backslash$ L L L l ſ  $\begin{vmatrix} -5 \\ x \end{vmatrix}$  – 4 2 1 1 4 2  $x = |-4| + s| + 2$  | und h:  $\overline{\phantom{a}}$  $\overline{\phantom{a}}$  $\overline{\phantom{a}}$ J  $\backslash$  $\mathbf{r}$  $\mathbf{r}$  $\mathbf{r}$ l ſ +  $\overline{\phantom{a}}$  $\overline{\phantom{a}}$  $\overline{\phantom{a}}$ J  $\backslash$ L  $\mathbb{I}$  $\mathbf{I}$ l ſ  $\rightarrow$ <br> $x =$ 7 1 1 11 0 5  $x = |0| + t |1|$  aufgespannt,

wenn sich die beiden Geraden in einem Schnittpunkt S schneiden. Für die Ebenengleichung wählen wir den Schnittpunkt als Stützvektor und die Richtungsvektoren der beiden Geraden als Richtungsvektoren der Ebene. Damit ergibt das Gleichsetzen der Geraden:

$$
\begin{pmatrix} 2 \ -4 \ 1 \end{pmatrix} + s \begin{pmatrix} 1 \ 2 \ -4 \end{pmatrix} = \begin{pmatrix} 5 \ 0 \ 11 \end{pmatrix} + t \begin{pmatrix} 1 \ 1 \ 1 \end{pmatrix} \Leftrightarrow s \begin{pmatrix} 1 \ 2 \ -4 \end{pmatrix} + t \begin{pmatrix} -1 \ -1 \ -7 \end{pmatrix} = \begin{pmatrix} 3 \ 4 \ 10 \end{pmatrix} \Leftrightarrow \begin{pmatrix} s-t=3 \ 2s-t=4 \ -4s-7t=10 \end{pmatrix} I I - I \Leftrightarrow \begin{pmatrix} s-t=3 \ -4-7t=10 \end{pmatrix} \Leftrightarrow
$$
  

$$
\begin{pmatrix} 1-t=3 \ s=1 \ -7t=14 \end{pmatrix} \Leftrightarrow \begin{pmatrix} t=-2 \ s=1 \ t=-2 \end{pmatrix}, \text{ also mit Einstein von } s=1 \text{ in } g: \overrightarrow{OS} = \begin{pmatrix} 2 \ -4 \ 1 \end{pmatrix} + 1 \cdot \begin{pmatrix} 1 \ 2 \ -4 \end{pmatrix} = \begin{pmatrix} 3 \ -2 \ -3 \end{pmatrix} \text{ den Schnittpunkt}
$$

S(3|-2|-3). Die Ebenengleichung in Parameterform errechnet sich dann als: E:  $\bar{x} = \begin{bmatrix} -2 & -2 & |+s| & 2 & |+t| & 1 \end{bmatrix}$ .  $\overline{\phantom{a}}$  $\overline{\phantom{a}}$ J L  $\mathbb{I}$ l +  $\overline{\phantom{a}}$  $\overline{\phantom{a}}$ J L  $\mathbb{I}$ l − +  $\overline{\phantom{a}}$  $\overline{\phantom{a}}$ J  $\mathbf{r}$  $\mathbf{r}$ l − 7 1 4 2 3 2

d) I. Berechnet werden soll der Schnittpunkt zwischen der Geraden g:  $\overline{\phantom{a}}$  $\overline{\phantom{a}}$  $\overline{\phantom{a}}$ J  $\backslash$  $\mathsf{I}$  $\mathbb{I}$  $\mathbf{I}$ l − +  $\overline{\phantom{a}}$  $\overline{\phantom{a}}$  $\overline{\phantom{a}}$ J )  $\mathsf{I}$  $\mathbb{I}$  $\mathbf{I}$ l ſ  $\begin{vmatrix} -5 \\ x \end{vmatrix}$  – 0 2 2 8 4 2  $x = \begin{vmatrix} -4 & |+r| & 2 \end{vmatrix}$  und der in Parameterform gegebenen Ebene E:  $\overline{\phantom{a}}$  $\overline{\phantom{a}}$  $\overline{\phantom{a}}$ J  $\backslash$  $\mathsf{I}$  $\mathbf{r}$  $\mathsf{L}$ l ſ − +  $\overline{\phantom{a}}$  $\overline{\phantom{a}}$  $\overline{\phantom{a}}$ J  $\backslash$ L  $\mathbf{r}$  $\mathsf{L}$ l ſ − − +  $\overline{\phantom{a}}$  $\overline{\phantom{a}}$  $\overline{\phantom{a}}$ J  $\backslash$ L  $\mathbf{r}$  $\mathsf{I}$ l ſ −  $\begin{vmatrix} -5 \\ x \end{vmatrix}$  – 1 1 12 9 1 1 1 1 1  $x = |-1| + s|-1| + t|$  1 . Gleichsetzen von Gerade und Ebene ergibt:

$$
\begin{pmatrix} 2 \ -4 \ 8 \end{pmatrix} + r \begin{pmatrix} -2 \ 2 \ 0 \end{pmatrix} = \begin{pmatrix} 1 \ -1 \ -1 \end{pmatrix} + s \begin{pmatrix} -1 \ -1 \ 9 \end{pmatrix} + t \begin{pmatrix} 12 \ 1 \ -1 \end{pmatrix} \Leftrightarrow r \begin{pmatrix} -2 \ 2 \ 0 \end{pmatrix} + s \begin{pmatrix} 1 \ 1 \ 0 \end{pmatrix} + t \begin{pmatrix} -12 \ -1 \ -9 \end{pmatrix} = \begin{pmatrix} -1 \ 3 \ -9 \end{pmatrix} \Leftrightarrow \begin{pmatrix} -2r+s-12t = -1 \ 2r+s-t = 3 \ -9s+t = -9 \end{pmatrix}.
$$

Wir wenden auf das entstandene lineare Gleichungssystem den Gauß-Algorithmus an und erhalten: Lineares Gleichungssystem:

 $-2r + 1s - 12t = -1$  $+ 2r + 1s - 1t = 3$  $-9s + 1t = -9$ Anfangstableau:  $-2$  1  $-12$  |  $-1$  $2 1 -1 3$  $0 - 9$  1 |  $-9$ 1. Schritt:  $1*(2) + 1*(1)$  $-2$  1  $-12$   $-1$  $0 2 -13$  | 2  $0 - 9$  1 |  $-9$ 2. Schritt:  $2*(3) + 9*(2)$  $-2 1 -12$  |  $-1$ 0 2 -13 | 2  $00 -115$  | 0 Dreiecksgestalt des linearen Gleichungssystems:  $-2r + 1s - 12t = -1$  $+ 2s - 13t = 2$  $-115t = 0$ Lösungen des linearen Gleichungssystems:

 $t = 0$  $s = 1$ 

 $r = 1$ 

Einsetzen von r=1 in g ergibt:  $\overline{\phantom{a}}$  $\overline{\phantom{a}}$  $\overline{\phantom{a}}$ J  $\backslash$ I  $\mathbb{I}$  $\mathsf{I}$ l ſ = −  $\overline{\phantom{a}}$  $\overline{\phantom{a}}$  $\overline{\phantom{a}}$ J ) L  $\mathbf{r}$  $\mathsf{I}$ l −  $+1$  $\overline{\phantom{a}}$  $\overline{\phantom{a}}$  $\overline{\phantom{a}}$ J  $\backslash$ I  $\mathbb{I}$  $\mathsf{I}$ l ſ  $\begin{vmatrix} -5 \\ -2 \end{vmatrix}$ 8 2 0 0 2 2 1 8 4 2  $OS = |-4| + 1 \cdot | 2| = |-2|$  und damit den Schnittpunkt: S(0|-2|8).

II. Zur Bestimmung des Schnittwinkels zwischen Gerade und Ebene bestimmen wir zunächst mit Hilfe des Kreuzprodukts der beiden Richtungsvektoren der Ebene den Normalenvektor der Ebene als:  $\overline{\phantom{a}}$  $\backslash$  $\mathbf{I}$  −  $\overline{\phantom{a}}$  $\backslash$  $\mathbf{I}$ ſ  $\overline{\phantom{a}}$ )  $\mathbf{r}$ ſ − 8 12 1

 $\overline{\phantom{a}}$  $\overline{\phantom{a}}$ J I  $\mathbb{I}$ l =  $\overline{\phantom{a}}$  $\overline{\phantom{a}}$ J I  $\mathbb{I}$ l − ×  $\overline{\phantom{a}}$  $\overline{\phantom{a}}$ J L  $\mathbb{I}$ l −  $\frac{1}{n}$  = 11 107 1 1 9 1  $\widetilde{n}$  =  $|-1|$   $\times$  | 1  $|$  =  $|$  107  $|$ . Der Schnittwinkel  $\phi$  zwischen (Normalenvektor der) Ebene und (Richtungsvektor

der) Gerade errechnet sich dann als: 
$$
\sin \varphi = \frac{\begin{pmatrix} -2 \\ 2 \\ 0 \end{pmatrix} \cdot \begin{pmatrix} -8 \\ 107 \\ 11 \end{pmatrix}}{\begin{pmatrix} -2 \\ 2 \\ 0 \end{pmatrix} \cdot \begin{pmatrix} -8 \\ 107 \\ 107 \\ 107 \end{pmatrix}} = \frac{16 + 214}{\sqrt{8} \cdot \sqrt{11634}} = 0,7539 \Rightarrow \varphi = 48,93^{\circ}.
$$

e) Die Bestimmung des Abstandes zwischen den Ebenen E:  $2x_1+2x_2+x_3 = 10$  (Koordinatenform) und F:  $\overline{x}$  =  $\overline{\phantom{a}}$  $\overline{\phantom{a}}$  $\bigg)$ J L  $\mathbf{r}$  − l  $|+$  $\overline{\phantom{a}}$  $\bigg)$ J  $\mathsf{I}$  $\mathbf{r}$  $\int$ l −  $|+$  $\overline{\phantom{a}}$  $\bigg)$ J L  $\mathbf{r}$  $\int$ l 0 1 1 2 0 1 4 0 0  $x = |0| + s |0| + t |1|$  (Parameterform) macht nur Sinn, wenn die Ebenen parallel zueinander liegen.

Dies gilt aber auf Grund der Tatsache, dass die Skalarprodukte zwischen dem Normalenvektor der Ebene E und den Richtungsvektoren der Ebene F beide gleich null sind:

Michael Buhlmann, Vektorrechnung für Schüler und Abiturienten **35** 

$$
\begin{pmatrix} 2 \\ 2 \\ 1 \end{pmatrix} \cdot \begin{pmatrix} 1 \\ 0 \\ -2 \end{pmatrix} = 2 + 0 - 2 = 0, \begin{pmatrix} 2 \\ 2 \\ 1 \end{pmatrix} \cdot \begin{pmatrix} -1 \\ 1 \\ 0 \end{pmatrix} = -2 + 2 + 0 = 0.
$$

Der Abstand der beiden parallelen Ebenen ist mit der Hesseschen Normalform der Abstand zwischen der Ebene E (in Koordinatenform) und einem Punkt der Ebene F, z.B. dem Stützvektor P. Also gilt:

$$
d(E,F) = d(P,E) = \frac{|2 \cdot 0 + 2 \cdot 0 + 1 \cdot 4 - 10|}{\sqrt{2^2 + 2^2 + 1^2}} = \frac{|-6|}{\sqrt{9}} = \frac{6}{3} = 2.
$$

f) Für die beiden nichtparallelen Ebenen E:  $2x_1+x_2+3x_3 = 6$  und F:  $x_1+2x_2+2x_3 = 8$  in Koordinatenform errechnet sich die Schnittgerade g auf Grund des linearen Gleichungssystems:

Lineares Gleichungssystem:  $+ 2x_1 + 1x_2 + 3x_3 = 6$ +  $1x_1 + 2x_2 + 2x_3 = 8$ Anfangstableau:  $x_1 x_2 x_3 | R.S.$  $2 1 3 | 6$  $1 2 2 | 8$ 1. Schritt: 2\*(2) - 1\*(1) /  $2 1 3 | 6$ 0 3 1 | 10 2. Schritt: 3\*(1) - 1\*(2) / 6 0 8 | 8 0 3 1 | 10 Teilen: (1):6 / (2):3 / 1 0 1.3333 | 1.3333 0 1 0.3333 | 3.3333 Diagonalgestalt des linearen Gleichungssystems: +  $1x_1$  + 1.3333 $x_3$  = 1.3333 +  $1x_2$  + 0.3333 $x_3$  = 3.3333 Lösungen des linearen Gleichungssystems:

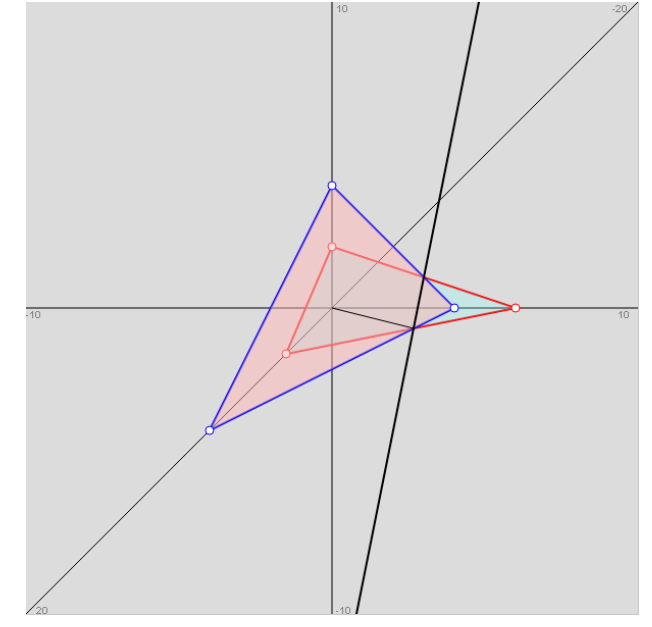

 $x_3 = t$ 

 $x_1 = 1.3333 - 1.3333t$ 

 $x_2 = 3.3333 - 0.3333t$ 

-> unendlich viele Lösungen des linearen Gleichungssystems; Parameter ist/sind die reelle(n) Zahl(en) t

Die Schnittgerade g lautet damit: g: 
$$
\overline{x} = \begin{pmatrix} 4/3 - 4/3t \\ 10/3 - 1/3t \\ t \end{pmatrix} = \begin{pmatrix} 4/3 \\ 10/3 \\ 0 \end{pmatrix} + t \begin{pmatrix} -4/3 \\ 1/3 \\ 1 \end{pmatrix}.
$$

g) I. Zur Ebene E: 
$$
\overrightarrow{x} = \begin{pmatrix} 2 \\ 3 \\ 0 \end{pmatrix} + s \begin{pmatrix} 2 \\ 0 \\ -1 \end{pmatrix} + t \begin{pmatrix} 0 \\ 1 \\ 1 \end{pmatrix}
$$
 in Para-

meterform sind die Spurpunkte, also die Schnittpunkte der Ebene mit den Achsen des Koordinatensystems zu ermitteln. Wir wandeln daher die Parameterform in eine Koordinatengleichung der Ebene E um und erhalten: E:  $-x_1+2x_2-2x_3 = 4$ , so dass sich die Spurpunkte ergeben als:  $S_1(4/(-1)|0|0) = (-4|0|0)$ ,  $S_2(0|4/2|0) = (0|2|0), S_3(0|0|4/(-2)) = (0|0|-2).$ 

II. Umgekehrt folgt aus den Spurpunkten  $S_1(4|0|0)$ ,  $S_2(0|2|0)$  und  $S_3(0|0|-2)$  sofort die Koordinatengleichung der entsprechenden Ebene E mit:

$$
\mathsf{E}: \frac{1}{-4}x_1 + \frac{1}{2}x_2 + \frac{1}{-2}x_3 = 1,
$$

so dass Multiplikation mit dem Hauptnenner 4 ergibt: E:  $-x_1+2x_2-2x_3 = 4$ .

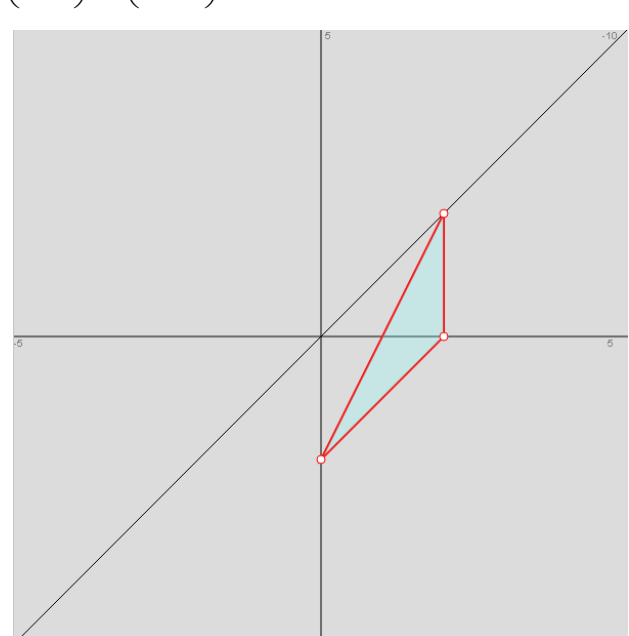

# **Aufgabenblatt: Punkte, Geraden, Ebenen**

1. Aufstellen von Ebenengleichungen: Wie lauten die Ebenen E in Parameter- und Koordinatenform?

a) A(1|-1|0), B(-1|0|1), C(0|1|1) b) A(3|1|-2), B(2|1|4), C(-2|3|-1) c) P(4|3|2), Q(2|1|5), R(3|4|8) d) P(-2|-5|8), Q(3|-1|-5), R(-4|2|-1)

2. Parameter- und Normalen-/Koordinatenform von Ebenengleichungen: Wandle jeweils in die andere Form der Ebenengleichung E um:

a) 
$$
E: \overrightarrow{x} = \begin{pmatrix} 0 \\ 0 \\ 7 \end{pmatrix} + s \begin{pmatrix} 7 \\ 0 \\ 0 \end{pmatrix} + t \begin{pmatrix} 0 \\ 7 \\ 0 \end{pmatrix}
$$
  
b)  $E: \overrightarrow{x} = \begin{pmatrix} 1 \\ -2 \\ 4 \end{pmatrix} + s \begin{pmatrix} 3 \\ -1 \\ -2 \end{pmatrix} + t \begin{pmatrix} 0 \\ -3 \\ 2 \end{pmatrix}$   
c) E:  $2x_1 + 3x_2 - 4x_3 = 12$   
d) E:  $4x_1 - 5x_3 = 20$   
e) E:  $-x_1 + x_2 + x_3 = 0$ 

3. Parameter-, Normalen-, Koordinatenform von Ebenengleichungen: Wandle jeweils in die anderen Formen der Ebenengleichung E um:

a) E: 
$$
4x_1 - 3x_2 - 5x_3 = 10
$$
  
b) E:  $5x_1 - 2x_2 = 4$   
c)  $E: x = \begin{pmatrix} 5 \\ 3 \\ 1 \end{pmatrix} + r \begin{pmatrix} 2 \\ 3 \\ -5 \end{pmatrix} + s \begin{pmatrix} -1 \\ 5 \\ 4 \end{pmatrix}$   
d)  $E: \begin{bmatrix} -5 \\ x - \begin{pmatrix} 5 \\ 4 \\ -8 \end{pmatrix} \end{bmatrix} \cdot \begin{pmatrix} 2 \\ -5 \\ -3 \end{pmatrix} = 0$ 

4. Punktprobe: Welche Punkte A, B, C, D liegen auf welchen Ebenen E, F, G?

a) 
$$
E: x = \begin{pmatrix} 1 \\ 1 \\ -2 \end{pmatrix} + s \begin{pmatrix} -1 \\ 2 \\ 2 \end{pmatrix} + t \begin{pmatrix} 2 \\ 1 \\ -1 \end{pmatrix}
$$
  
b) F:  $6x_1 - 4x_2 + 9x_3 = -10$   
c) G:  $x_1 + 5x_2 + x_3 = 3$   
d) A(3|2|-3)  
e) B(-4|1|2)   
f) C(10|-5|18)   
g) D(18|16|-6)

5. Spurpunkte von Ebenen: Bestimme die Spurpunkte der Ebene E (als Schnittpunkte mit der  $x_1$ -,  $x_2$ - und  $x_3$ -Achse) und zeichne die Ebene ein in ein  $x_1-x_2-x_3$ -Koordinatensystem:

a) E: 
$$
-x_1 + 4x_2 - 5x_3 = 20
$$
  
\nb) E:  $x_1 - x_2 + x_3 = -1$   
\nc) E:  $x = \begin{pmatrix} 0 \\ 5 \\ 0 \end{pmatrix} + r \begin{pmatrix} -1 \\ 4 \\ 0 \end{pmatrix} + s \begin{pmatrix} 0 \\ 4 \\ -3 \end{pmatrix}$   
\nd) E:  $\begin{bmatrix} -5 \\ x - (-2) \\ -5 \end{bmatrix} \cdot \begin{bmatrix} 0 \\ -2 \\ 8 \end{bmatrix} = 0$   
\ne) E:  $3x_2 + 4x_3 = 12$   
\nf) E:  $x_1 = -4$ 

6. Lage von Ebenen zueinander: Wie liegen die Ebenen E und F zueinander? Bestimme gegebenenfalls Schnittgerade und Schnittwinkel:

a) E: 
$$
x_1 - x_2 = 1
$$
, F:  $x_1 + x_2 + x_3 = 2$   
\nb) E:  $2x_1 - 3x_2 - x_3 = 6$ , F:  $-x_1 + x_2 + x_3 = -5$   
\nc)  $E: x = \begin{pmatrix} 8 \\ 5 \\ -10 \end{pmatrix} + r \begin{pmatrix} 12 \\ -3 \\ 0 \end{pmatrix} + s \begin{pmatrix} 6 \\ 0 \\ -15 \end{pmatrix}$ , F:  $5x_1 + 20x_2 + 2x_3 = 90$ 

d) E:  $2x_1 + 3x_2 - x_3 = 6$ , F:  $4x_1 - 5x_2 - 2x_3 = -10$ 

e) 
$$
E: x = \begin{pmatrix} -2 \\ 0 \\ -1 \end{pmatrix} + r \begin{pmatrix} 0 \\ 1 \\ 2 \end{pmatrix} + s \begin{pmatrix} -1 \\ 2 \\ 0 \end{pmatrix}, F: x = \begin{pmatrix} 2 \\ -1 \\ 0 \end{pmatrix} + t \begin{pmatrix} 0 \\ 1 \\ 3 \end{pmatrix} + u \begin{pmatrix} -1 \\ 0 \\ 1 \end{pmatrix}
$$

f) E:  $-5x_2 + 3x_3 = 15$ , F:  $2x_1 + 3x_2 + 5x_3 = 60$ 

9) 
$$
E: \begin{bmatrix} -2 \ x - \end{bmatrix} \begin{bmatrix} 1 \ -2 \end{bmatrix} = 0
$$
,  $F: -x_1 - 2x_2 + 5x_3 = 20$   
\nh)  $E: 10x_1 - 16x_2 - 7x_3 = 20$ ,  $F: \begin{bmatrix} -2 \ x - \end{bmatrix} \begin{bmatrix} 2 \ x - \end{bmatrix} \begin{bmatrix} 10 \ -16 \end{bmatrix} = 0$ 

h) E: 10x<sub>1</sub> – 16x<sub>2</sub> – 7x<sub>3</sub> = 20,  $F: |x-|0| \cdot |-16| = 0$ 7 16 0  $: |x-| 0 | | \cdot |-16| =$  $\overline{\phantom{a}}$  $\overline{\phantom{a}}$  $\left(\begin{smallmatrix} -7 \end{smallmatrix}\right)$  $\mathbf{r}$ ∣ ( −⋅  $\overline{\phantom{a}}$  $\overline{\phantom{a}}$  $\begin{bmatrix} 0 \end{bmatrix}$  $\mathbf{r}$ L  $\overline{\phantom{a}}$  $\overline{\phantom{a}}$  $\left( 0\right)$  $\mathbf{r}$ l i) E:  $-2x_1 + 4x_2 + 5x_3 = 30$ , F:  $3x_1 + x_2 - 2x_3 = -45$ 

j) E:  $2x_1 - 2x_2 - x_3 = 12$ , F:  $-10x_1 + 10x_2 + 5x_3 = -15$ 

7. Lage von Gerade und Ebene zueinander: Untersuche, ob Gerade und Ebene senkrecht oder parallel zueinander liegen. Berechne gegebenenfalls den Schnittpunkt.

a) 
$$
g: x = \begin{pmatrix} -5 \\ 5 \\ -4 \end{pmatrix} + t \begin{pmatrix} 3 \\ 1 \\ 1 \end{pmatrix}, E: x = \begin{pmatrix} -2 \\ 4 \\ -1 \end{pmatrix} + r \begin{pmatrix} 1 \\ 0 \\ -3 \end{pmatrix} + s \begin{pmatrix} -1 \\ 2 \\ 1 \end{pmatrix}
$$
  
\nb)  $g: x = \begin{pmatrix} -4 \\ 2 \\ 3 \end{pmatrix} + t \begin{pmatrix} 2 \\ 0 \\ 1 \end{pmatrix}, E: 2x_1 - 3x_2 - 4x_3 = 6$   
\nc)  $g: x = \begin{pmatrix} -2 \\ -9 \\ -3 \end{pmatrix} + t \begin{pmatrix} 3 \\ 0 \\ 1 \end{pmatrix}, E: -4x_1 + 13x_2 + 12x_3 = 48$   
\nd)  $g: x = \begin{pmatrix} 5 \\ 0 \\ -2, 5 \end{pmatrix} + t \begin{pmatrix} -2 \\ -1 \\ 1 \end{pmatrix}, E: 4x_1 + 2x_2 - 2x_3 = 25$   
\ne)  $g: x = \begin{pmatrix} 1 \\ 2 \\ -2 \end{pmatrix} + t \begin{pmatrix} 3 \\ -1 \\ -3 \end{pmatrix}, E: \begin{bmatrix} -5 \\ x - \begin{pmatrix} 7 \\ 0 \\ -8 \end{pmatrix} \end{bmatrix} \cdot \begin{pmatrix} 11 \\ 12 \\ -10 \end{pmatrix} = 0$   
\nf)  $g: x = \begin{pmatrix} 5 \\ 0 \\ 0 \end{pmatrix} + t \begin{pmatrix} -5 \\ 10 \\ 0 \end{pmatrix}, E: 2x_1 + x_2 - 3x_3 = 10$ 

8. Konstruktion von Ebenen: Wie lautet die zur Geraden g senkrechte Ebene E durch den Punkt P?

a) 
$$
g: x = \begin{pmatrix} -5 \\ 3 \\ 3 \end{pmatrix} + s \begin{pmatrix} 2 \\ 1 \\ 6 \end{pmatrix}
$$
, P(5|6|-1)  
b)  $g: x = \begin{pmatrix} 3 \\ 6 \\ 2 \end{pmatrix} + t \begin{pmatrix} -2 \\ 4 \\ -6 \end{pmatrix}$ , P(0|0|7)

9. Abstand Punkt – Ebene: Wie groß ist der Abstand  $d = d(P,E)$  zwischen Punkt P und Ebene E?

a) E: 
$$
x_1 - 2x_2 - 2x_3 = 15
$$
, P(4|-10|0)  
b)  $E: \overline{x} = \begin{pmatrix} 5 \\ 1 \\ -1 \end{pmatrix} + r \begin{pmatrix} -1 \\ 1 \\ 0 \end{pmatrix} + s \begin{pmatrix} 0 \\ -1 \\ -1 \end{pmatrix}$ , P(2|6|10)  
c)  $E: \begin{bmatrix} -5 \\ 1 \\ -1 \end{bmatrix}$ , P(2|6|10)  
d) E:  $5x_1 + 12x_3 = 40$ , P(0|10|1)

10. Abstand Ebene – Ebene: Untersuche auf Parallelität! Wie groß ist der Abstand d = d(E,F) zwischen den (parallelen) Ebenen E und F?

a) E: 
$$
2x_1 - 6x_2 + 5x_3 = 49
$$
, F:  $2x_1 - 6x_2 + 5x_3 = 29$   
\nb) E:  $-2x_1 - x_2 + 2x_3 = 9$ , F:  $6x_1 + 3x_2 - 6x_3 = 5$   
\nc) E:  $6x_1 - 17x_2 - 9x_3 = 22$ ,  $F: x = \begin{pmatrix} -1 \\ 2 \\ 4 \end{pmatrix} + r \begin{pmatrix} 4 \\ 3 \\ -3 \end{pmatrix} + s \begin{pmatrix} 1 \\ 3 \\ -5 \end{pmatrix}$   
\nd)  $E: \begin{bmatrix} -2 \\ x - (-2) \\ 0 \end{bmatrix} \cdot \begin{pmatrix} 0 \\ 8 \\ -6 \end{pmatrix} = 0$ , F:  $-4x_2 + 3x_3 = 1$ 

e) E:  $-6x_1 - 18x_2 + 9x_3 = 21$ , F:  $2x_1 + 6x_2 - 3x_3 = 28$ 

11. Abstand Gerade – Ebene: Untersuche auf Parallelität! Wie groß ist der Abstand d = d(g,E) zwischen der Gerade g und der Ebene E?

> $\overline{\phantom{a}}$  $\overline{\phantom{a}}$  $\overline{\phantom{a}}$

> $\backslash$

J

a) 
$$
g: x = \begin{pmatrix} -4 \\ 3 \\ 8 \end{pmatrix} + t \begin{pmatrix} 1 \\ 2 \\ 0 \end{pmatrix}
$$
, E:  $x_3 = -4$   
\nb)  $g: x = t \begin{pmatrix} 0 \\ 1 \\ 0 \end{pmatrix}$ , E:  $8x_1 + 6x_3 = 15$   
\nc)  $g: x = \begin{pmatrix} 2 \\ -3 \\ 5 \end{pmatrix} + t \begin{pmatrix} 3 \\ 1 \\ 4 \end{pmatrix}$ , E:  $x \cdot \begin{pmatrix} 4 \\ -4 \\ -2 \end{pmatrix} = -4$   
\nd)  $g: x = \begin{pmatrix} 1 \\ 2 \\ -4 \end{pmatrix} + t \begin{pmatrix} 4 \\ 3 \\ 1 \end{pmatrix}$ , E:  $x = \begin{pmatrix} 7 \\ -2 \\ 0 \end{pmatrix} + r \begin{pmatrix} -4 \\ 1 \\ 1 \end{pmatrix} + s \begin{pmatrix} -8 \\ 0 \\ 1 \end{pmatrix}$   
\ne)  $g: x = \begin{pmatrix} -2 \\ 1 \\ -5 \end{pmatrix} + t \begin{pmatrix} -4 \\ -4 \\ 0 \end{pmatrix}$ , E:  $4x_1 - 4x_2 + 7x_3 = 16$ 

Lösungen:

1. Ebenengleichungen (Parameterform, Koordinatenform). a)  $\overline{1}$  $\overline{\phantom{a}}$  $\overline{\phantom{a}}$ J  $\backslash$ L L I ∖ − + I  $\overline{\phantom{a}}$  $\overline{\phantom{a}}$ J ) L L I ∖ − + I  $\overline{\phantom{a}}$  $\overline{\phantom{a}}$ J ) L L I ∖ ſ  $\begin{vmatrix} -5 \\ x \end{vmatrix}$  – 1 2 1 1 1 2 0 1 1  $E: x = \begin{vmatrix} 1 & 1 \\ 1 & 1 \end{vmatrix} + x \begin{vmatrix} 1 & 1 \\ 1 & 1 \end{vmatrix} + s \begin{vmatrix} 2 & 2 \end{vmatrix}$  bzw. E:  $x_1 - x_2 + 3x_3 = 2$ ,  $(3) (-1) (-5)$ ) −  $\backslash$ ſ −  $\backslash$ ſ 1 2 4

b) 
$$
E: \overrightarrow{x} = \begin{pmatrix} 3 \\ 1 \\ -2 \end{pmatrix} + r \begin{pmatrix} -1 \\ 0 \\ 6 \end{pmatrix} + s \begin{pmatrix} -5 \\ 2 \\ 1 \end{pmatrix}
$$
 52W. E: 12x<sub>1</sub> + 29x<sub>2</sub> + 2x<sub>3</sub> = 61, C)  $E: \overrightarrow{x} = \begin{pmatrix} 4 \\ 3 \\ 2 \end{pmatrix} + r \begin{pmatrix} -2 \\ -2 \\ 3 \end{pmatrix} + s \begin{pmatrix} -1 \\ 1 \\ 6 \end{pmatrix}$  52W. E: 15x<sub>1</sub> - 9x<sub>2</sub> + 4x<sub>3</sub> = 41,

2. Ebenengleichungen (Parameterform, Koordinatenform). a) E:  $x_3 = 7$ , b) E:  $8x_1 + 6x_2 + 9x_3 = 32$ , c) I  $\overline{\phantom{a}}$  $\overline{\phantom{a}}$ J ) L  $\mathbb{I}$ L ∖ ſ − − + I  $\overline{\phantom{a}}$  $\overline{\phantom{a}}$ J ) L L I ∖ − + I  $\overline{\phantom{a}}$  $\overline{\phantom{a}}$ J ) L L L ∖ ſ  $\bar{x}$  = 3 0 6 0 4 6 0 0 6  $E: \overrightarrow{x} = \begin{vmatrix} 0 & |+s| & 4 & |+t| & 0 \end{vmatrix}$ ,

d) 
$$
E: x = \begin{pmatrix} 5 \\ 0 \\ 0 \end{pmatrix} + s \begin{pmatrix} 0 \\ 1 \\ 0 \end{pmatrix} + t \begin{pmatrix} -5 \\ 0 \\ -4 \end{pmatrix}
$$
, e)  $E: x = s \begin{pmatrix} 1 \\ 1 \\ 0 \end{pmatrix} + t \begin{pmatrix} 1 \\ 0 \\ 1 \end{pmatrix}$ .

3. Ebenengleichungen (Parameterform, Normalenform, Koordinatenform). a)  $\overline{\phantom{a}}$  $\overline{\phantom{a}}$ Ί J ì L L L ∖ ſ +  $\overline{\phantom{a}}$  $\overline{\phantom{a}}$ Ί J )<br>J  $\mathsf{I}$  $\mathbf{I}$  $\mathsf{I}$ ∖ ſ +  $\overline{\phantom{a}}$  $\overline{\phantom{a}}$ Ï J J. I L I ∖ ſ  $\Rightarrow$ <br> $x =$ 1 0  $1,25$ 0 3 0,75 0 0 2,5  $E: x = \begin{bmatrix} 0 & +r & 3 & +s & 0 \end{bmatrix}$   $E: \begin{bmatrix} x & 0 & s \end{bmatrix}$ 5 3 4 0 0  $2,5$  $: |x-| \ 0 \ | | \cdot |-3| =$  $\overline{\phantom{a}}$  $\overline{\phantom{a}}$  $\overline{\phantom{a}}$ J  $\backslash$  $\mathsf{I}$  $\mathbf{r}$  $\mathbf{I}$ ∖ ſ − −⋅  $\overline{\phantom{a}}$  $\overline{\phantom{a}}$ Ι J 1  $\mathsf{I}$  $\mathbb{I}$  $\mathbf{r}$ L Γ  $\overline{\phantom{a}}$  $\overline{\phantom{a}}$  $\overline{\phantom{a}}$ J  $\backslash$  $\mathsf{I}$  $\mathbb{I}$  $\mathsf{I}$ l ſ  $E: \begin{vmatrix} -\infty \\ x-1 \end{vmatrix} = 0$   $\begin{vmatrix} 1 \\ -3 \end{vmatrix} = 0$ 

b) 
$$
E: x = \begin{pmatrix} 0.8 \\ 0 \\ 0 \end{pmatrix} + r \begin{pmatrix} 0.4 \\ 3 \\ 0 \end{pmatrix} + s \begin{pmatrix} 0 \\ 0 \\ 1 \end{pmatrix}, E: \begin{bmatrix} -5 \\ x - \begin{pmatrix} 0.8 \\ 0 \\ 0 \end{pmatrix} \end{bmatrix} \cdot \begin{pmatrix} 5 \\ -2 \\ 0 \end{pmatrix} = 0
$$
, c)  $E: \begin{bmatrix} -5 \\ x - \begin{pmatrix} 5 \\ 3 \\ 1 \end{pmatrix} \cdot \begin{pmatrix} 37 \\ -3 \\ 13 \end{pmatrix} = 0$ , E:  $37x_1 - 3x_2 + 13x_3 = 189$ ,  
d)  $E: x = \begin{pmatrix} 7 \\ 0 \\ 0 \end{pmatrix} + r \begin{pmatrix} 2.5 \\ 3 \\ 0 \end{pmatrix} + s \begin{pmatrix} 1.5 \\ 0 \\ 1 \end{pmatrix}$ , E:  $2x_1 - 5x_2 - 3x_3 = 14$ .

4. Vorgehensweise: Punktprobe. A,BєE, B,DєF, B,CєG.

5. Vorgehensweise: E ∩ Koordinatenachsen (Koordinatenform der Ebene). a) S<sub>1</sub>(-20|0|0), S<sub>2</sub>(0|5|0), S<sub>3</sub>(0|0|-4), b) S<sub>1</sub>(-1|0|0), S<sub>2</sub>(0|1|0), S<sub>3</sub>(0|0|-1), c) S<sub>1</sub>(1,25|0|0), S<sub>2</sub>(0|5|0), S<sub>3</sub>(0|0|3,75), d) S<sub>2</sub>(0|18|0), S<sub>3</sub>(0|0|-4,5), e) S<sub>2</sub>(0|4|0), S<sub>3</sub>(0|0|3), f) S<sub>1</sub>(-4|0|0).

6. Vorgehensweise: E∩F -> Abstand d(E,F) bzw. Schnittgerade g, Schnittwinkel φ. a) I  $\overline{\phantom{a}}$  $\overline{\phantom{a}}$ J ) L L L l ſ − + I  $\overline{\phantom{a}}$  $\overline{\phantom{a}}$ J ) L L I l ſ −  $\bar{x} =$ 2 1 1 1 1 2  $g: x = \begin{vmatrix} 1 & 1 \\ 1 & 1 \end{vmatrix} + u \begin{vmatrix} 1 & 1 \\ 1 & 1 \end{vmatrix}$ ,  $\varphi = 90^{\circ}$ ,

b) 
$$
g: \overline{x} = \begin{pmatrix} 9 \\ 4 \\ 0 \end{pmatrix} + u \begin{pmatrix} 2 \\ 1 \\ 1 \end{pmatrix}
$$
,  $\varphi = 22,21^{\circ}$ ,  $c$ )  $E \parallel F$ ;  $d$ )  $g: \overline{x} = \begin{pmatrix} 0 \\ 2 \\ 0 \end{pmatrix} + t \begin{pmatrix} 1 \\ 0 \\ 2 \end{pmatrix}$ ,  $\varphi = 78,51^{\circ}$ ,  $e$ )  $g: \overline{x} = \begin{pmatrix} 2 \\ 12 \\ 39 \end{pmatrix} + t \begin{pmatrix} -1 \\ -5 \\ -14 \end{pmatrix}$ ,  $\varphi = 78,62^{\circ}$ ,  
\n $f$ )  $g: \overline{x} = \begin{pmatrix} 34,5 \\ -3 \\ 0 \end{pmatrix} + t \begin{pmatrix} -17 \\ 3 \\ 5 \end{pmatrix}$ ,  $\varphi = 90^{\circ}$ ,  $g$ )  $E \parallel F$ ,  $d(E,F) = 6,025$ ,  $h$ )  $E = F$ ,  $i$ )  $g: \overline{x} = \begin{pmatrix} -15 \\ 0 \\ 0 \end{pmatrix} + t \begin{pmatrix} -13 \\ 11 \\ -14 \end{pmatrix}$ ,  $\varphi = 61,44^{\circ}$ ,  $j$ )  $E \parallel F$ ,  $d(E,F) = 5$ .

7. Vorgehensweise: Normalenvektor der Ebene, Richtungsvektor der Geraden. a) g⊥E, S(-2|6|-3), b), c) g || E, d) g⊥E, S(5|0|-2,5), e) S(7|0|-8), f) g liegt auf E.

$$
\text{8. a) } \quad E: \begin{bmatrix} -5 \\ x - \begin{bmatrix} 5 \\ 6 \\ -1 \end{bmatrix} \end{bmatrix} \cdot \begin{bmatrix} 2 \\ 1 \\ 6 \end{bmatrix} = 0 \quad \text{b) } \quad E: \begin{bmatrix} -5 \\ x - \begin{bmatrix} 0 \\ 0 \\ 7 \end{bmatrix} \end{bmatrix} \cdot \begin{bmatrix} -2 \\ 4 \\ -6 \end{bmatrix} = 0 \quad \text{b) } \quad E: \begin{bmatrix} -5 \\ 3 \\ 1 \end{bmatrix} \cdot \begin{bmatrix} -2 \\ 4 \\ -6 \end{bmatrix} = 0 \quad \text{c) } \quad E: \begin{bmatrix} -5 \\ 3 \\ 1 \end{bmatrix} \cdot \begin{bmatrix} -2 \\ 4 \\ -6 \end{bmatrix} = 0 \quad \text{c) } \quad E: \begin{bmatrix} -5 \\ 3 \\ 1 \end{bmatrix} \cdot \begin{bmatrix} -2 \\ 4 \\ -6 \end{bmatrix} = 0 \quad \text{d) } \quad E: \begin{bmatrix} -5 \\ 3 \\ 1 \end{bmatrix} \cdot \begin{bmatrix} -2 \\ 4 \\ -6 \end{bmatrix} = 0 \quad \text{d) } \quad E: \begin{bmatrix} -2 \\ 3 \\ 1 \end{bmatrix} \cdot \begin{bmatrix} -2 \\ 4 \\ -6 \end{bmatrix} = 0 \quad \text{e) } \quad E: \begin{bmatrix} -2 \\ 3 \\ 1 \end{bmatrix} \cdot \begin{bmatrix} -2 \\ 4 \\ -6 \end{bmatrix} = 0 \quad \text{d) } \quad E: \begin{bmatrix} -2 \\ 3 \\ 1 \end{bmatrix} \cdot \begin{bmatrix} -2 \\ 4 \\ -6 \end{bmatrix} = 0 \quad \text{e) } \quad E: \begin{bmatrix} -2 \\ 3 \\ 1 \end{bmatrix} \cdot \begin{bmatrix} -2 \\ 4 \\ -6 \end{bmatrix} = 0 \quad \text{e) } \quad E: \begin{bmatrix} -2 \\ 3 \\ 1 \end{bmatrix} \cdot \begin{bmatrix} -2 \\ 4 \\ -6 \end{bmatrix} = 0 \quad \text{f) } \quad E: \begin{bmatrix} -2 \\ 3 \\ 1 \end{bmatrix} \cdot \begin{bmatrix} -2 \\ 4 \\ -6 \end{bmatrix} = 0 \quad \text{f) } \quad E: \begin{bmatrix} -2 \\ 4 \\ -6 \end{bmatrix} \cdot \begin{bmatrix} -2
$$

9. Vorgehensweise: Hessesche Normalform. a) d(P,E) =3, b) d(P,E)=5/√3, c) d(P,E)=8, d) d(P,E)=4.

10. Vorgehensweise: Hessesche Normalform. a) E || F, d(E,F)=9,675, b) E || F, d(E,F)=32/9, c) E || F, d(E,F)=88/√406, d)  $d(E,F)=1,8, e$  d( $E,F$ ) = 3.

11. Vorgehensweise: Hessesche Normalform. a)  $d(g,E)=12$ , b)  $d(g,E)=1,5$ , c)  $d(g,E)=7/3$ , d)  $d(g,E) = 6$ , e)  $d(g,E) = 7$ .

Hinsichtlich der Spiegelungen am Ursprung, an den Achsen und an den Grundebenen des Koordinatensystems gilt:

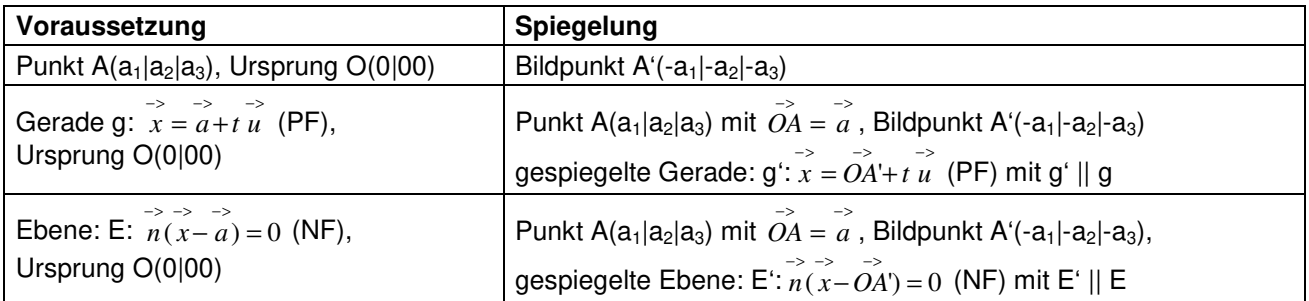

# **Spiegelungen am Ursprung**

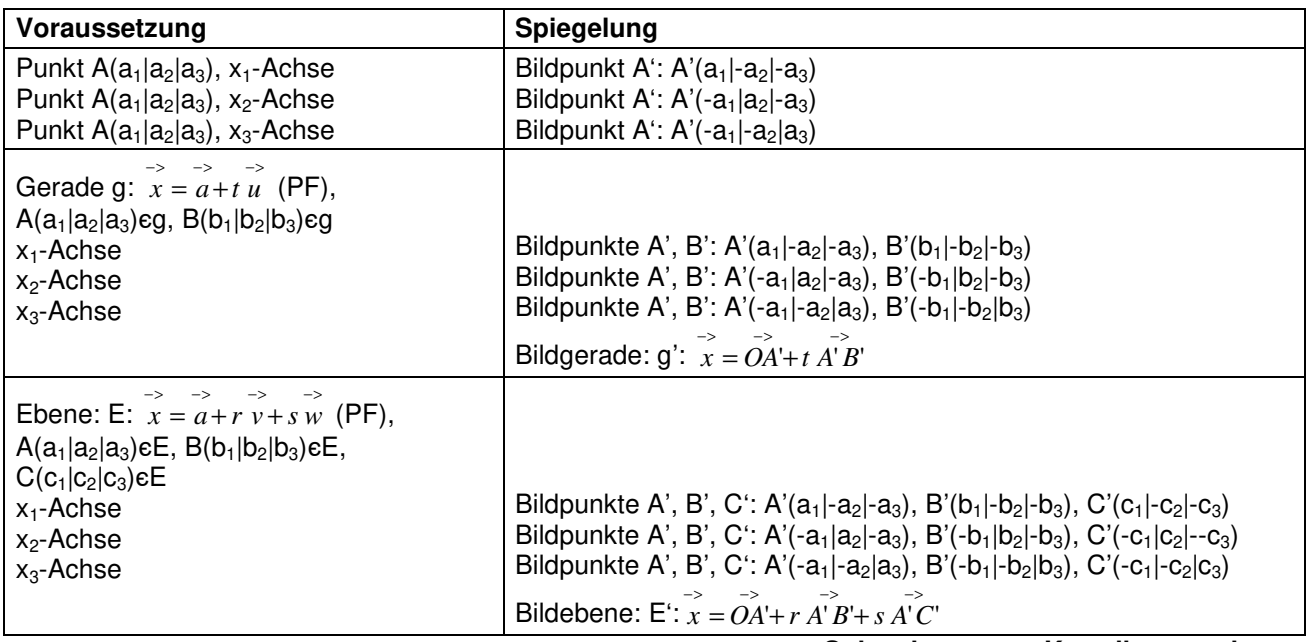

**Spiegelungen an Koordinatenachsen** 

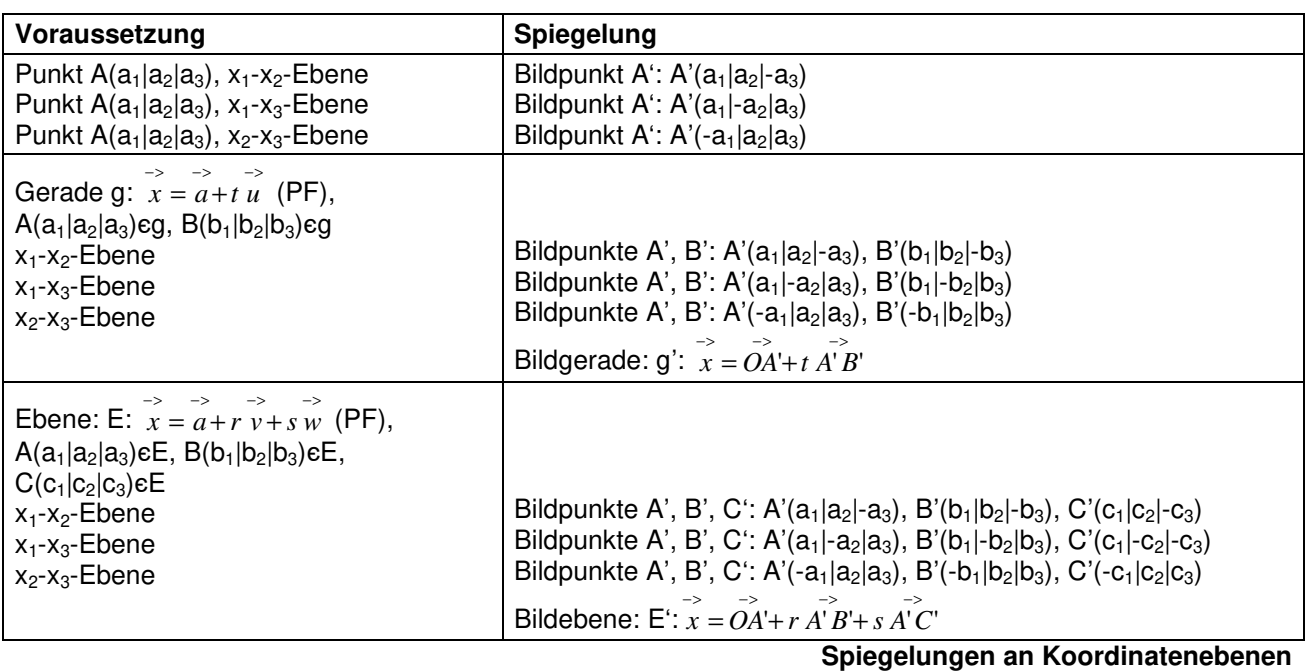

Für Spiegelungen von Punkten, Geraden, Ebenen an Punkten, von Punkten an Geraden, Ebenen gilt:

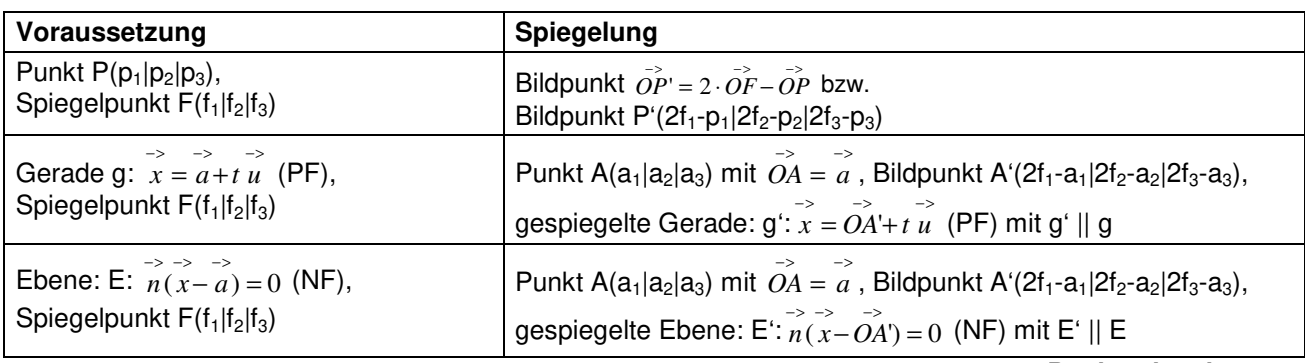

# **Punktspiegelungen**

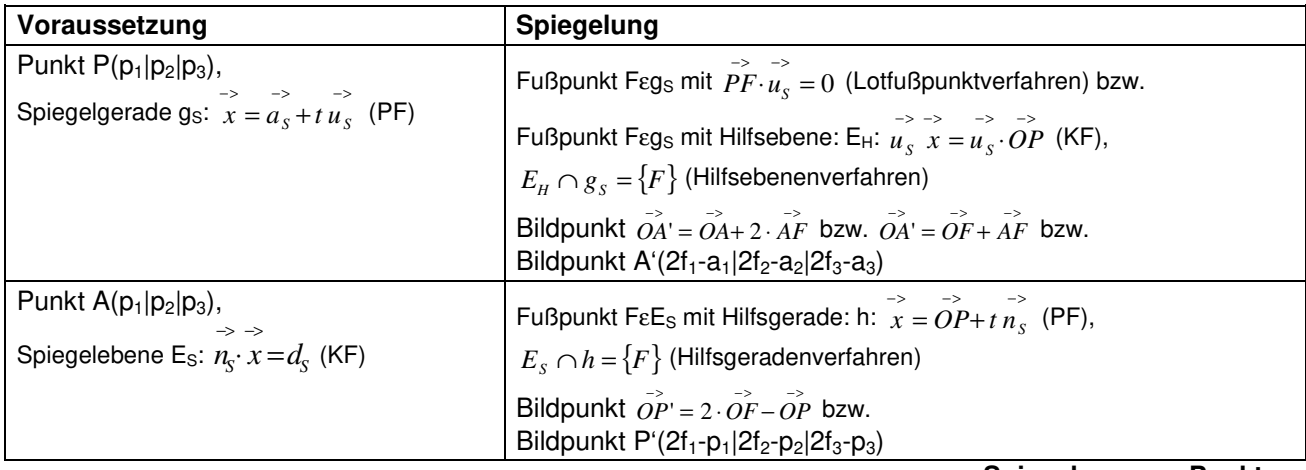

**Spiegelung von Punkten** 

bzw.:

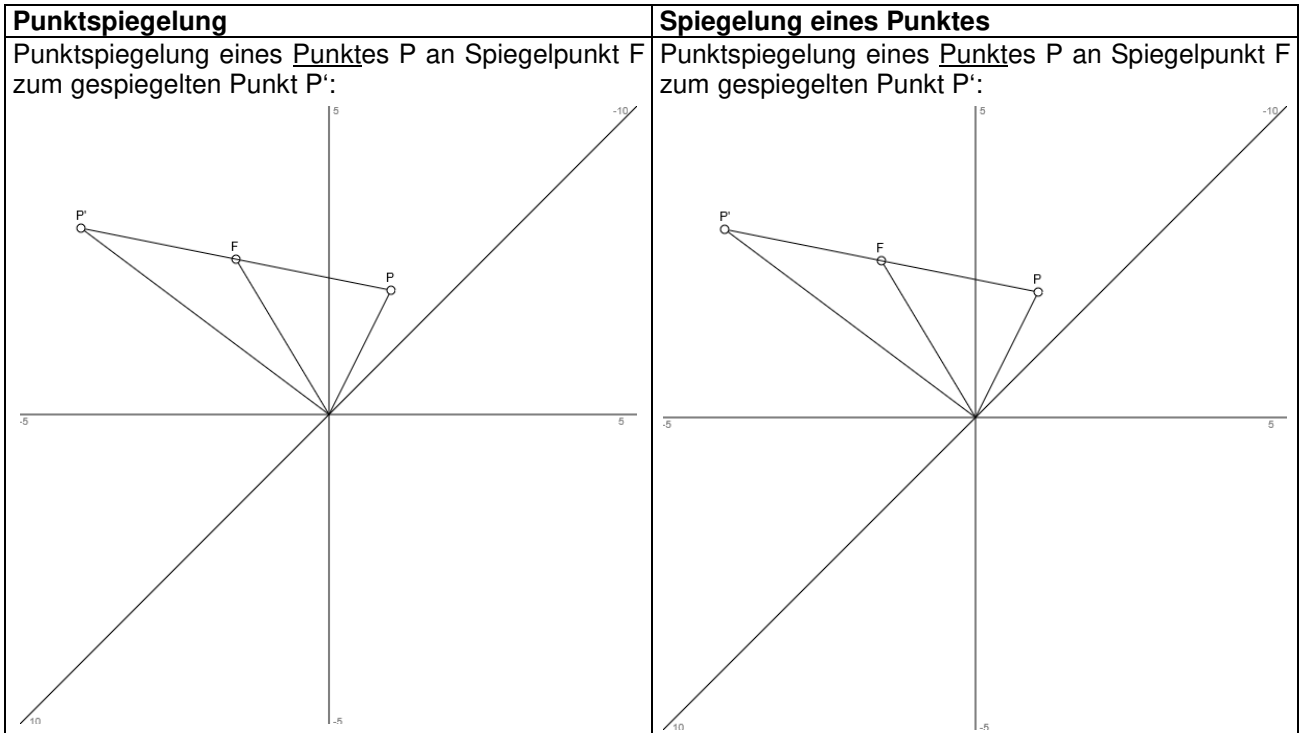

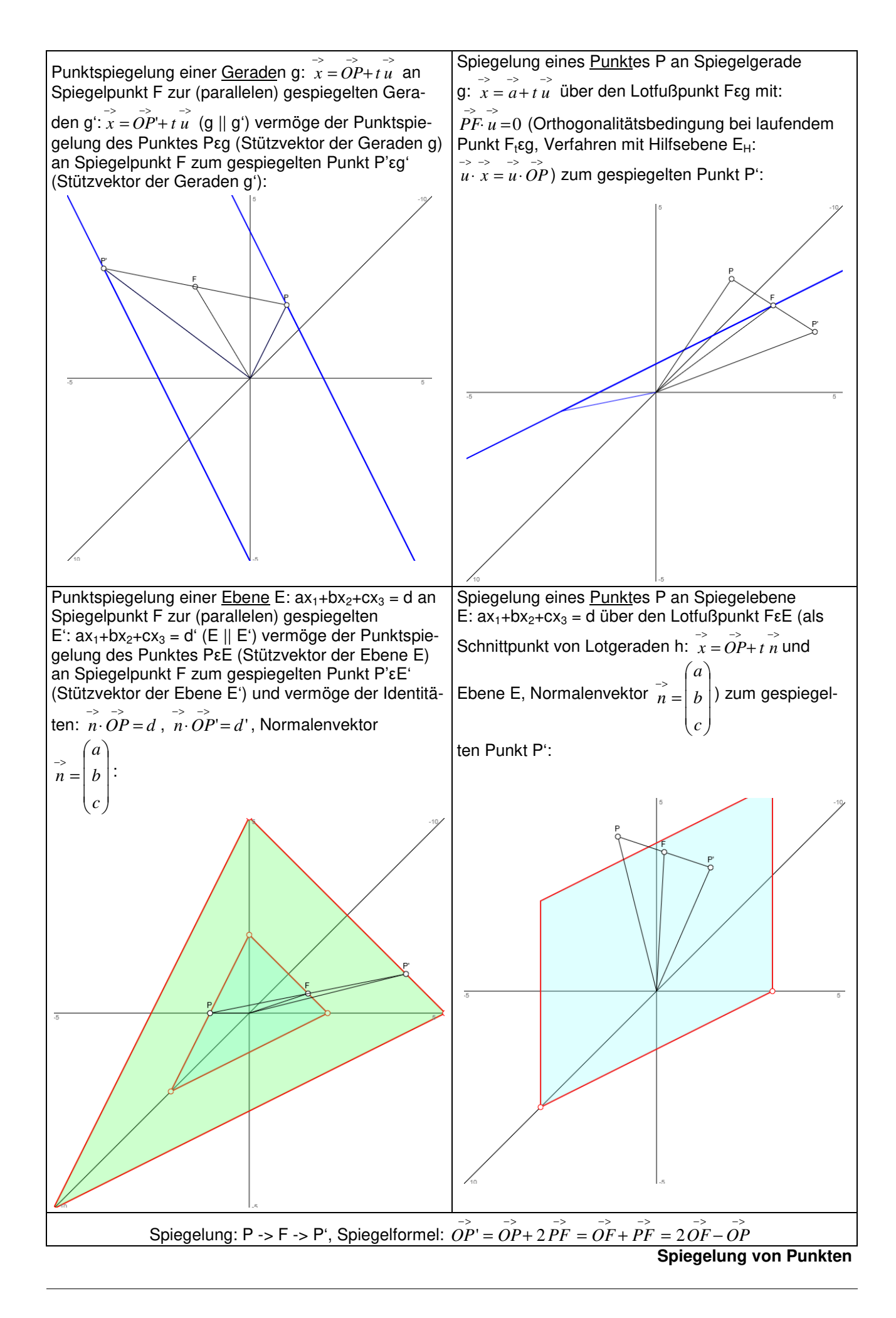

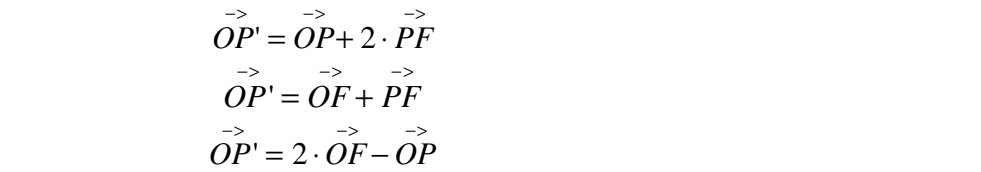

KF = Koordinatenform, NF = Normalform; PF = Parameterform

Beispiele (Spiegelungen):

a) Es sei F(1|-2|4) der Spiegelpunkt.

I. Die Punktspiegelung des Punktes P(4|-5|-2) an F führt gemäß:  $\overline{\phantom{a}}$  $\overline{\phantom{a}}$  $\overline{\phantom{a}}$ J  $\backslash$ I  $\mathbf{r}$  $\mathsf{I}$ l − =  $\overline{\phantom{a}}$  $\overline{\phantom{a}}$  $\overline{\phantom{a}}$ J ) L  $\mathbf{r}$  $\mathsf{I}$ l ſ − − −  $\overline{\phantom{a}}$  $\overline{\phantom{a}}$  $\overline{\phantom{a}}$ J  $\backslash$ I  $\mathbf{r}$  $\mathsf{I}$ l ſ  $\overrightarrow{OP'} = 2 \cdot \overrightarrow{OF} - \overrightarrow{OP} = 2 \Big| -$ 10 1 2 2 5 4 4 2 1  $OP' = 2 \cdot OF - OP = 2$ 

auf den gespiegelten Punkt P'(-2|1|10).

II. Die Punktspiegelung der Gerade g:  $\overline{\phantom{a}}$  $\overline{\phantom{a}}$  $\overline{\phantom{a}}$ J  $\backslash$  $\mathsf{I}$  $\mathbb{I}$  $\mathbf{I}$ l ſ +  $\overline{\phantom{a}}$  $\overline{\phantom{a}}$  $\overline{\phantom{a}}$ J  $\backslash$  $\mathsf{I}$  $\mathbf{r}$  $\mathsf{I}$ l ſ − −  $\overline{x}$  = 1 1 3 4 5 5  $x = | 5 |+t | 1 |$  am Spiegelpunkt F ergibt sich, wenn wir zunächst

einen Punkt der Geraden an F spiegeln. Wir nehmen den Punkt A des Stützvektors von g und erhalten auf Grund von:  $\overline{\phantom{a}}$  $\overline{\phantom{a}}$  $\overline{\phantom{a}}$  $\backslash$ I  $\mathsf{I}$  $\mathsf{I}$ ſ = −  $\overline{\phantom{a}}$  $\overline{\phantom{a}}$  $\overline{\phantom{a}}$  $\backslash$ L  $\mathsf{L}$ L ſ − −  $\overline{\phantom{a}}$  $\overline{\phantom{a}}$  $\overline{\phantom{a}}$  $\backslash$ L  $\mathsf{L}$ L ſ  $\overrightarrow{OA'} = 2 \cdot \overrightarrow{OF} - \overrightarrow{OA} = 2 \Big| -$ 9 7 5 5 2 1  $OA' = 2 \cdot OF - OA = 2 - 2 - \begin{vmatrix} - & 5 & - \end{vmatrix} = -9$  den Bildpunkt A'(7|-9|12). Der Punkt A' stellt den

J Stützvektor der gespiegelten Gerade g' dar, die gespiegelte Gerade g' ist zur Geraden g wegen der Punkt-

l

12

spiegelung parallel. Somit besitzt die gespiegelte Gerade die Gleichung: g':  $\overline{\phantom{a}}$  $\overline{\phantom{a}}$  $\overline{\phantom{a}}$ J  $\backslash$  $\mathsf{I}$  $\mathbf{r}$  $\mathsf{I}$ l ſ +  $\overline{\phantom{a}}$  $\overline{\phantom{a}}$  $\overline{\phantom{a}}$ J  $\backslash$ I  $\mathbf{r}$ L ∖ ſ  $\begin{vmatrix} -5 \\ x \end{vmatrix}$  – 1 1 3 12 9 7  $x = |-9| + t| 1|.$ 

J

4

l

J

4

l

−

III. Die Ebene E:  $4x_1-3x_2+x_3=5$  in Koordinatenform lässt sich um den Spiegelpunkt F spiegeln, wenn zunächst ein Punkt der Ebene E an F gespiegelt wird. Wir wählen dazu einen der Spurpunkte aus, etwa der Spurpunkt auf der  $x_3$ -Achse:  $S_3(0|0|5)$ . Der Bildpunkt ist dann:

$$
\overrightarrow{OS_3} = 2 \cdot \overrightarrow{OF} - \overrightarrow{OS_3} = 2 \begin{pmatrix} 1 \\ -2 \\ 4 \end{pmatrix} - \begin{pmatrix} 0 \\ 0 \\ 5 \end{pmatrix} = \begin{pmatrix} 2 \\ -4 \\ 3 \end{pmatrix} \Rightarrow S_3' (2|-4|3),
$$

so dass die gespiegelte Ebene E', die wegen der Punktspiegelung parallel zur Ebene E ist, das Aussehen: E':4x<sub>1</sub>–3x<sub>2</sub>+x<sub>3</sub> = 4⋅2–3⋅(-4)+3 = 23 => E':4x<sub>1</sub>–3x<sub>2</sub>+x<sub>3</sub> = 23 hat.

b) Der Punkt P(2|2|2) soll um die Gerade k:  $\overline{\phantom{a}}$  $\overline{\phantom{a}}$  $\overline{\phantom{a}}$ J  $\backslash$  $\mathsf{I}$  $\mathbf{I}$  $\mathsf{I}$ l ſ +  $\overline{\phantom{a}}$  $\overline{\phantom{a}}$  $\overline{\phantom{a}}$ J  $\backslash$  $\mathsf{I}$  $\mathbf{I}$  $\mathsf{I}$ l ſ −  $\begin{vmatrix} -5 \\ x \end{vmatrix}$  – 2 1 2 1 1 2  $x = | -1 | + t | 1 |$  gespiegelt werden.

I. Mit Hilfe von Lotfußpunkt- oder Hilfsebenenverfahren ergibt sich der Lotfußpunkt F(4|0|1) zum Punkt P auf der Geraden k. Wenden wir z.B. das Hilfsebenenverfahren an, so lautet die zu k senkrechte Hilfsebene  $E_{\text{H}}$ durch P mit dem Richtungsvektor der Geraden als Normalenvektor der Ebene:  $E_{H}$ :  $2x_1 + x_2 + 2x_3 = 10$ . Der Schnittpunkt von Hilfsebene und Gerade ist der Lotfußpunkt F mit: k -> x<sub>1</sub>=2+2t, x<sub>2</sub>=-1+t, x<sub>3</sub>=-1+2t -> E<sub>H</sub>:  $2(2+2t)+(-1+t)+2(-1+2t)=10 \Rightarrow t = 1 \Rightarrow F(4|0|1).$ 

II. Der Bildpunkt P' errechnet sich aus: 
$$
\overrightarrow{OP'} = 2 \cdot \overrightarrow{OF} - \overrightarrow{OP} = 2 \begin{pmatrix} 4 \\ 0 \\ 1 \end{pmatrix} - \begin{pmatrix} 2 \\ 2 \\ 2 \end{pmatrix} = \begin{pmatrix} 6 \\ -2 \\ 0 \end{pmatrix}
$$
als: P'(6|-2|0).

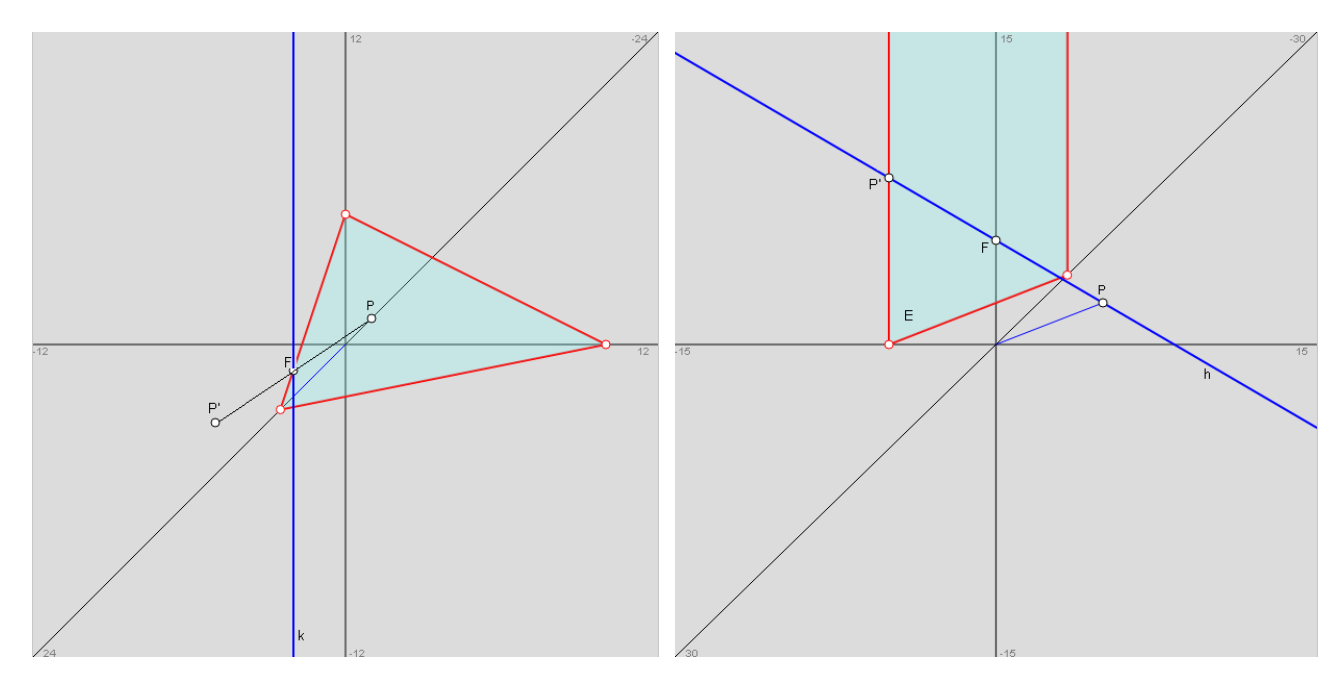

c) An der Ebene E:  $3x_1 + 4x_2 = -20$  soll der Punkt P(2|6|3) gespiegelt werden. Die Hilfsgerade h ist die Lotgerade zur Ebene durch den Punkt P, hat also den Normalenvektor der Ebene als Richtungsvektor. Es gilt damit: h:  $\overline{\phantom{a}}$  $\overline{\phantom{a}}$  $\overline{\phantom{a}}$ J  $\backslash$  $\mathsf{I}$  $\mathbf{r}$  $\mathsf{L}$ l ſ +  $\overline{\phantom{a}}$  $\overline{\phantom{a}}$  $\overline{\phantom{a}}$ J  $\backslash$  $\mathsf{I}$  $\mathbf{r}$  $\mathsf{I}$ l ſ  $\rightarrow$ <br> $x =$ 0 4 3 3 6 2  $x = |6|+t|4|$ . Der Schnittpunkt aus Lotgerade h und Ebene E ist der Lotfußpunkt F zum Punkt P

auf der Ebene E. Es gilt mithin: h -> x<sub>1</sub>=2+3t, x<sub>2</sub>=6+4t, x<sub>3</sub>=3 -> E: 3(2+3t)+4(6+4t)=-20 -> t = -2 -> F(-4|-2|3). Der Bildpunkt P' ergibt sich aus:  $\overline{\phantom{a}}$  $\overline{\phantom{a}}$  $\overline{\phantom{a}}$ J ) L  $\mathbf{r}$  $\mathsf{L}$ l ſ − − =  $\overline{\phantom{a}}$  $\overline{\phantom{a}}$  $\overline{\phantom{a}}$ J  $\backslash$ I  $\mathbb{I}$  $\mathbf{I}$ l ſ −  $\overline{\phantom{a}}$  $\overline{\phantom{a}}$  $\overline{\phantom{a}}$ J ) L  $\mathbb{I}$  $\mathbf{I}$ l ſ − −  $\overrightarrow{OP}$  = 2  $\cdot \overrightarrow{OF} - \overrightarrow{OP}$  = 3 10 10 3 6 2 3 2 4  $\overrightarrow{OP'} = 2 \cdot \overrightarrow{OF} - \overrightarrow{OP} = 2 \begin{vmatrix} -2 \\ -16 \end{vmatrix} = \begin{vmatrix} -10 \\ -10 \end{vmatrix}$  als: P'(-10|-10|3).

d) Die Gerade g:  $\overline{\phantom{a}}$  $\overline{\phantom{a}}$  $\overline{\phantom{a}}$ J  $\backslash$  $\mathsf{I}$  $\mathbf{r}$  $\mathsf{I}$ l ſ +  $\overline{\phantom{a}}$  $\overline{\phantom{a}}$  $\overline{\phantom{a}}$ J  $\backslash$  $\mathbf{r}$  $\mathbf{r}$  $\mathsf{L}$ l ſ  $\Rightarrow$ <br> $x =$ 1 2 0 2 0 1  $x = |0| + t |2|$  schneidet die Ebene E:  $x_2 + 2x_3 = 8$  im Punkt S(1|2|3). Die Gerade soll nun

an der Ebene gespiegelt werden. Dazu spiegeln wir den wir den Geraden-Stützvektor gehörenden Punkt P(1|0|2) an der Ebene, indem wir den Lotfußpunkt F als Schnittpunkt der Lotgerade h:  $\overline{\phantom{a}}$  $\overline{\phantom{a}}$  $\overline{\phantom{a}}$ J  $\backslash$ L  $\mathbf{r}$ L l ſ +  $\overline{\phantom{a}}$  $\overline{\phantom{a}}$  $\overline{\phantom{a}}$ J  $\backslash$  $\mathsf{I}$  $\mathbf{r}$  $\mathsf{L}$ l ſ  $\rightarrow$ <br> $x =$ 2 1 0 2 0 1  $x = |0| + s| 1 |$  mit

#### der Ebene errechnen:

h 
$$
-
$$
 x<sub>1</sub> = 1, x<sub>2</sub> = s, x<sub>3</sub> = 2+2s  $-$  =  $-$  s + 2(2+2s) = 8  $\Leftrightarrow$  s + 4 + 4s = 8  $\Leftrightarrow$  5s + 4 = 8  $\Leftrightarrow$  5s = 4  $\Leftrightarrow$  s = 0,8  $-$   
\n $\overrightarrow{OF} = \begin{pmatrix} 1 \\ 0 \\ 2 \end{pmatrix} + 0.8 \begin{pmatrix} 0 \\ 1 \\ 2 \end{pmatrix} = \begin{pmatrix} 1 \\ 0.8 \\ 3.6 \end{pmatrix}$   $-$  LottuBpunkt F(1|0,8|3,6).

Der Bildpunkt P' von P errechnet sich nach der Spiegelformel mit:

$$
\overrightarrow{OP'} = 2\overrightarrow{OF} - \overrightarrow{OP} = 2 \cdot \begin{pmatrix} 1 \\ 0.8 \\ 3.6 \end{pmatrix} - \begin{pmatrix} 1 \\ 0 \\ 2 \end{pmatrix} = \begin{pmatrix} 1 \\ 1.6 \\ 5.2 \end{pmatrix} \Rightarrow P'(1|1.6|5.2).
$$

Die Bildgerade g' verläuft durch den Schnittpunkt S(1|2|3) und den Bildpunkt P'(1|1,6|5,2) und genügt daher der Geradengleichung:

$$
g': x = 0.5 + t \overrightarrow{SP'} = \begin{pmatrix} 1 \\ 2 \\ 3 \end{pmatrix} + t \begin{pmatrix} 0 \\ -0.4 \\ 2.2 \end{pmatrix}
$$

.

# **Aufgabenblatt: Spiegelungen**

- 1. Spiegle Punkte, Geraden, Ebenen am Ursprung:
- a) A(5|-4|3), B(-2|5|11), C(-5|-6|-9) b)  $\overline{\phantom{a}}$  $\overline{\phantom{a}}$  $\overline{\phantom{a}}$ J  $\backslash$ L  $\mathbf{r}$  $\mathsf{I}$ l ſ +  $\overline{\phantom{a}}$  $\overline{\phantom{a}}$  $\overline{\phantom{a}}$ J  $\backslash$  $\mathsf{I}$  $\mathbf{r}$  $\mathsf{L}$ l ſ − −  $\overline{x}$  = 1 1 3 4 5 5  $g: x = | 5 | + t$ c)  $\overline{\phantom{a}}$  $\overline{\phantom{a}}$  $\overline{\phantom{a}}$ J  $\backslash$  $\mathsf{I}$  $\mathbf{r}$  $\mathsf{L}$ l − +  $\overline{\phantom{a}}$  $\overline{\phantom{a}}$  $\overline{\phantom{a}}$ J  $\backslash$  $\mathsf{I}$  $\mathbb{I}$  $\mathsf{L}$ l ſ − +  $\overline{\phantom{a}}$  $\overline{\phantom{a}}$  $\overline{\phantom{a}}$ J  $\backslash$  $\mathsf{I}$  $\mathbb{I}$  $\mathsf{L}$ l ſ  $\overline{x}$  = 4 5 1 5 3 2 1 3 5  $E: x = |3| + r |3| + s$ d) E:  $2x_1 - 3x_2 - 5x_3 = 11$

2. Führe eine Punktspiegelung der Punkte, Geraden, Ebenen am Spiegelpunkt F durch:

a) P(-3|5|10), F(0|0|-3)  
b) P(2|2|2), F(8|-6|-12)  
c) 
$$
g: x = \begin{pmatrix} 1 \\ 2 \\ -1 \end{pmatrix} + t \begin{pmatrix} -3 \\ 2 \\ 1 \end{pmatrix}
$$
, F(1|2|4)  
c) E:  $2x_1 + 3x_2 - 4x_3 = 12$ , F(2|-2|10)  
d)  $E: x = \begin{pmatrix} 1 \\ -2 \\ 4 \end{pmatrix} + s \begin{pmatrix} 3 \\ -1 \\ -2 \end{pmatrix} + t \begin{pmatrix} 0 \\ -3 \\ 2 \end{pmatrix}$ , F(5|-6|-4)

3. Spiegle Punkte, Geraden, Ebenen an den Achsen des Koordinatensystems:

a) P(2|-1|-1), x<sub>1</sub>-Achse  
\nb) P(3|-10|-8), x<sub>2</sub>-Achse  
\nc) 
$$
g: x = \begin{pmatrix} 10 \\ 12 \\ 10 \end{pmatrix} + t \begin{pmatrix} 13 \\ -2 \\ 11 \end{pmatrix}
$$
, x<sub>1</sub>-Achse  
\nd) E: 4x<sub>1</sub> - 5x<sub>2</sub> + 5x<sub>3</sub> = 20, x<sub>2</sub>-Achse  
\nd) E: 4x<sub>1</sub> - 5x<sub>2</sub> + 5x<sub>3</sub> = 20, x<sub>2</sub>-Achse  
\ne)  $E: x = \begin{pmatrix} -4 \\ 3 \\ 1 \end{pmatrix} + t \begin{pmatrix} 2 \\ 4 \\ -2 \end{pmatrix}$ , x<sub>3</sub>-Achse  
\nf)  $E: \begin{bmatrix} -5 \\ x \\ x - \begin{bmatrix} 5 \\ 2 \\ 0 \end{bmatrix} \cdot \begin{bmatrix} 2 \\ -1 \\ -1 \end{bmatrix} = 0$ , x<sub>1</sub>-Achse

4. Spiegle den Punkt P an der Spiegelgeraden g:

a) P(4|5|-1), 
$$
g: x = \begin{pmatrix} 0 \\ 2 \\ 1 \end{pmatrix} + t \begin{pmatrix} 1 \\ 0 \\ 1 \end{pmatrix}
$$
  
b) P(3|-8|-6),  $g: x = \begin{pmatrix} -1 \\ -1 \\ 1 \end{pmatrix} + t \begin{pmatrix} 2 \\ 4 \\ -5 \end{pmatrix}$   
c) P(0|0|0),  $g: x = \begin{pmatrix} -4 \\ 4 \\ 6 \end{pmatrix} + t \begin{pmatrix} -2 \\ 4 \\ -4 \end{pmatrix}$   
d) P(2|4|-5),  $g: x = \begin{pmatrix} 10 \\ 0 \\ 0 \end{pmatrix} + t \begin{pmatrix} 0 \\ 1 \\ -1 \end{pmatrix}$ 

5. Spiegle Punkte, Geraden, Ebenen an den Grundebenen des Koordinatensystems:

a) P(4|1|-1), 
$$
x_1-x_3
$$
-Ebene  
b) P(-2|-5|12),  $x_2-x_3$ -Ebene  
c)  $g: x = \begin{pmatrix} 5 \\ -3 \\ -3 \end{pmatrix} + t \begin{pmatrix} 2 \\ -2 \\ 5 \end{pmatrix}$ ,  $x_1-x_2$ -Ebene  
d) E:  $3x_1 - x_2 - x_3 = 9$ ,  $x_2-x_3$ -Ebene

6. Spiegle den Punkt P an der Spiegelebene E:

a) P(-1|-4|-1), E: 
$$
x_1 + 4x_2 - 5x_3 = 20
$$
  
b) P(3|5|-5),  $E: \overline{x} = \begin{pmatrix} -1 \\ 1 \\ 1 \end{pmatrix} + r \begin{pmatrix} -1 \\ -1 \\ 0 \end{pmatrix} + s \begin{pmatrix} 1 \\ 0 \\ -1 \end{pmatrix}$   
c) P(4|10|-14), E:  $2x_1 + 5x_2 - 6x_3 = 12$   
d) P(11|-10|2),  $E: \begin{bmatrix} -5 \\ x - \begin{pmatrix} 1 \\ -1 \\ 0 \end{pmatrix} \end{bmatrix} \cdot \begin{pmatrix} 1 \\ -2 \\ -2 \end{pmatrix} = 0$ 

7. Wie lautet die Spiegelebene E, die den Punkt P auf Q spiegelt? a)  $P(4|3|-2)$ ,  $Q(6|8|8)$  b)  $P(-4|2|10)$ ,  $Q(-1|-8|-5)$ 

8. Gib einen Spiegelpunkt, eine Spiegelgerade und eine Spiegelebene an, wodurch die Punkte P(4|-3|-3) und P'(-2|1|5) durch Spiegelung ineinander übergehen.

9. Wie lauten die zu E mit Abstand d parallelen Ebenen  $F_1$  und  $F_2$ ?

a) E: 
$$
4x_1 + 4x_2 - 7x_3 = 28
$$
,  $d = 6$   
b)  $E: \begin{bmatrix} -3 \\ x \\ 0 \end{bmatrix} + r \begin{pmatrix} 1 \\ 1 \\ 0 \end{pmatrix} + s \begin{pmatrix} 1 \\ 0 \\ 2 \end{pmatrix}$ ,  $d = 10$ 

Lösungen:

1a) A'(-5|4|-3), B'(2|-5|-11), C(5|6|9); b) 
$$
g': x = \begin{pmatrix} 5 \ -5 \ 4 \end{pmatrix} + t \begin{pmatrix} 3 \ 1 \ 1 \end{pmatrix}
$$
; c)  $E': x = \begin{pmatrix} -5 \ -3 \ -1 \end{pmatrix} + t \begin{pmatrix} 2 \ 3 \ -1 \end{pmatrix} + t \begin{pmatrix} -1 \ 5 \ 4 \end{pmatrix}$ ; d) E:  $2x_1 - 3x_2 - 5x_3 = -11$ .  
\n2a) P'(3|-5|-16); b) P'(14|-14|-26); c)  $g': x = \begin{pmatrix} 1 \ 2 \ 9 \end{pmatrix} + t \begin{pmatrix} -3 \ 2 \ 1 \end{pmatrix}$ ; d) E:  $2x_1 + 3x_2 - 4x_3 = -96$ ; e)  $E': x = \begin{pmatrix} 9 \ -10 \ -12 \end{pmatrix} + s \begin{pmatrix} 3 \ -1 \ -2 \end{pmatrix} + t \begin{pmatrix} 0 \ -3 \ 2 \end{pmatrix}$ .  
\n3a) P'(2|1|1); b) P'(-3|-10|8); c)  $g': x = \begin{pmatrix} 10 \ -12 \ -10 \end{pmatrix} + t \begin{pmatrix} 13 \ 2 \ -11 \end{pmatrix}$ ; d) E':  $-4x_1 - 5x_2 - 5x_3 = 20$ ; e)  $E': x = \begin{pmatrix} 4 \ -3 \ 1 \end{pmatrix} + r \begin{pmatrix} -2 \ -4 \ -2 \end{pmatrix} + s \begin{pmatrix} 1 \ -1 \ 4 \end{pmatrix}$ ;  
\nf) E:  $2x_1 - x_2 - x_3 = 8 - 5$  E': $2x_1 + x_2 + x_3 = 8$ .

4. Vorgehensweise: Lotfußpunktverfahren, Hilfsebenenverfahren -> Lotfußpunkt -> Punktspiegelung mit Lotfußpunkt. a) F(1|2|2), P'(-2|-1|5); b) F(-1/3|1/3|-2/3), P'(-11/3|26/3|14/3); c) F(-4|4|6), P'(-8|8|12), d) F(10|4,5|-4,5), P'(18|5|-4).

5a) P'(4|-1|-1); b) P'(2|-5|12); c) I  $\overline{\phantom{a}}$  $\overline{\phantom{a}}$ J Ì  $\mathsf{l}$  $\mathbb{I}$  $\mathsf{I}$ l ſ −  $+ t \vert \overline{\phantom{a}}$  $\overline{\phantom{a}}$  $\overline{\phantom{a}}$ J  $\backslash$  $\mathsf{l}$  $\mathbb{I}$  $\mathsf{I}$ l ſ  $\begin{vmatrix} -5 \\ x \end{vmatrix}$  – 5 2 2 3 3 5  $g: x = \begin{vmatrix} -3 \\ +t \end{vmatrix} - 2 \begin{vmatrix} 1 \\ 1 \end{vmatrix}$  (d) E': -3x<sub>1</sub> – x<sub>2</sub> – x<sub>3</sub> = 9.

6. Vorgehensweise: Lotgerade zur Ebene -> Lotfußpunkt -> Punktspiegelung mit Lotfußpunkt. a) F(0|0|-4), P'(1|4|-9); b) E: -x1+x2-x3 = 1, F(5|3|-3), P'(7|1|-1); c) F(0|0|-2), P'(-4|-10|10); d) E: x1-2x2-2x3 = 3, F(25/3|-14/3|22/3), P'(17/3|2/3|38/3). 7. Vorgehensweise: Spiegelebene mit Stützvektor als Mitte und Normalenvektor zwischen P und P'=Q. a) E:  $2x_1 + 5x_2 +10x_3 =$ 67,5; b) E:  $-3x_1 + 10x_2 + 15x_3 = 15$ .

8. Spiegelpunkt als Mitte F(1|-1|-1), Spiegelgerade I  $\overline{\phantom{a}}$  $\overline{\phantom{a}}$ J ) L  $\mathbb{I}$ L l ſ  $+ t \vert \overline{\phantom{a}}$  $\overline{\phantom{a}}$  $\overline{\phantom{a}}$ J  $\backslash$ L  $\mathbb{I}$ L l ſ  $\begin{vmatrix} -5 \\ x \end{vmatrix}$  – 1 2  $\boldsymbol{0}$ 1 1 1  $\begin{vmatrix} 1 & 1 \ k & 1 \ k & 1 \end{vmatrix}$   $\begin{vmatrix} 1 & 1 \ -1 & 1 \end{vmatrix}$  +  $t$   $\begin{vmatrix} 1 & 1 \ -2 & 1 \end{vmatrix}$ , Spiegelebene E: 3x<sub>1</sub>-2x<sub>2</sub>-4x<sub>3</sub> = 1.

9. Vorgehensweise: E: ax<sub>1</sub>+bx<sub>2</sub>+cx<sub>3</sub> = d<sub>0</sub> -> F<sub>1.2</sub>: ax<sub>1</sub>+bx<sub>2</sub>+cx<sub>3</sub> = d<sub>0</sub> ± d⋅(a<sup>2</sup>+b<sup>2</sup>+c<sup>2</sup>)<sup>1/2</sup> (Spiegelung von F<sub>1</sub> an Spiegelebene E auf F<sub>2</sub> und umgekehrt). a) F<sub>1</sub>:  $4x_1 + 4x_2 - 7x_3 = 82$ , F<sub>2</sub>:  $4x_1 + 4x_2 - 7x_3 = -26$ ; b) E:  $-2x_1+2x_2+x_3 = 8$ , F<sub>1</sub>:  $-2x_1+2x_2+x_3 = 38$ ,  $F_2$ :  $-2x_1+2x_2+x_3 = -22$ .

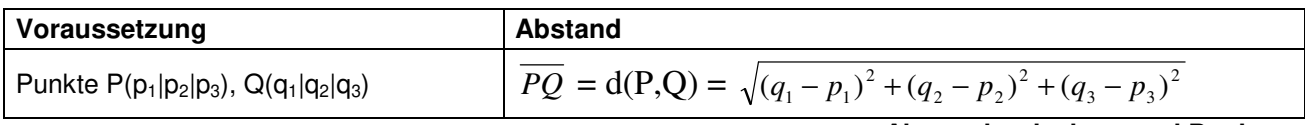

**Abstand zwischen zwei Punkten** 

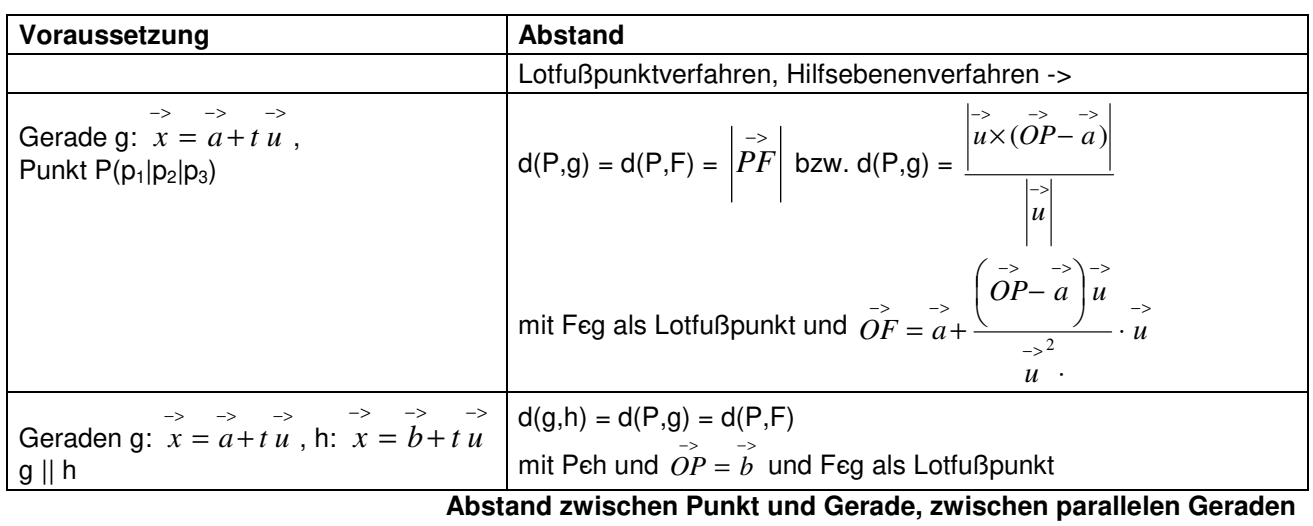

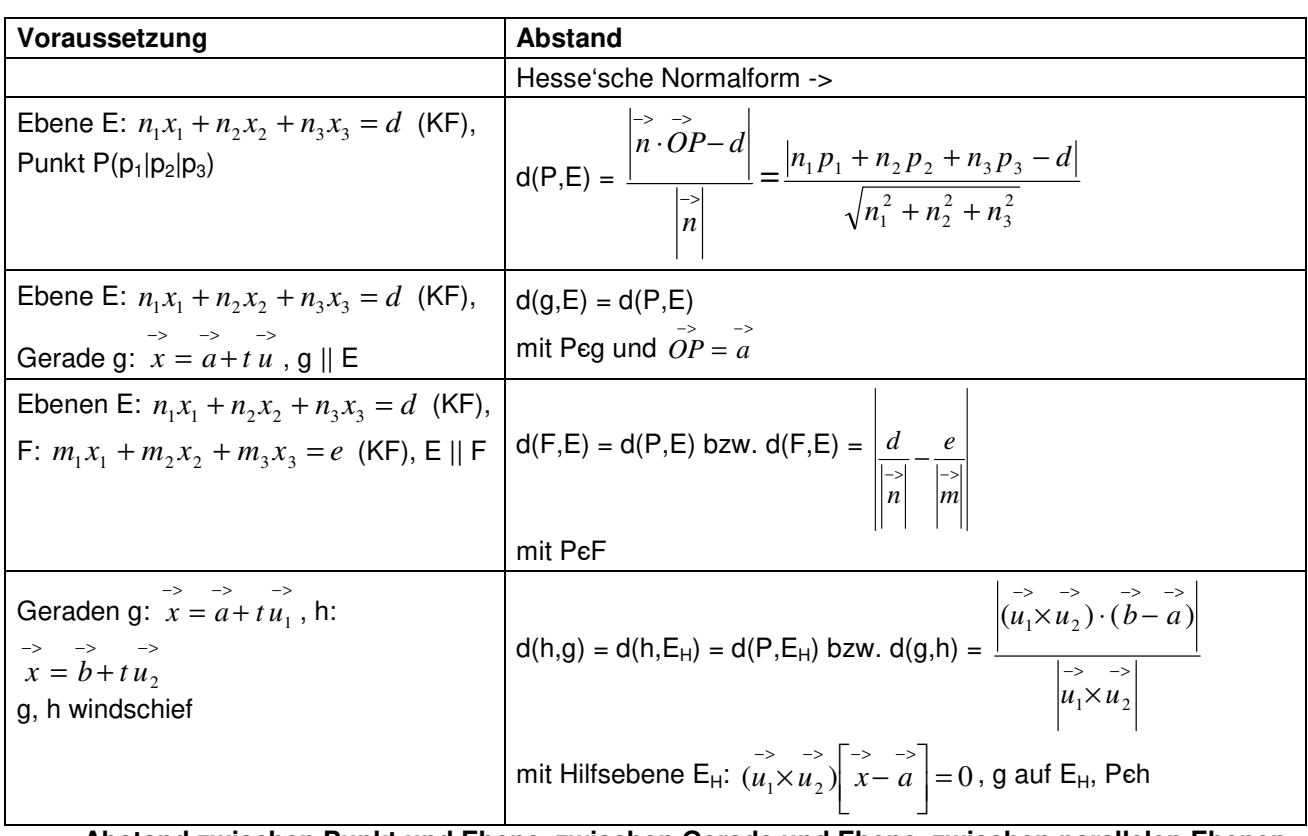

**Abstand zwischen Punkt und Ebene, zwischen Gerade und Ebene, zwischen parallelen Ebenen, zwischen windschiefen Geraden** 

KF = Koordinatenform, NF = Normalform; PF = Parameterform

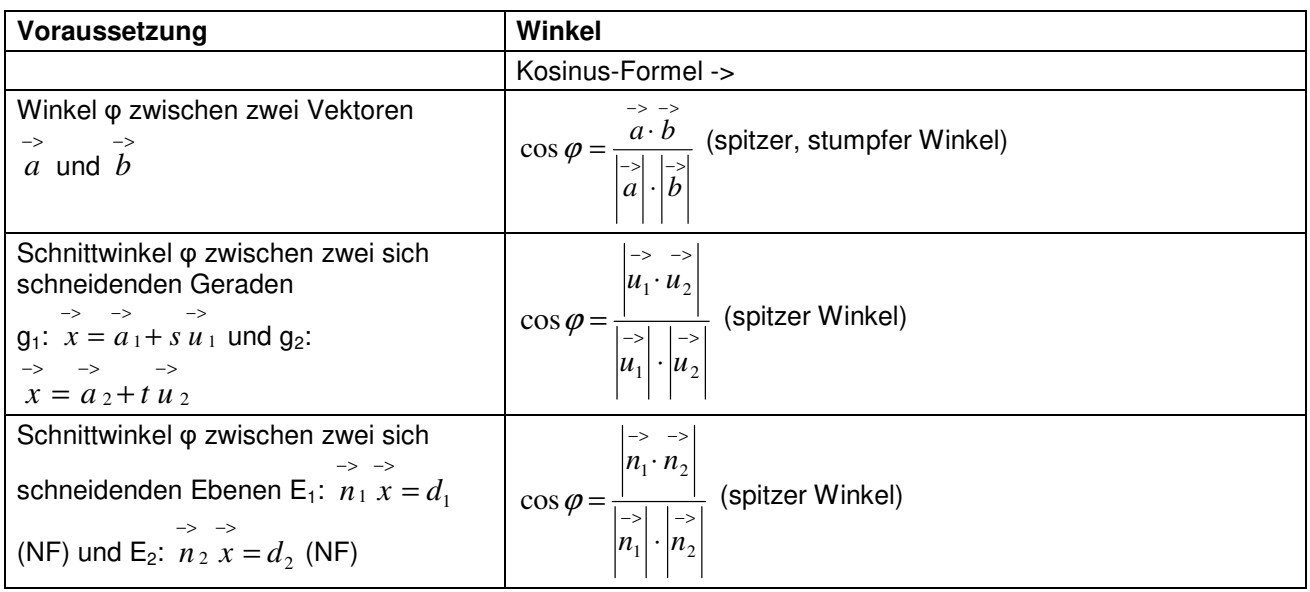

**Winkel zwischen je zwei Vektoren, Geraden, Ebenen** 

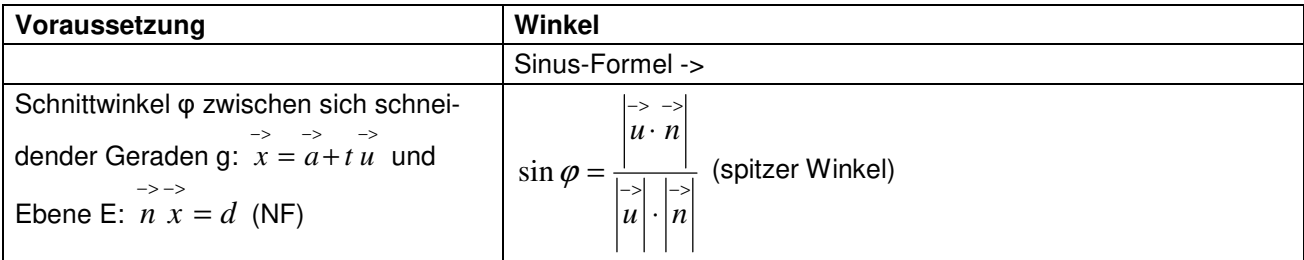

**Winkel zwischen Gerade und Ebene** 

NF = Normalform

# **Musteraufgaben (Pflichtteil)**

# Aufgabe 1:

Löse das lineare Gleichungssystem. Wie lässt sich die Lösung geometrisch deuten?

+  $2x_1 - 3x_2 + x_3 = 1$ -  $x_1 + x_2 + 2x_3 = -1$ 

-  $x_1$  + 7 $x_3$  = -2

# Aufgabe 2:

Liegen die drei Punkte P(0|1|-2), Q(1|-2|-1) und R(2|-5|0) auf einer Geraden?

#### Aufgabe 3:

Bestimme die Spurpunkte der Ebene E:  $\overline{\phantom{a}}$  $\overline{\phantom{a}}$  $\overline{\phantom{a}}$ J  $\backslash$  $\mathsf{I}$  $\mathsf{I}$  $\mathsf{L}$ l ſ − +  $\overline{\phantom{a}}$  $\overline{\phantom{a}}$  $\overline{\phantom{a}}$ J  $\backslash$ I  $\mathsf{I}$  $\mathsf{L}$ l − +  $\overline{\phantom{a}}$  $\overline{\phantom{a}}$  $\overline{\phantom{a}}$ J  $\backslash$ I  $\mathsf{I}$  $\mathsf{L}$ l ſ  $\rightarrow$ <br> $x =$ 3 4 0  $\boldsymbol{0}$ 4 1  $\boldsymbol{0}$ 5 0  $\left| x = \right| 5 \left| + r \right| \left| 4 \right| \left| + s \right| \left| 4 \right| \right|$  und zeichne die Ebene in ein Koordina-

tensystem ein!

# Aufgabe 4:

Wie lautet die zur Gerade g:  $\overline{\phantom{a}}$  $\overline{\phantom{a}}$  $\overline{\phantom{a}}$ J )  $\mathsf{I}$  $\mathbf{r}$  $\mathsf{I}$ l ſ − +  $\overline{\phantom{a}}$  $\overline{\phantom{a}}$  $\overline{\phantom{a}}$ J  $\backslash$  $\mathsf{I}$  $\mathbf{r}$  $\mathsf{I}$ l ſ  $\begin{vmatrix} -5 \\ x \end{vmatrix}$  – 1 3 0 0 2 1  $\left| x \right| - 2 \left| + t \right|$  3 | senkrechte Gerade durch den Punkt P(4|-2|5)? Bestimme

den Abstand des Punktes P zur Geraden g.

#### Aufgabe 5:

Zu den Punkten A(-5|3|6) und A'(3|-1|10) ist die Spiegelebene zu bestimmen, an der A zu A' gespiegelt wird.

#### Lösungen:

1. 
$$
x_1=2+7t
$$
,  $x_2=1+5t$ ,  $x_3=t$  > drei Ebenen schneiden sich in  
\neiner Schnittgeraden  $g : x = \begin{pmatrix} 2 \\ 1 \\ 0 \end{pmatrix} + t \begin{pmatrix} 7 \\ 5 \\ 1 \end{pmatrix}$ .  
\n2. Gerade durch P, Q ->  $g : x = \begin{pmatrix} 0 \\ 1 \\ -2 \end{pmatrix} + t \begin{pmatrix} 1 \\ -3 \\ 1 \end{pmatrix}$ , Punktprobe  
\nReg (t=2) -> alle Punkte liegen auf Gerade g.  
\n3. E: 12x<sub>1</sub>+3x<sub>2</sub>+4x<sub>3</sub> = 15 -> S<sub>1</sub>(5/4|0|0), S<sub>2</sub>(0|5|0), S<sub>3</sub>(0|0|15/4)  
\n4. Lotfußpunktverfahren, Hilfsebenenverfahren -> F(1|-3,5|0,5)  
\n3.  $h : x = \begin{pmatrix} 1 \\ -3,5 \\ 0,5 \end{pmatrix} + t \begin{pmatrix} 3 \\ 1,5 \\ 4,5 \end{pmatrix}$ , d(P,g) =  $\sqrt{31}$ , 5.  
\n5. E:  $2x_1-x_2+x_3 = 5$ .

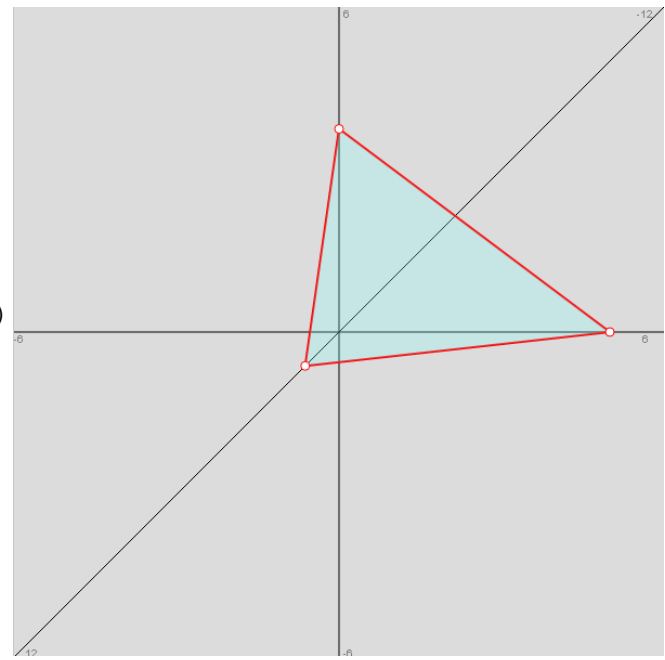

Aufgabe 6:

Bestimme zur Ebene E:  $\overline{\phantom{a}}$  $\overline{\phantom{a}}$  $\overline{\phantom{a}}$ J )  $\mathsf{I}$  $\mathsf{I}$  $\mathsf{I}$ l ſ − − − +  $\overline{\phantom{a}}$  $\overline{\phantom{a}}$  $\overline{\phantom{a}}$ J  $\backslash$  $\mathbf{r}$  $\mathbf{I}$  $\mathsf{L}$ l ſ − − +  $\overline{\phantom{a}}$  $\overline{\phantom{a}}$  $\overline{\phantom{a}}$ J  $\backslash$ L L  $\mathsf{I}$ l ſ  $\rightarrow$ <br> $x =$ 6 6 9 2 0 9 0 6 9  $x = |6| + r | 0 | + s | - 6 |$  die zur Ebene parallelen Ebenen mit Abstand 3.

Aufgabe 7:

We liegen die Geraden g: 
$$
x = \begin{pmatrix} 0 \\ 0 \\ 1 \end{pmatrix} + s \begin{pmatrix} 1 \\ -1 \\ 1 \end{pmatrix}
$$
 und h:  $x = \begin{pmatrix} -1 \\ 0 \\ 2 \end{pmatrix} + t \begin{pmatrix} 3 \\ -2 \\ 1 \end{pmatrix}$ zueinander?

#### Aufgabe 8:

Überprüfe, ob die Gerade g: 
$$
x = \begin{pmatrix} -2 \\ -9 \\ -3 \end{pmatrix} + t \begin{pmatrix} 3 \\ 2 \\ 0 \end{pmatrix}
$$
 parallel zur Ebene E:  $x = \begin{pmatrix} 3 \\ 0 \\ 1 \end{pmatrix} + t \begin{pmatrix} -3 \\ 2 \\ 2 \end{pmatrix} + s \begin{pmatrix} 0 \\ -2 \\ -1 \end{pmatrix}$ ist. Wie

groß ist der Abstand zwischen Gerade und Ebene?

#### Aufgabe 9:

Untersuche die gegenseitige Lage von Gerade und Ebene mit: g:  $\overline{\phantom{a}}$  $\overline{\phantom{a}}$  $\overline{\phantom{a}}$ J  $\backslash$ I  $\mathbb{I}$  $\mathsf{I}$ l ſ +  $\overline{\phantom{a}}$  $\overline{\phantom{a}}$  $\overline{\phantom{a}}$ J  $\backslash$ I  $\mathbb{I}$  $\mathsf{I}$ l ſ −  $\rightarrow$ <br> $x =$ 2 0 1 4 2 0  $\begin{vmatrix} x \end{vmatrix} = \begin{vmatrix} 2 \end{vmatrix} + t \begin{vmatrix} 0 \end{vmatrix}$ , E: 2x<sub>1</sub> + 3x<sub>2</sub> + 4x<sub>3</sub> = 20.

#### Lösungen:

- 6. E:  $2x_1+6x_2-9x_3 = 54 \rightarrow F_{1,2}: 2x_1+6x_2-9x_3 = 54 \pm 3 \cdot 11 \rightarrow F_1: 2x_1+6x_2-9x_3 = 21, F_2: 2x_1+6x_2-9x_3 = 87.$
- 7. Geraden schneiden sich -> Schnittpunkt S(2|-2|3) (s=2, t=1).

8. Ebene E: 2x<sub>1</sub>-3x<sub>2</sub>+6x<sub>3</sub> = 12 ->  $\begin{vmatrix} 2 \end{vmatrix}$ .  $\begin{vmatrix} -3 \end{vmatrix}$  = 6 - 6 + 0 = 0 6 3 2 0 2 3  $= 6 - 6 + 0 =$  $\overline{\phantom{a}}$  $\overline{\phantom{a}}$  $\mathbf{I}$ J λ L L L l ſ −⋅  $\overline{\phantom{a}}$  $\overline{\phantom{a}}$  $\overline{\phantom{a}}$ J  $\backslash$  $\mathsf{I}$  $\mathbf{I}$  $\mathsf{I}$ l ſ  $\le$  g || E  $\le$  d(g, E) = d(P, E) = 1 (Hessesche Normalform, P(-2|-9|-3)).

9. Schnittpunkt S(3|2|2).

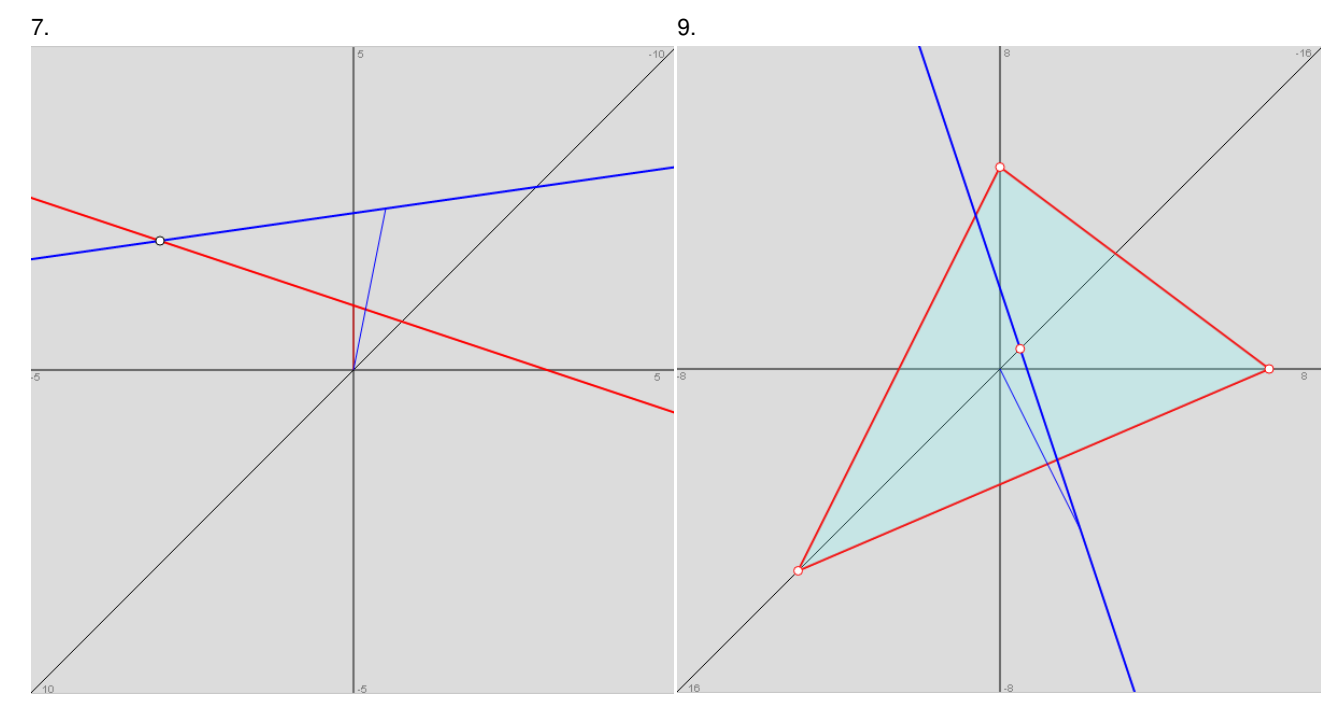

# Aufgabe 10:

Bestimme aus den Punkten A(2|2|-1), B(0|3|-3), C(1|5|3) eine Ebene in Koordinatenform. Welchen Abstand hat die Ebene vom Koordinatenursprung?

#### Aufgabe 11:

Gegeben sind die Ebene E:  $\left\lfloor x-p\right\rfloor \cdot n=0$ 1 L  $\begin{bmatrix} - & - & - \\ x-p & - & - \\ x-p & - & - \end{bmatrix}$ *.*  $\begin{bmatrix} - & - & - \\ n & - & - \end{bmatrix}$  *<i>n* = 0 und F:  $\begin{bmatrix} x & - & - & - \\ x & - & - & - \end{bmatrix}$ . Wie lässt sich feststellen, dass die Ebenen E und F zueinander parallel, aber nicht identisch sind?

#### Aufgabe 12:

Berechne den Abstand des Punktes P(9|-2|-5) von der Geraden g:  $\overline{\phantom{a}}$  $\overline{\phantom{a}}$  $\overline{\phantom{a}}$ J )  $\mathsf{I}$  $\mathbb{I}$  $\mathsf{I}$ l − +  $\overline{\phantom{a}}$  $\overline{\phantom{a}}$  $\overline{\phantom{a}}$ J  $\backslash$  $\mathsf{I}$  $\mathbf{r}$  $\mathsf{I}$ l ſ  $\begin{vmatrix} -5 \\ x \end{vmatrix}$  – 2 2 1 1 2 3  $x = |-2| + r| 2$ .

#### Aufgabe 13:

Gegeben ist der Punkt P(4|3|2) und die Ebene E:  $4x_1 + 4x_2 + 2x_3 = 5$ . Der Punkt S(1|-1|2,5) liegt auf der Ebene. Wie lautet der Punkt Q, der auf der Geraden durch P und S liegt und denselben Abstand von der Ebene E hat? Wie groß ist der Abstand von P bzw. Q zur Ebene E?

#### Aufgabe 14:

Wie lautet die zur Ebene E senkrechte Gerade g durch den Punkt P mit: E:  $\overline{\phantom{a}}$  $\overline{\phantom{a}}$  $\overline{\phantom{a}}$ J )  $\mathsf{I}$  $\mathsf{I}$  $\mathsf{I}$ l − +  $\overline{\phantom{a}}$  $\overline{\phantom{a}}$  $\overline{\phantom{a}}$ J )  $\mathbf{r}$  $\mathbf{I}$  $\mathsf{L}$ l ſ +  $\overline{\phantom{a}}$  $\overline{\phantom{a}}$  $\overline{\phantom{a}}$ J  $\backslash$  $\mathsf{I}$  $\mathsf{I}$  $\mathsf{I}$ l ſ − −  $\bar{x}$  = 0 2 1 2 1  $\boldsymbol{0}$ 1 0 2  $x = | 0 | + r | 1 | + s | 2 |$  und

# P(0|1|-2)?

Aufgabe 15:

Bestimme die Schnittgerade der Ebenen E:  $\overline{\phantom{a}}$  $\overline{\phantom{a}}$  $\overline{\phantom{a}}$ J ) L L  $\mathsf{I}$ l ſ +  $\overline{\phantom{a}}$  $\overline{\phantom{a}}$  $\overline{\phantom{a}}$ J  $\backslash$  $\mathbf{r}$  $\mathbf{I}$  $\mathsf{L}$ l ſ  $\overline{x}$  = 1 6,0 0 0 0 1  $x = r | 0 | + s | 0,6 |$  und F: 2x<sub>1</sub> + 3x<sub>2</sub> + 5x<sub>3</sub> = 60. Wie groß ist der

Schnittwinkel zwischen den beiden Ebenen?

Lösungen:

10. E:  $2x_1 + 2x_2 - x_3 = 9 \Rightarrow d(O,E) = 3$ .

11.  $n \cdot u = 0$ ,  $n \cdot v = 0$  -> E || F;  $p ≠ a + r \cdot u + s \cdot v$  für jedes r,s -> E ≠ F.

12. Lotfußpunktverfahren, Hilfsebenenverfahren -> F(5|-6|-3) (r=-2) -> d(P,g) = 6.

13. P wird gespiegelt um S  $\text{-}$  > P' = Q(-2|-5|3); d(P,E) = d(Q,E) = 4,5.

14. E: 
$$
-4x_1 - 2x_2 + x_3 = 7 \rightarrow g : x = \begin{pmatrix} 0 \\ 1 \\ -2 \end{pmatrix} + t \begin{pmatrix} -4 \\ -2 \\ 1 \end{pmatrix}.
$$

15. E:  $-x_2 + 0.6x_3 = 0$ , F  $\rightarrow$  Schnittgerade I I  $\overline{\phantom{a}}$ J  $\backslash$ L  $\mathbf{r}$ L l − +  $\overline{\phantom{a}}$  $\overline{\phantom{a}}$  $\overline{\phantom{a}}$ J  $\backslash$ L L I ∖ ſ  $\overline{x}$  = 1  $_{0,6}$ 4,3 0 0 30  $g: x = \begin{bmatrix} 0 & +t & 0.6 \end{bmatrix} + t$ ,  $\varphi = 90^{\circ}$ .

## Aufgabe 16:

Löse das lineare Gleichungssystem:

 $+ 2x_1 - 2x_2 - x_3 = 5$ +  $5x_1$  +  $10x_2$  +  $2x_3$  = -7 +  $7x_1$  +  $3x_2$  +  $8x_3$  = -4

# Aufgabe 17:

Wie lautet die zur Ebene E senkrechte Ebene F durch die Gerade g mit: E: I  $\mathbf{r}$  $\mathsf{L}$ l ſ +  $\overline{\phantom{a}}$  $\overline{\phantom{a}}$  $\overline{\phantom{a}}$ J  $\backslash$ I  $\mathbf{r}$  $\mathsf{L}$ l ſ  $+ r \overline{\phantom{a}}$  $\overline{\phantom{a}}$  $\overline{\phantom{a}}$ J  $\backslash$  $\mathsf{I}$  $\mathbf{r}$  $\mathbf{I}$ l −  $\overline{x}$  = 0 1 1 1 1 2  $x = | 1 | + r | - 1 | + s | 1 |$  und

g:  $\overline{\phantom{a}}$  $\overline{\phantom{a}}$  $\overline{\phantom{a}}$ J  $\backslash$  $\mathsf{I}$  $\mathbf{r}$  $\mathsf{I}$ l ſ − +  $\overline{\phantom{a}}$  $\overline{\phantom{a}}$  $\overline{\phantom{a}}$ J  $\backslash$  $\mathsf{I}$  $\mathbf{r}$  $\mathsf{I}$ l −  $\bar{x}$  = 2 2 1 3 1 1  $x = \left| 1 \right| + t \left| 2 \right|$ ? Wie heißt die Schnittgerade der beiden zueinander senkrechten Ebenen?

#### Aufgabe 18:

Stelle dar, wie man bei vorgegebenem Punkt A und vorgegebener Ebene E den Punkt A' erhält, der durch Spiegelung des Punktes A an der Ebene E entsteht.

Aufgabe 19:

Spiegle den Punkt R(-3|0|6) an der Geraden g:  $\overline{\phantom{a}}$  $\overline{\phantom{a}}$  $\overline{\phantom{a}}$ J ) L L  $\mathbf{I}$ l ſ +  $\overline{\phantom{a}}$  $\overline{\phantom{a}}$  $\overline{\phantom{a}}$ J ) L L  $\mathbf{I}$ l ſ −  $\rightarrow$ <br> $x =$ 1 1 1 1 1 0  $x = \begin{vmatrix} 1 & +t & 1 \end{vmatrix}$ .

#### Aufgabe 20:

Berechne die Schnittgerade der Ebenen E:  $-x_1 + x_2 + 2x_3 = 4$  und F:  $2x_1 - x_2 - 3x_3 = 0$ .

# Aufgabe 21:

Löse das lineare Gleichungssystem:

 $+ 2x_1 - 2x_2 + 3x_3 = 5$  $+ 1x_1 + 3x_2 - 2x_3 = -1$ -  $3x_1$  -  $1x_2$  -  $1x_3$  = -4

Wie lässt sich das Gleichungssystem geometrisch interpretieren?

#### Lösungen:

16.  $x_1 = 1$ ,  $x_2 = x_3 = -1$ . / 17. E:  $-2x_1 - 2x_2 + x_3 = 3$  -> Ebene F:  $\overline{\phantom{a}}$  $\overline{\phantom{a}}$  $\overline{\phantom{a}}$ J  $\backslash$ L  $\mathbb{I}$ I ∖ ſ − − +  $\overline{\phantom{a}}$  $\overline{\phantom{a}}$  $\overline{\phantom{a}}$ J ∖  $\mathsf{I}$  $\mathbf{r}$ L l ſ − +  $\overline{\phantom{a}}$  $\overline{\phantom{a}}$  $\overline{\phantom{a}}$ J ∖  $\mathsf{I}$  $\mathbb{I}$ I ∖ −  $\overline{x}$  = 1 2 2 2 2 1 3 1 1  $\bar{x} = | 1 | + t | 2 | + u | - 2 | + E$  -> F: -2x<sub>1</sub> + 3x<sub>2</sub> + 2x<sub>3</sub> = 11 ->

Schnittgerade I I  $\overline{\phantom{a}}$ J ) L L I ∖ ſ  $+ t -$ I  $\overline{\phantom{a}}$  $\overline{\phantom{a}}$ J λ L L I ∖ −  $\overline{x}$  = 1  $_{0,2}$  $_{0,7}$ 0 6,1 3,1  $k: x = 1, 6$   $+ t 1 - 0.2$   $\cdot$  / 18. Lotgerade h durch Punkt A senkrecht zur Ebene E -> Lotfußpunkt F als Schnitt-

punkt zwischen Lotgeraden und Ebene -> Bildpunkt A' mit  $\overrightarrow{OA'}=2\cdot\overrightarrow{OF}-\overrightarrow{OA}$  o.ä. / 19. Lotfußpunktverfahren, Hilfsebenenverfahren -> Fußpunkt F(1|2|0), gespiegelter Punkt R'(5|4|-6). / 20. Lineares Gleichungssystem mit x<sub>3</sub> = t -> Schnittgerade: g:

$$
\vec{x} = \begin{pmatrix} 4 \\ 8 \\ 0 \end{pmatrix} + t \begin{pmatrix} 1 \\ -1 \\ 1 \end{pmatrix}.
$$
 / 21. Lösungen:  $x_3 = t$ ,  $x_7 = 1.625 - 0.625t$ ,  $x_2 = -0.875 + 0.875t$  ergeben die Schnittgerade  
g: 
$$
\vec{x} = \begin{pmatrix} 1.625 \\ -0.875 \\ 0 \end{pmatrix} + t \begin{pmatrix} -0.625 \\ 0.875 \\ 1 \end{pmatrix}
$$
von drei Ebenen.

 $\overline{\phantom{a}}$  $\overline{\phantom{a}}$  $\overline{\phantom{a}}$ 

 $\backslash$ 

J

2 1 0

#### Aufgabe 22:

Welche Punkte haben von der Ebene E:  $4x_1 - 2x_2 - 4x_3 = 9$  den Abstand 3?

# Aufgabe 23:

Berechne die Schnittgerade der Ebenen E:  $3x_1 + 4x_3 = 12$  und F:  $\overline{\phantom{a}}$  $\overline{\phantom{a}}$  $\overline{\phantom{a}}$ J  $\backslash$ L  $\mathbf{r}$ L l ſ  $+ s \overline{\phantom{a}}$  $\overline{\phantom{a}}$  $\overline{\phantom{a}}$ J  $\backslash$  $\mathsf{I}$  $\mathbf{r}$  $\mathbf{I}$ l ſ  $+ r \overline{\phantom{a}}$  $\overline{\phantom{a}}$  $\overline{\phantom{a}}$ J  $\backslash$  $\mathsf{I}$  $\mathbf{r}$  $\mathsf{I}$ l ſ  $\overline{x}$  = 3 1 0 0 1 1  $\boldsymbol{0}$ 1 1  $x = |1| + r - 1 + s - 1$  und stelle sie

grafisch im Koordinatensystem dar.

# Aufgabe 24:

Weise nach, dass Gerade g:  $\overline{\phantom{a}}$  $\overline{\phantom{a}}$  $\overline{\phantom{a}}$ J  $\backslash$ L  $\mathbf{r}$  $\mathbf{I}$ l ſ − − +  $\overline{\phantom{a}}$  $\overline{\phantom{a}}$  $\overline{\phantom{a}}$ J  $\backslash$  $\mathsf{I}$  $\mathbf{r}$  $\mathsf{I}$ l ſ −  $\rightarrow$ <br> $x =$ 5,5 5 1 7 4 1  $\begin{array}{|c|c|c|c|c|}\n\hline\nx = & 4 & |+t| & 5 & | \hline\n\end{array}$  und Ebene E: 2x<sub>1</sub> – 10x<sub>2</sub> + 11x<sub>3</sub> = 110 senkrecht aufei-

nander stehen. Wo schneiden sich Gerade und Ebene? Spiegle den Punkt R(1|4|-7) an der Ebene.

# Aufgabe 25:

Welche Punkte auf der x<sub>3</sub>-Achse des Koordinatensystems haben den Abstand 5 von der Ebene E:  $4x_1 + x_2 + 8x_3 = 35$ ?

# Aufgabe 26:

Die Punkte P(2|-6|4) und P'(5|3|-8) gehen durch Spiegelung an einer Spiegelebene ineinander über. Weise

nach, dass die Ebene E:  $\overline{\phantom{a}}$  $\overline{\phantom{a}}$  $\overline{\phantom{a}}$ J  $\backslash$ L  $\mathbf{I}$ L l ſ +  $\overline{\phantom{a}}$  $\overline{\phantom{a}}$  $\overline{\phantom{a}}$ J  $\backslash$ L  $\mathbf{I}$ L l − +  $\overline{\phantom{a}}$  $\overline{\phantom{a}}$  $\overline{\phantom{a}}$ J  $\backslash$  $\mathsf{I}$  $\mathbf{I}$ L l ſ  $\overline{x}$  = 1 0 4 0 1 3 0 0 7 *x r s* diese Spiegelebene ist.

# Lösungen:

22. Länge des Normalenvektors:  $\left| \frac{\partial^2}{\partial x} \right| = 6$ , Abstand d = 3, paral-  $\frac{23.7}{2}$ lele Ebenen: F<sub>1,2</sub>: 4x<sub>1</sub> – 2x<sub>2</sub> – 4x<sub>3</sub> = 9 ± 3⋅6 ->  $F_1$ :  $4x_1 - 2x_2 - 4x_3 = 27$ ,  $F_2$ :  $4x_1 - 2x_2 - 4x_3 = -9$ . 23. Ebenen E:  $3x_1 + 4x_3 = 12$ , F:  $3x_1 + 3x_2 + x_3 = 6$  -> Schnittgerade g:  $\overline{1}$  $\overline{\phantom{a}}$ Ί J )<br>| L I L l − +  $\overline{\phantom{a}}$  $\cdot$  $\overline{\phantom{a}}$ J ) L L L l ſ  $\left| - \right|$ 3 3 4 0 2 4  $\begin{array}{c|c|c|c}\n x = & -2 & +t & 3\n\end{array}$ 24.  $(2 - 10 11)^T = 2 \cdot (-1 5 5.5)^T$  -> g<sup>⊥</sup>E; Schnittpunkt S(3|-6|4);  $\text{Reg, also: } \overrightarrow{OR'} = \overrightarrow{OS} + \overrightarrow{RS}$ , also: R'(5|-16|15). 25. x<sub>3</sub>-Achse als g: I  $\overline{\phantom{a}}$  $\bigg)$  $(1)$ I  $\mathbb{I}$  $\int$  $\overline{x}$  = 1 0 0  $\begin{bmatrix} \mathcal{L} \\ x = t \end{bmatrix}$  o  $\begin{bmatrix} -5 \\ 0 \end{bmatrix}$  -> Punkt P(0|0|t), Hessesche Normalform:  $\frac{a}{\sqrt{a}}$  = 5 $\Leftrightarrow$  8 - 35 = 45 81 <del>8′ −3</del>5<sup></sup> =5 ⇔ $8t$ −35<sup>′</sup> =45<sup>⇔</sup> t=10, t=-1,25, Punkte  $P_1(0|0|10)$ ,  $P_2(0|0|-1,25)$ . 26. Ebene E:  $x_1 + 3x_2 - 4x_3 = 7$ , Mitte M(3,5|1,5|-2) $eE$ ,  $\overrightarrow{PP'} = 3 \cdot \overrightarrow{n_E}$ .

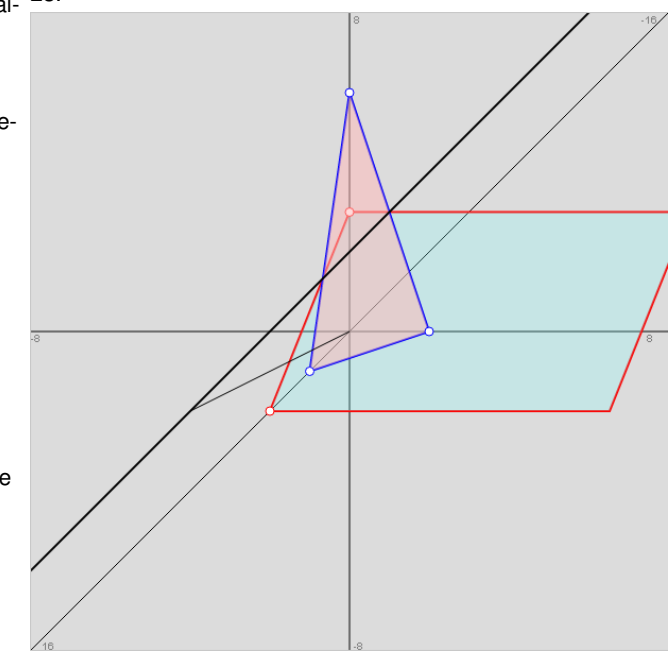

Aufgabe 1:

Die Punkte A(2|-4|1), B(8|-1|1), C(4|1|5) legen eine Ebene E fest. Mit g:  $\overline{\phantom{a}}$  $\overline{\phantom{a}}$  $\overline{\phantom{a}}$ J  $\backslash$ L  $\mathbf{r}$  $\mathsf{I}$ l ſ −  $+ s \overline{\phantom{a}}$  $\overline{\phantom{a}}$  $\overline{\phantom{a}}$ J  $\backslash$ L  $\mathbf{r}$ L l ſ −  $\bar{x}$  = 1 2 2 9 2 2  $\begin{vmatrix} x \end{vmatrix}$  2  $\begin{vmatrix} +s \end{vmatrix}$  - 2 st weiter eine

Gerade gegeben.

a) Berechne den Schnittpunkt S zwischen Ebene und Gerade.

b) Bestimme die Geradenpunkte P, Q, die einen Abstand von 9 LE vom Schnittpunkt S haben.

c) Die Schnittpunkte der Ebene E mit den Achsen bilden zusammen mit dem Ursprung des Koordinatensystems eine Dreieckspyramide. Berechne das Volumen der Pyramide.

d) Für alle reellen a, b lautet die Gerade: h:  $\overline{\phantom{a}}$  $\overline{\phantom{a}}$  $\overline{\phantom{a}}$ J  $\backslash$ L  $\mathbf{r}$  $\mathsf{I}$ l ſ  $+ t \vert 2 \overline{\phantom{a}}$  $\overline{\phantom{a}}$  $\overline{\phantom{a}}$ J  $\backslash$ L  $\mathbf{r}$ L l  $(2 +$  $\overline{x}$  = 2 2 2 8 2 *a a t b b*  $\begin{vmatrix} x \end{vmatrix}$  8  $\begin{vmatrix} +t \end{vmatrix}$  2 - a  $\begin{vmatrix}$ . Für welches a sind die Geraden g und h

parallel? Für welches b sind die Geraden g und h identisch?

Aufgabe 2:

Gegeben sind die Gerade g: 
$$
x = \begin{pmatrix} 3 \\ -7 \\ 7 \end{pmatrix} + s \begin{pmatrix} 1 \\ -4 \\ 8 \end{pmatrix}
$$
 und die Geradenschar h<sub>a</sub>:  $x = \begin{pmatrix} 2 \\ -3 \\ -1 \end{pmatrix} + t \begin{pmatrix} 1 \\ a \\ 2a - 2 \end{pmatrix}$ .

a) Wie lautet der Schnittpunkt zwischen der Gerade g und der Gerade  $h_1$ ?

b) Zeige, dass die Gerade g mit allen Geraden ha genau einen gemeinsamen Punkt hat.

c) Für welches a steht die Gerade h<sub>a</sub> senkrecht zur Gerade g?

d) Weise nach: Es gibt eine Ebene E, in der alle Geraden ha liegen.

Aufgabe 3:

Gegeben sind die Punkte A(1|1|-2), B(3|-1|1), C(3|2|3), D<sub>k</sub>(3+2k|-1-5k|1+k), k≠0.

- a) Zeige, dass jeder Punkt  $D_k$  in der durch A, B, C festgelegten Ebene liegt.
- b) Zeige, dass alle Punkte D<sub>k</sub> eine Gerade g bilden. Wie lautet die Geradengleichung von g?
- c) Für welches k ist das Viereck ABCD<sub>k</sub> ein Parallelogramm?

d) Für welches k hat das Viereck ABCD<sub>k</sub> den kleinsten Umfang?

Lösungen:

1a) E:  $x_1 - 2x_2 + 2x_3 = 12$ , S(10|-6|-5), b) P(4|0|-8), Q(16|-12|-2), c) Spurpunkte S<sub>1</sub>(12|0|0), S<sub>2</sub>(0|-6|0), S<sub>3</sub>(0|0|6), Grundfläche G = 36 FE, Höhe h=6 LE, Volumen  $V = 216$  VE, d) a=-2, b=-6.

(2a), b) S(2|-3|-1), c) a=5/4, d) E: \n
$$
\begin{aligned}\n&= \begin{pmatrix} 2 \\ -3 \\ -1 \end{pmatrix} + t \begin{pmatrix} 1 \\ 0 \\ -2 \end{pmatrix} + u \begin{pmatrix} 0 \\ 1 \\ 2 \end{pmatrix} \text{ (mit } u = ta).\n\end{aligned}
$$
\n

\n(3a) Punktprobe, b) g: \n
$$
\begin{aligned}\n&= \begin{pmatrix} 3 \\ -1 \\ 1 \end{pmatrix} + k \begin{pmatrix} 2 \\ -5 \\ 1 \end{pmatrix}, c) k = -1, d) k = -0, 5 \text{ mit } U = 13, 2.
$$
\n

Aufgabe 4:

Gegeben sind die Geraden  $g_1$ :  $\overline{\phantom{a}}$  $\overline{\phantom{a}}$  $\overline{\phantom{a}}$ J  $\backslash$  $\mathsf{I}$  $\mathbb{I}$  $\mathbf{I}$ l ſ +  $\overline{\phantom{a}}$  $\overline{\phantom{a}}$  $\overline{\phantom{a}}$ J  $\backslash$  $\mathsf{I}$  $\mathbf{r}$  $\mathbf{I}$ l ſ  $\overline{x}$  = 0 0 1 1 0 0  $x = |0| + s|0|$  und g<sub>2</sub>:  $\overline{\phantom{a}}$  $\overline{\phantom{a}}$  $\overline{\phantom{a}}$ J  $\backslash$  $\mathsf{I}$  $\mathsf{I}$  $\mathsf{I}$ l ſ +  $\overline{\phantom{a}}$  $\overline{\phantom{a}}$  $\overline{\phantom{a}}$ J  $\backslash$ I L  $\mathsf{I}$ l ſ  $\overline{x}$  = 0 1 0 4 1 0  $x = |1| + t |1|.$ 

a) Zeige: Die Geraden  $g_1$  und  $g_2$  sind windschief.

b) Bestimme den Abstand der beiden Geraden g<sub>1</sub> und g<sub>2</sub> zueinander und die Punkte auf den Geraden, die den geringsten Abstand zueinander haben.

c) Durch den Punkt P(4|4|4) ist eine Gerade h so zu bestimmen, dass sie die Gerade  $g_2$  senkrecht schneidet. d) Charakterisiere die Lage der Gerade h im Koordinatensystem. Welchen Abstand hat die Gerade vom Ursprung O des Koordinatensystems, welcher Geradenpunkt liegt dem Ursprung am nächsten?

e) Berechne die Schnittpunkte der Gerade k:  $\overline{\phantom{a}}$  $\overline{\phantom{a}}$  $\overline{\phantom{a}}$ J )  $\mathsf{I}$  $\mathbf{r}$  $\mathbf{r}$ l − +  $\overline{\phantom{a}}$  $\overline{\phantom{a}}$  $\overline{\phantom{a}}$ J  $\backslash$  $\mathsf{I}$  $\mathbf{r}$  $\mathbf{r}$ l ſ  $\begin{vmatrix} -5 \\ x \end{vmatrix}$  – 0  $2,5$ 2 4 1 0  $\left\vert x\right\vert -1\left\vert +r\right\vert 2.5\mid$  mit den Geraden g<sub>2</sub> und h. Die drei Gera-

den g<sub>2</sub>, h und k bilden ein Dreieck. Bestimme den Flächeninhalt dieses Dreiecks.

# Lösungen:

4a) Richtungsvektoren keine Vielfache voneinander, kein Schnittpunkt -> Geraden windschief; b) G<sub>1</sub>(0|0|1), G<sub>2</sub>(0|0|4), d(g<sub>1</sub>,g<sub>2</sub>) =

 $d(G_1,G_2) = 3$ ; c) Lotfußpunkt F(0|4|4) auf  $g_2$  (t=3) ->  $\overline{\phantom{a}}$  $\overline{\phantom{a}}$  $\overline{\phantom{a}}$ J Í I L I l − +  $\overline{\phantom{a}}$  $\overline{\phantom{a}}$  $\overline{\phantom{a}}$ J Í L  $\mathbb{I}$ L l ſ  $x = \overrightarrow{OP} + u \overrightarrow{PA} =$ 0 0 4 4 4 4  $h: x = \overrightarrow{OP} + u \overrightarrow{PA} = |4| + u| \left(0\right) |$ ; d) h || x<sub>1</sub>-Achse, d(h,O) = 4√2, A(0|4|4)

(t=1); e) Schnittpunkte B(0|-1|4) (r=0, t=-2), C(-4|4|4) (r=2, u=2), A(0|4|4) -> Dreieck ABC rechtwinklig -> A<sub> $\Delta$ </sub> = 10 FE.

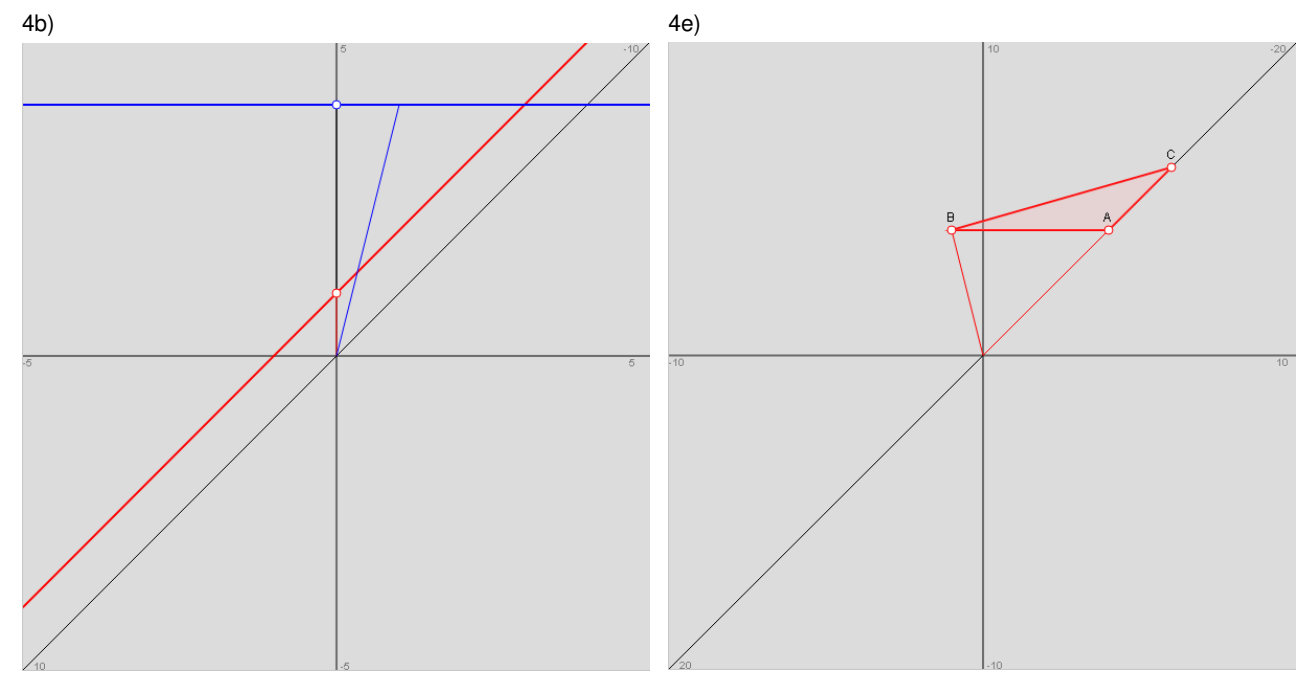

Gegeben sind die Geraden g und h durch: g: 
$$
x = \begin{pmatrix} 0 \\ 3 \\ 1 \end{pmatrix} + s \begin{pmatrix} -2 \\ 2 \\ 1 \end{pmatrix}
$$
, h:  $x = \begin{pmatrix} -2 \\ 2 \\ -1 \end{pmatrix} + t \begin{pmatrix} 1 \\ -1 \\ 4 \end{pmatrix}$  sowie der Punkt

P(-3|5|3).

a) Der Punkt P und die Gerade g legen eine Ebene E fest. Bestimme eine Koordinatengleichung von E.

b) Bestimme den Schnittpunkt der Gerade h mit der Ebene E. Wie groß ist der Winkel, unter dem die Gerade h die Ebene E schneidet?

c) Die Gerade h wird an der Ebene E gespiegelt. Bestimme eine Gleichung der Bildgeraden.

d) Zeige, dass die Geraden g und h windschief sind. Bestimme den Abstand von g und h.

Lösungen:

5a) Gerade g, Punkt P -> Ebene E:  $\overline{\phantom{a}}$  $\overline{\phantom{a}}$  $\overline{\phantom{a}}$ J ) L  $\mathbb{I}$ L l − +  $\overline{1}$  $\overline{\phantom{a}}$  $\overline{\phantom{a}}$ J  $\backslash$ I  $\mathbb{I}$  $\mathsf{I}$ l − +  $\overline{1}$  $\overline{\phantom{a}}$  $\overline{\phantom{a}}$ J  $\backslash$ L  $\mathbf{r}$  $\mathsf{L}$ l ſ  $\Rightarrow$ <br> $x =$ 2 2 3 1 2 2 1 3 0  $\begin{vmatrix} 2 \ x \end{vmatrix}$  **p**  $\begin{vmatrix} 2 \ 4 \end{vmatrix}$  **p**  $\begin{vmatrix} 2 \ 2 \end{vmatrix}$  -> E: 2x<sub>1</sub> + x<sub>2</sub> + 2x<sub>3</sub> = 5; b) Schnittpunkt S(-1|1|3) (t=1),

Schnittwinkel  $\varphi$ =45°; c) Spiegelung des Punktes P(0|0|7)εh (t=2) an E -> P'(-4|-2|3) -> h':  $\overline{\phantom{a}}$  $\overline{\phantom{a}}$  $\overline{\phantom{a}}$ J ) L I  $\mathbf{r}$ l ſ − − +  $\overline{\phantom{a}}$  $\overline{\phantom{a}}$  $\overline{\phantom{a}}$ J ) L  $\mathbf{I}$  $\mathsf{I}$ l −  $\rightarrow$ <br> $x =$ 0 3 3 3 1 1  $\begin{array}{c|c} \hline \begin{array}{c} x \end{array} = & 1 \end{array}$   $\begin{array}{c} |+r| - 3 \end{array}$   $\begin{array}{c} | \hline \end{array}$  Richtungsvek-

toren keine Vielfache voneinander, kein Schnittpunkt -> Geraden windschief ->  $d(g.h) = 3/\sqrt{2}$ .

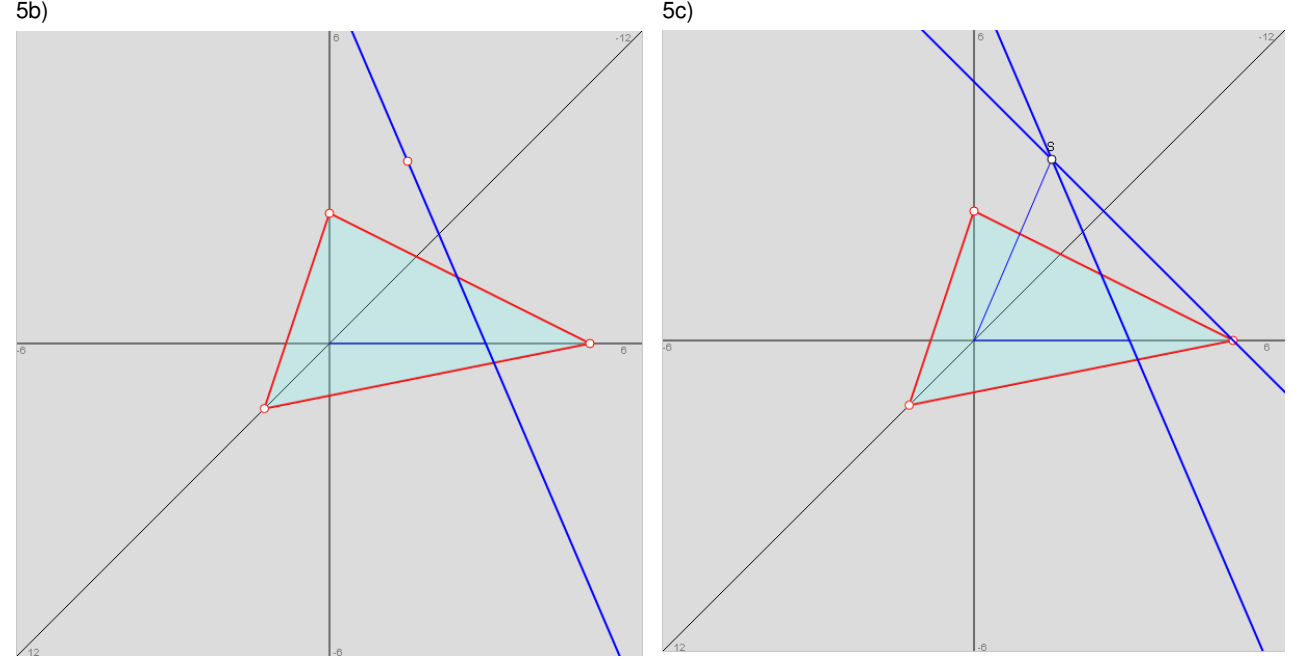

# Aufgabe 6:

Gegeben ist eine im Koordinatenursprung ruhende quadratische Säule mit Länge und Breite von 8 m und einer Höhe von 18 m. Vor dem Quader steht im Punkt P(18|4|0) ein Stab mit Höhe 8, der, von einer fiktiven Sonne angestrahlt, einen Schatten auf Boden und Quader wirft. Die Sonnenstrahlen kommen dabei aus der

Richtung − 2  $\overline{\phantom{a}}$  $\overline{\phantom{a}}$  $-10)$  $\mathsf{I}$ L L l ſ 1 . Berechne die Länge des Schattens auf Boden und Quader. (Zeichnung!)

# Aufgabe 7:

Die Punkte A(4|1|0), B(2|5|0) und C(-2|3|0) bilden ein Dreieck auf der x<sub>1</sub>-x<sub>2</sub>-Ebene. Zudem sei der Punkt S(1|2|10) gegeben, der mit dem Dreieck eine Dreieckspyramide bildet.

a) Zeige, dass das Dreieck rechtwinklig ist.

- b) Zeichne die Pyramide in ein Koordinatensystem.
- c) Bestimme den Winkel zwischen den Mantelflächen ABS und BCS.
- d) Bestimme den Flächeninhalt der Mantelfläche ACS.
- e) Berechne das Volumen der Dreieckspyramide.

#### Aufgabe 8:

Vom Punkt S(2|4|8) gehen die drei Geraden 
$$
g_1
$$
:  $x = \begin{pmatrix} 2 \\ 4 \\ 8 \end{pmatrix} + r \begin{pmatrix} 0 \\ 0 \\ 1 \end{pmatrix}$ ,  $g_2$ :  $x = \begin{pmatrix} 2 \\ 4 \\ 8 \end{pmatrix} + s \begin{pmatrix} 0 \\ 2 \\ 1 \end{pmatrix}$ ,  $g_3$ :  $x = \begin{pmatrix} 2 \\ 4 \\ 8 \end{pmatrix} + t \begin{pmatrix} -2 \\ 0 \\ 1 \end{pmatrix}$ 

aus.

- a) Berechne die Punkte A, B, C, in denen die Geraden die x<sub>1</sub>-x<sub>2</sub>-Ebene schneiden.
- b) Zeige, dass die Gerade  $g_1$  senkrecht auf der  $x_1-x_2$ -Ebene steht und dass das Dreieck ABC rechtwinklig ist.
- c) Berechne das Volumen der Dreieckspyramide ABCS.

Lösungen:

<sup>6.</sup> Quader: A(8|0|0), B(8|8|0), C(0|8|0), D(0|0|0), E(8|0|18), F(8|8|18), G(0|8|18), H(0|0|18), Stab: P(18|4|0), Q(18|4|8), Schatten durch die Punkte: P,  $S_1(8|5|0)$ ,  $S_2(8|5|4)$ , Schattenlänge l = 14,05 LE.

<sup>7</sup>a) Rechter Winkel bei B; c) ; d) Fläche = 33,166 FE, e) V = 33,33 VE.

<sup>8</sup>a) Spurpunkte A(2|4|0), B(2|-12|0), C(18|4|0); b) g<sub>1</sub>⊥x<sub>1</sub>-x<sub>2</sub>-Ebene, rechter Winkel bei A; c) G = 16⋅16/2 = 128 FE, V = 128⋅8/3 = 341 1/3 VE.

# Aufgabe 9:

a) Zeige, dass das Dreieck ABD mit A(2|4|-1), B(4|3|-3) und D(0|3|1) gleichschenklig ist, und ergänze das Dreieck zur Raute ABCD.

b) Wie lautet die Gleichung der Ebene, in der die Raute liegt?

c) Die Raute ABCD ist die Grundfläche einer Pyramide mit Spitze S(8|3|5). Zeige, dass der Vektor zwischen Rautenmitte und Spitze senkrecht auf der Ebene steht, in der die Raute liegt. Berechne das Volumen der Pyramide.

d) Wie groß ist die Seitenkante der Pyramide? Berechne den Winkel zwischen Seitenkante und Pyramidengrundfläche.

# Aufgabe 10:

Gegeben sei der (im Koordinatenursprung ruhende) Quader ABCDEFGH mit Länge 4, Breite 8 und Höhe 16 und D als Koordinatenursprung.

a) Zeichne den Quader in ein Koordinatensystem.

b) Bestimme den Mittelpunkt M des Quaders und die Gleichung g der Raumdiagonalen durch A und G.

c) Bestimme die Ebene E, die senkrecht zur Raumdiagonalen durch den Punkt M geht.

d) Wo schneidet die Ebene E die Kanten des Quaders?

e) Unter welchem Winkel schneidet die Ebene die Kanten des Quaders?

f) Wie groß sind die Abstände zwischen dem Mittelpunkt M und den Kantenschnittpunkten?

#### Aufgabe 11:

Die Ebene E:  $x_1 + x_2 + 2x_3 = 8$  mit  $x_3 \ge 0$  erhebt sich als Hang über der  $x_1$ - $x_2$ -Grundebene. Vor dem Hang steht ein senkrechter Mast im Punkt H(6|4|0), der eine Höhe von 8 aufweist.

a) Zeichne Hang und Sendemast in ein Koordinatensystem ein! Wie groß ist der Neigungswinkel des Hangs gegenüber der Grundebene?

b) Der Mast wird auf halber Höhe senkrecht mit einem Seil am Hang verankert. Wo muss das Seil auf dem Hang befestigt werden und wie lang ist das Seil?

c) Die Sonne bescheint aus der Richtung  $\overline{\phantom{a}}$  $\overline{\phantom{a}}$  $\bigg)$ J L  $\mathbb{I}$  $\int$ l − − −  $\rightarrow$ <br> $v =$ 4 1 3  $\left| \widetilde{\mathcal{V}}_{\nu} \right| =$  | Mast, Grundebene und Hang? Wie lang ist der Schat-

ten, den der Mast auf Hang und Grundebene wirft?

d) Der Mast knickt auf Grund äußerer Einwirkung im Punkt K(6|4|k) um. Die Mastspitze kommt auf dem Hang im Punkt R(4|0|2) zu liegen. In welcher Höhe ist der Mast abgeknickt?

Lösungen:

9a) C(2|2|-1), Raute ABCD; b) E:  $x_1+x_3 = 1$ ; c) M(2|3|-1),

 $\overrightarrow{MS} \parallel \overrightarrow{n_E}$ , V = 16 VE.

11a) φ=35,26°, b) Fußpunkt  $F(4\frac{1}{3}|2\frac{1}{3}|\frac{2}{3})$  $\frac{1}{3}$  $\frac{2}{3}$  $\frac{1}{3}$ |  $2\frac{1}{3}$  $F(4\frac{1}{2}|2\frac{1}{2}|2\frac{2}{3})$ , Seillänge

l = 4,08 LE, c) Schatten durch die Punkte: H(6|4|0), U(4,5|3,5|0), T(1,5|2,5|2), Schattenlänge l = 5,32 LE, d) Knickpunkt K(6|4|k) mit k=10/3, Länge des umgeknickten Mastteils  $I = 14/3$  LE.

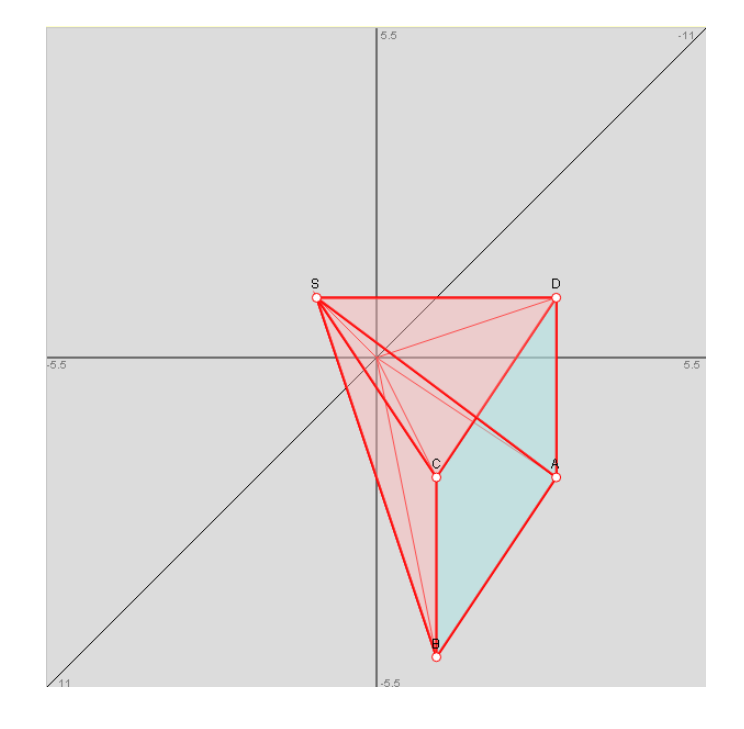

# Aufgabe 12:

Zwei Flugzeuge F<sub>1</sub> und F<sub>2</sub> befinden sich zum Zeitpunkt t = 0 (in Minuten) an den Punkten P(2|2|8) bzw.

Q(6|4|0) (Koordinaten in Kilometern; Q: Flughafen) und bewegen sich von da in Richtung

$$
\begin{pmatrix} 2 \\ 4 \\ 0 \end{pmatrix}
$$
 bzw. 
$$
\begin{pmatrix} 2 \\ -2 \\ 1 \end{pmatrix}
$$

 $\overline{\phantom{a}}$  $\overline{\phantom{a}}$  $\overline{\phantom{a}}$ 

 $\backslash$ 

J

ſ

 $\backslash$ 

2

 $\backslash$ 

3

L  $\mathbf{r}$ L

ſ

l

(gleiche Zeiteinheiten t in Minuten).

a) Wie lauten die Flugbahnen der beiden Flugzeuge?

b) Wie weit sind die Flugzeuge beim Start des Flugzeugs  $F<sub>2</sub>$  voneinander entfernt?

c) Unter welchem Steigungswinkel startet das Flugzeug  $F_2$  vom Flughafen?

d) Wie hoch ist die Geschwindigkeit der Flugzeuge (in km/h)?

e) Bestimme die kürzeste Entfernung zwischen den Flugbahnen. Wann sind sich die Flugzeuge am nächsten und wie groß ist dann ihre Entfernung?

f) Flugzeug  $F_1$  durchfliegt eine Wolkenbank, die von zwei parallelen Ebenen mit Abstand 20 km begrenzt wird. Die Gleichung der zunächst vom Flugzeug erreichten Ebene lautet: E:  $6x_1 + 8x_2 = 150$ . Wann und wo erreicht und verlässt das Flugzeug die Wolkenbank, wie lange hält es sich in der Wolkenbank auf?

g) Ein Ballon B startet bei Windstille vom Punkt R(10|0|0) mit einer Steiggeschwindigkeit von 4 m/s aus. Bei welchem Startzeitpunkt des Ballons kommt es zu einer Kollision mit dem Flugzeug F<sub>2</sub>?

#### Aufgabe 13:

Gegeben sei das Ebenenbüschel E<sub>a</sub>: ax<sub>1</sub> + 4x<sub>2</sub> = 16, a $\epsilon$ R.

a) Zeichne die Ebenen  $E_0$  und  $E_2$  in ein Koordinatensystem und kennzeichne die Schnittgerade beider Ebenen.

b) Bestimme die Gerade g, in der sich alle Ebenen des Ebenenbüschels schneiden. Was ist die besondere Lage der Schnittgerade?

c) Die Ebene E<sub>2</sub>, die Gerade g sowie die Spurgerade zwischen Ebene E<sub>2</sub> und x<sub>1</sub>-x<sub>3</sub>-Ebene legen oberhalb der x1-x2-Ebene ein Dreiecksprisma mit dem Volumen 144 VE fest. Wie hoch ist das Prisma? Durch welche Ecken ist das Prisma ABCDEF begrenzt?

#### Lösungen:

12a) Flugzeugbahnen: F<sub>1</sub>: 
$$
\frac{1}{x} = \begin{pmatrix} 2 \\ 2 \\ 8 \end{pmatrix} + t \begin{pmatrix} 3 \\ 4 \\ 0 \end{pmatrix}
$$
, F<sub>2</sub>:  $\frac{1}{x} = \begin{pmatrix} 6 \\ 4 \\ 0 \end{pmatrix} + t \begin{pmatrix} 2 \\ -2 \\ 1 \end{pmatrix}$ ; b)  $\begin{vmatrix} -3 \\ 1 \end{vmatrix} = 9,17 \text{ km}$ ; c)  $\sin(\varphi) = 1/3 = 9$   $\varphi = 19,5^{\circ}$ ; d)  $v_1 = \begin{pmatrix} 3 \\ 4 \\ 0 \end{pmatrix} = 1/3$ 

5 km/min = 300 km/h,  $v_2$  =  $\overline{\phantom{a}}$  $\overline{\phantom{a}}$  $\overline{\phantom{a}}$ J )  $\mathsf{I}$  $\mathbf{r}$  $\mathsf{I}$ l ſ − 1 2  $\begin{bmatrix} 2 \\ 2 \end{bmatrix}$  = 3 km/min = 180 km/h; e) F<sub>1</sub>, F<sub>2</sub> windschief -> d(F<sub>1</sub>,F<sub>2</sub>) = 8,21 km; f) Wolkenbank -> Ebenen

E, F:  $6x_1+8x_2 = 350$  -> Schnittpunkte S<sub>1</sub>(9,32|11,76|8) (t = 2,44), S<sub>2</sub>(21,32|27,76|8) (t = 6,44) -> 4 min Aufenthalt in der Wolken-

bank; g) Windstille (senkrechter Aufstieg), Geschwindigkeit (4 m/s = 0,24 km/min) -> Ballongerade: B:  $\mathsf{I}$  $\mathbf{r}$  $\mathbf{I}$ ∖ ſ +  $\overline{\phantom{a}}$  $\overline{\phantom{a}}$  $\overline{\phantom{a}}$ J )  $\mathsf{I}$  $\mathbb{I}$ L l ſ  $\overline{x}$  =  $_{0,24}$  $\boldsymbol{0}$  $\boldsymbol{0}$ 0 0 10  $\begin{array}{c|c|c|c}\n\hline\nx = & 0 & +s & 0 \n\end{array}$ 

B∩F<sub>2</sub> -> Schnittpunkt S(10|0|2) (s = 8 1/3, t = 2) -> Kollision zwischen Ballon und Flugzeug erfolgt, wenn Ballon 8 1/3 – 2 = 6 1/3 Minuten vor Flugzeug startet.

13b) Schnittgerade g: 
$$
\frac{1}{x} = \begin{pmatrix} 0 \\ 4 \\ 0 \end{pmatrix} + t \begin{pmatrix} 0 \\ 0 \\ 1 \end{pmatrix}
$$
 || x<sub>3</sub>-Achse, c) h = 27 LE, A(8|0|0), B(0|4|0), C(0|0|0), D(8|0|27), E(0|4|27), F(0|0|27).

Aufgabe 14:

a) Auf welche Art und Weise lässt sich der Abstand zwischen einer Geraden g und einem nicht auf der Geraden liegenden Punkt P bestimmen?

b) Führe das beschriebene Verfahren für die Gerade g:  $\overline{\phantom{a}}$  $\overline{\phantom{a}}$  $\overline{\phantom{a}}$ J  $\backslash$ L  $\mathbb{I}$  $\mathbf{I}$ l ſ  $+ t \overline{\phantom{a}}$  $\overline{\phantom{a}}$  $\overline{\phantom{a}}$ J  $\backslash$ L  $\mathbb{I}$  $\mathbf{I}$ l ſ −  $\rightarrow$ <br> $x =$ 6 7 0 8 12 5  $x = | 12 | + t | - 7 |$  und den Punkt P(-7|-21|-4)

durch.

Lösungen:

14a) Wir setzen voraus:  $g: x = a + t u$  mit:  $\overline{\phantom{a}}$  $\overline{\phantom{a}}$  $\overline{\phantom{a}}$ J  $\backslash$  $\mathbf{r}$  $\mathbb{I}$  $\mathbf{I}$ l ſ  $\stackrel{\rightarrow}{\partial A} = \stackrel{\rightarrow}{a} =$ 3 2 1 *a a a*  $\widehat{OA} = \widehat{a} = | a_2 |$  $\overline{\phantom{a}}$  $\overline{\phantom{a}}$  $\overline{\phantom{a}}$ J  $\backslash$ L L L l ſ  $\frac{-}{u}$  = 3 2 1 *u u u*  $\begin{bmatrix} u \\ u_2 \end{bmatrix}$ , P(p<sub>1</sub>|p<sub>2</sub>|p<sub>3</sub>).

1. Möglichkeit (Lotfußpunktverfahren): Schritt 1: Wir suchen den Fußpunkt oder Lotpunkt F der Senkrechten von P auf g vermöge der Beziehungen:  $\overrightarrow{OF} = \overrightarrow{a} + t_0 \overrightarrow{u}$ ,  $\overrightarrow{PF} = \overrightarrow{a} + t_0 \overrightarrow{u} - \overrightarrow{OP}$  und  $\overrightarrow{u} \cdot \overrightarrow{PF} = 0$  ( $\overrightarrow{u} \perp \overrightarrow{PF}$ ). Es folgt:

 $\overrightarrow{u} \cdot \overrightarrow{PF} = 0 \Leftrightarrow \overrightarrow{u} \cdot \left( \overrightarrow{a} + t_0 \overrightarrow{u} - \overrightarrow{OP} \right) = 0$  $\begin{pmatrix} -\frac{1}{2} & -\frac{1}{2} \\ a + t_0 & a - OP \end{pmatrix}$  $\begin{vmatrix} -2 & -2 & -2 \\ u \cdot (a + t_0) & u - OP \end{vmatrix} = 0 \Leftrightarrow$  (\*) u<sub>1</sub>(a<sub>1</sub> + t<sub>0</sub>u<sub>1</sub>) + u<sub>2</sub>(a<sub>2</sub> + t<sub>0</sub>u<sub>2</sub>) + u<sub>3</sub>(a<sub>3</sub> + t<sub>0</sub>u<sub>3</sub>) = u<sub>1</sub>p<sub>1</sub> + u<sub>2</sub>p<sub>2</sub> + u<sub>3</sub>p<sub>3</sub>.

Zur Lösung t=t<sub>0</sub> von (\*) gehört dann der Fußpunkt F mit:  $\overrightarrow{OF} = \overrightarrow{a} + t_0 \overrightarrow{u}$  . Schritt 2: Der Abstand d(P,g) ist die Länge des Vektors zwischen P und F, also:  $d(P,g) = d(P,F) = \left| \stackrel{\sim}{PF} \right|$ .

2. Möglichkeit (Hilfsebenenverfahren): Schritt 1: Wir erzeugen eine Hilfsebene E<sub>H</sub>, die senkrecht zur Geraden g steht und durch den Punkt P geht, also: EH: >−>− >−>− *xu* = *OPu* . Schritt 2: Wir lassen Hilfsebene EH und Gerade g schneiden, der Schnittpunkt F ist der Lotfußpunkt der Senkrechten von P auf g. Aus g: >− >− >− *x* = *a* + *ut* folgt dabei: x1 = a1 + tu1, x2 = a2 + tu2, x3 = a3 + tu3 und aus dem Einsetzen von x<sub>1</sub>, x<sub>2</sub>, x<sub>3</sub> in die Ebenengleichung von E<sub>H</sub> ergibt sich die nach t auflösbare Gleichung (\*):  $u_1(a_1 + tu_1) + u_2(a_2 + tu_2) + u_3(a_3 + tu_3) = u_1p_1 + u_2p_2 + u_3p_3$ 

Zur Lösung t=t<sub>0</sub> von (\*) gehört dann der Fußpunkt F mit:  $\vec{OF}=\vec{a}+t_0\vec{u}$  . Schritt 3: Der Abstand d(P,g) ist die Länge des Vektors zwischen P und F, also:  $d(P,g) = d(P,F) = \left| \stackrel{\sim}{PF} \right|$ .

3. Möglichkeit: Schritt 1: Wir betrachten das Kreuzprodukt des Differenzvektors >− *AP* von Punkt P und Stützvektor A der Geraden g und des Richtungsvektors der Geraden g, also:  $\mathit{u}\times\Big(\mathit{OP}\!\!-\mathit{a}\,\Big)$  $\left(\overrightarrow{OP}-\overrightarrow{a}\right)$ →<br>*u*× $\left(\overrightarrow{OP}-\overrightarrow{a}\right)$ . Der Betrag des Kreuzprodukts ist dann:

 $\int_{a}^{b} = |u| \cdot |OP - a| \cdot \sin \alpha$  $\left(\overrightarrow{OP}-\overrightarrow{a}\right)$ <sup>-></sup> a<sup>−></sup> a<sup>−−</sup> a<sup>−−</sup> a<sup>−−</sup> a<sup>−−</sup> a<sup>−−−</sup> a<sup>−−</sup> a<sup>−</sup> sin α mit dem Winkel α zwischen den Vektoren a und  $\overrightarrow{OP}-\overrightarrow{a}$  . Der Betrag des Kreuzpro-

dukts entspricht damit der Fläche A des durch >− *u* und >− >− *OP*− *a* aufgespannten Parallelogramms. Schritt 2: Die Höhe dieses Parallelogramms ist der Abstand des Punktes P von der Geraden g, also: d(P,g). III. Es folgt mit: A =  $u\times\Big(OP-a\Big)$  $\left(\overrightarrow{OP}-\overrightarrow{a}\right)$  $\begin{bmatrix} -\infty & -\infty \\ 0 & -a \end{bmatrix}$  und

$$
A = \begin{vmatrix} -b \\ u \end{vmatrix} \cdot d(P,g) \text{ durch Gleichsetzen und Umformen: } \begin{vmatrix} -b \\ u \end{vmatrix} \cdot d(P,g) \Leftrightarrow d(P,g) \Leftrightarrow d(P,g) = \frac{\begin{vmatrix} -b \\ u \end{vmatrix} \cdot d(P,g)}{\begin{vmatrix} -b \\ u \end{vmatrix}} = \frac{\begin{vmatrix} -b \\ u \end{vmatrix} \cdot d(P,g)}{\begin{vmatrix} -b \\ u \end{vmatrix}} = \frac{\begin{vmatrix} -b \\ u \end{vmatrix} \cdot d(P,g)}{\begin{vmatrix} -b \\ u \end{vmatrix}} = \frac{\begin{vmatrix} -b \\ u \end{vmatrix} \cdot d(P,g)}{\begin{vmatrix} -b \\ u \end{vmatrix}} = \frac{\begin{vmatrix} -b \\ u \end{vmatrix} \cdot d(P,g)}{\begin{vmatrix} -b \\ u \end{vmatrix}} = \frac{\begin{vmatrix} -b \\ u \end{vmatrix} \cdot d(P,g)}{\begin{vmatrix} -b \\ u \end{vmatrix}} = \frac{\begin{vmatrix} -b \\ u \end{vmatrix} \cdot d(P,g)}{\begin{vmatrix} -b \\ u \end{vmatrix}} = \frac{\begin{vmatrix} -b \\ u \end{vmatrix} \cdot d(P,g)}{\begin{vmatrix} -b \\ u \end{vmatrix}} = \frac{\begin{vmatrix} -b \\ u \end{vmatrix} \cdot d(P,g)}{\begin{vmatrix} -b \\ u \end{vmatrix}} = \frac{\begin{vmatrix} -b \\ u \end{vmatrix} \cdot d(P,g)}{\begin{vmatrix} -b \\ u \end{vmatrix}} = \frac{\begin{vmatrix} -b \\ u \end{vmatrix} \cdot d(P,g)}{\begin{vmatrix} -b \\ u \end{vmatrix}}
$$

eine allgemeine Formel für die Berechnung des Abstandes zwischen Punkt und Geraden. b) Lotfußpunktverfahren, Hilfsebenebenenverfahren, Kruezproduktformel -> Fußpunkt F(5|-9|10) (t=3) -> d(P,g) = d(P,F) = 22.

#### Aufgabe 15:

a) Erläutere, wie man den Punkt F findet, der auf einer Ebene E am nächsten zum Ursprung O(0|0|0) des kartesischen x<sub>1</sub>-x<sub>2</sub>-x<sub>3</sub>-Koordinatensystems liegt.

b) Berechne zur Ebene E:  $-2x_1+x_2+2x_3 = 4$  den Abstand zum Koordinatenursprung und den Punkt auf der Ebene, der dem Ursprung am nächsten liegt.

#### Lösungen:

15a) I. Für den Abstand einer Ebene vom Ursprung gilt mit Koordinatenursprung O(0|0|0) und Ebene E in Koordinatenform mit:

E: 
$$
n_1x_1 + n_2x_2 + n_3x_3 = d
$$
 und  $\frac{h_1}{n} = \begin{pmatrix} n_1 \\ n_2 \\ n_3 \end{pmatrix}$  (Normalenvektor) nach der Hesseschen Normalform d(E,O) =  $\frac{|d|}{\sqrt{n_1^2 + n_2^2 + n_3^2}}$ 

 $\binom{z}{n} = \sqrt{n_1^2 + n_2^2 + n_3^2}$  bezeichnet den Betrag des Normalenvektors). II. Um den <u>Ebenenpunkt</u> (Lotfußpunkt) F mit minimalem

Abstand d(E,O) zum Koordinatenursprung zu finden, muss offensichtlich die Ursprungsgerade g:  $\overline{\phantom{a}}$  $\overline{\phantom{a}}$  $\bigg)$ J I  $\mathbf{r}$  $\int$ l  $\overline{x}$  = 3 2 1 *n n n*  $\left| x \right| = t \left| n_2 \right|$  mit der Ebene E

geschnitten werden. Wegen – aus der Geradengleichung g folgend –  $x_1$ =tn<sub>1</sub>,  $x_2$ =tn<sub>2</sub>,  $x_3$ =tn<sub>3</sub> ergibt sich nach Einsetzen in die Ebenengleichung E:  $tn_1^2 + tn_2^2 + tn_3^2 = d \Leftrightarrow t(n_1^2 + n_2^2 + n_3^2) = d \Leftrightarrow t = \frac{d}{n_1^2 + n_2^2 + n_3^2}$  $t = \frac{d}{\sqrt{2\pi}}$  $+n_2^2 +$  $=\frac{a}{\sqrt{a^2+a^2}}$ , so dass der Lotfußpunkt F als

Schnittpunkt zwischen Gerade und Ebene der folgende ist:  $\overline{\phantom{a}}$  $\overline{\phantom{a}}$  $\overline{\phantom{a}}$  $\overline{\phantom{a}}$  $\overline{\phantom{a}}$  $\overline{\phantom{a}}$  $\bigg)$ J  $\mathsf{I}$  $\mathbb{I}$  $\mathbb{I}$  $\mathbb{I}$  $\mathbb{I}$ I  $\int$ l  $+n_2^2 +$  $+n_2^2 +$  $+n_2^2 +$ =  $\overline{\phantom{a}}$  $\overline{\phantom{a}}$  $\overline{\phantom{a}}$ J ) I  $\mathbb{I}$  $\mathsf{L}$ l ſ  $+n_2^2 +$ -><br>)F = 2  $m^2 + m^2$ 3 2 1 3  $n_1^2 + n_2^2 + n_3^2$ 2  $n_1^2 + n_2^2 + n_3^2$ 1 3 2 1  $\binom{2}{1} + n_2^2 + n_3^2 \binom{n_2}{n_3}$   $\binom{n_1^2 + n_2^2}{n_3 d}$  $n_1^2 + n_2^2 + n$  $n_1^2 + n_2^2 + n$  $n_2d$  $n_1^2 + n_2^2 + n$  $n_{1}d$ *n n n*  $n_1^2 + n_2^2 + n$  $\overrightarrow{OF} = \frac{d}{2} \left| \frac{1}{n_2} \right| = \frac{n_2 d}{2 \cdot 2 \cdot 2}$  =>

$$
\mathsf{F}\bigg(\frac{n_1d}{n_1^2+n_2^2+n_3^2}\bigg|\frac{n_2d}{n_1^2+n_2^2+n_3^2}\bigg|\frac{n_3d}{n_1^2+n_2^2+n_3^2}\bigg).
$$

b) Zur Ebene E:  $-2x_1+x_2+2x_3 = 4$  berechnet sich der Abstand zum Koordinatenursprung O als: d(E,O) =

3 4 9 4  $(-2)^2 + 1^2 + 2$ 4  $\frac{1}{2}$   $\frac{1}{2}$   $\frac{1}{2}$   $\frac{2}{2}$  =  $\frac{1}{2}$  =  $(-2)^{2} + 1^{2} +$ . Der Ebenenpunkt F mit minimalen

Abstand zum Koordinatenursprung O ergibt sich nach dem oben Gesagten (Aufgabe a)) als Lotfußpunkt F mit:

$$
F\left(\frac{-2\cdot4}{(-2)^2+1^2+2^2}\Big|\frac{1\cdot4}{(-2)^2+1^2+2^2}\Big|\frac{2\cdot4}{(-2)^2+1^2+2^2}\right)=
$$
  
\n
$$
F\left(\frac{-8}{9}\Big|\frac{4}{9}\Big|\frac{8}{9}\right).
$$

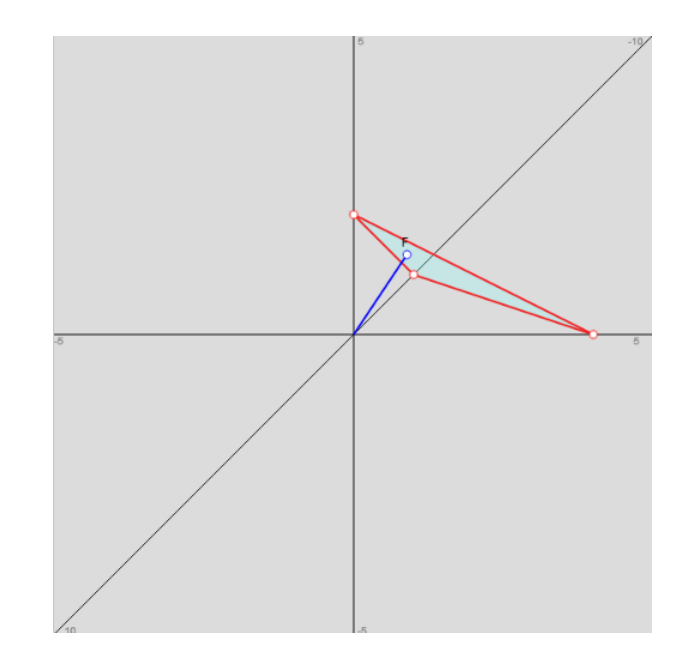